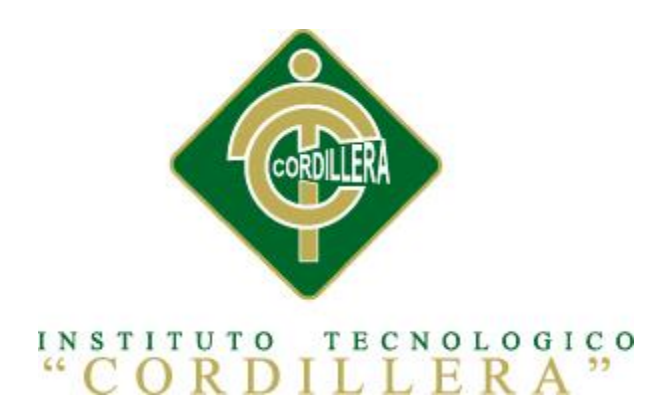

## **CARRERA DE SISTEMAS**

# **"CONTROL DE INDICADORES DE GESTIÓN DE CALIDAD MEDIANTE UNA APLICACIÓN WEB PARA LA DIRECCIÓN RIPS DEL MINISTERIO COORDINADOR DE DESARROLLO SOCIAL"**

**Proyecto de investigación previo a la obtención del título de Tecnólogo en** 

**Análisis de Sistemas**

**Autor: Fabián Ernesto Ruiz Buitrón**

**Tutor: Ing. Hugo Heredia**

**Quito, Octubre 2014**

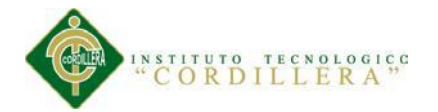

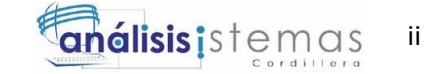

## **ACTA DE APROBACIÓN DEL PROYECTO DE GRADO**

<span id="page-1-0"></span>En mi calidad de tutor del trabajo sobre el tema: **"CONTROL DE INDICADORES DE GESTIÓN DE CALIDAD MEDIANTE APLICACIÓN WEB PARA LA DIRECCIÓN RIPS DEL MINISTERIO COORDINADOR DE DESARROLLO SOCIAL",** presentado por el ciudadano**: Fabián Ernesto Ruiz Buitrón,** estudiante de la Escuela de Sistemas, considero que dicho informe reúne los requisitos y méritos suficientes para ser sometido a la evaluación por parte del Tribunal de Grado, que el Honorable Consejo de Escuela designe, para su correspondiente estudio y calificación.

Quito, Octubre del 2014

Ingeniero Hugo Heredia

Ingeniera Diana Terán

**TUTOR**

**LECTOR**

<span id="page-2-0"></span>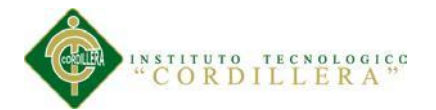

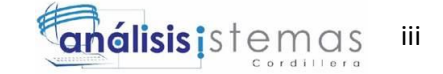

## **DECLARACIÓN DE AUTENTICIDAD**

El abajo firmante, declara que los contenidos y los resultados obtenidos en el presente proyecto, como requerimiento previo para la obtención del Título de Tecnólogo Analista de Sistemas, son absolutamente originales, auténticos y personales y de exclusiva responsabilidad legal y académica de los autores.

Fabián Ernesto Ruiz Buitrón

C.C. 1704725769

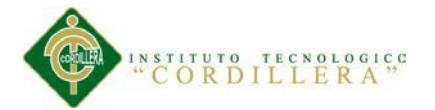

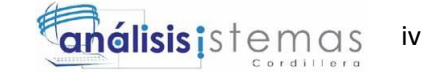

## <span id="page-3-0"></span>**APROBACIÓN DEL TRIBUNAL DEL TRABAJO DE GRADUACIÓN**

Los miembros del Tribunal de Grado designado por el Honorable Concejo de la Carrera de Sistemas, aprueban el trabajo de investigación de acuerdo con las disposiciones reglamentarias emitidas por el Centro de Investigaciones Tecnológicas y Proyectos del Instituto Tecnológico Superior Cordillera" para proyectos de grado de Tecnólogos en Analistas de Sistemas: al Sr.: Fabián Ernesto Ruiz Buitrón.

Quito, noviembre de 2014

Para constancia firman:

PRESIDENTE

VOCAL1 VOCAL2

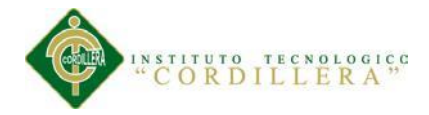

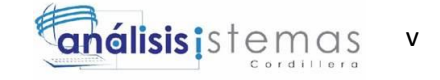

## <span id="page-4-0"></span>**AGRADECIMIENTO**

Mi agradecimiento a todos los profesores del Instituto Cordillera que, con su paciencia y dedicación, supieron ayudarme a superar todas las dificultades que conlleva retomar los estudios después de muchos años de haberlos abandonado e impulsarme a continuar hasta terminar esta etapa en mi formación profesional

Gracias

<span id="page-5-0"></span>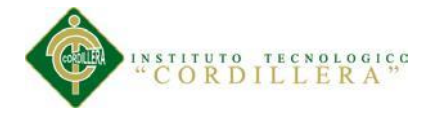

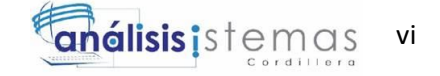

## **DEDICATORIA**

A mis hijos por ser el motor que me impulsa a seguir cumpliendo metas, por su comprensión cuando tuve que sacrificar su tiempo para asistir a clases para lograr terminar esta etapa que hoy culmina.

A mis padres por su apoyo incondicional para demostrarme que para iniciar el camino hacia cumplir con un sueño, no se necesita nada que más que tomar la decisión y tener la voluntad de continuar sin importar las dificultades que se encuentre.

Fabián Ernesto Ruiz Buitrón

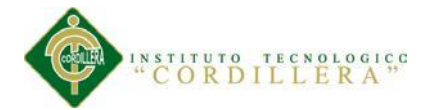

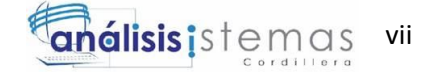

## <span id="page-6-0"></span>**CONTRATO DE CESIÓN SOBRE DERECHOS PROPIEDAD INTELECTUAL**

Comparecen a la celebración del presente contrato de cesión y transferencia de derechos de propiedad intelectual, por una parte, el estudiante Fabián Ernesto Ruiz Buitrón, por sus propios y personales derechos, a quien en lo posterior se le denominará el "CEDENTE"; y, por otra parte, el INSTITUTO SUPERIOR TECNOLÓGICO CORDILLERA, representado por su Rector el Ingeniero Ernesto Flores Córdova, a quien en lo posterior se lo denominará el "CESIONARIO". Los comparecientes son mayores de edad, domiciliados en esta ciudad de Quito Distrito Metropolitano, hábiles y capaces para contraer derechos y obligaciones, quienes acuerdan al tenor de las siguientes cláusulas:

**PRIMERA: ANTECEDENTE.- a)** El Cedente dentro del pensum de estudio en la carrera de análisis de sistemas que imparte el Instituto Superior Tecnológico Cordillera, y con el objeto de obtener el título de Tecnólogo en Análisis de Sistemas, el estudiante participa en el proyecto de grado denominado "CONTROL DE INDICADORES DE GESTIÓN DE CALIDAD MEDIANTE UNA APLICACIÓN WEB PARA LA DIRECCIÓN RIPS DEL MINISTERIO COORDINADOR DE DESARROLLO SOCIAL", el cual incluye la creación y desarrollo del programa de ordenador o software, para lo cual ha implementado los conocimientos adquiridos en su calidad de alumno. **b)** Por iniciativa y responsabilidad del Instituto Superior Tecnológico Cordillera se desarrolla la creación del programa de ordenador, motivo por el cual se regula de forma clara la cesión de los derechos de autor que genera la obra literaria y que es producto del proyecto de grado, el mismo que culminado es de plena aplicación técnica, administrativa y de reproducción.

**SEGUNDA: CESIÓN Y TRANSFERENCIA.-** Con el antecedente indicado, el Cedente libre y voluntariamente cede y transfiere de manera perpetua y gratuita

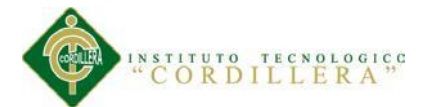

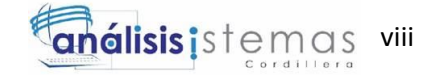

todos los derechos patrimoniales del programa de ordenador descrito en la cláusula anterior a favor del Cesionario, sin reservarse para sí ningún privilegio especial (código fuente, código objeto, diagramas de flujo, planos, manuales de uso, etc.). El Cesionario podrá explotar el programa de ordenador por cualquier medio o procedimiento tal cual lo establece el Artículo 20 de la Ley de Propiedad Intelectual, esto es, realizar, autorizar o prohibir, entre otros: a) La reproducción del programa de ordenador por cualquier forma o procedimiento; b) La comunicación pública del software; c) La distribución pública de ejemplares o copias, la comercialización, arrendamiento o alquiler del programa de ordenador; d) Cualquier transformación o modificación del programa de ordenador; e) La protección y registro en el IEPI el programa de ordenador a nombre del Cesionario; f) Ejercer la protección jurídica del programa de ordenador; g) Los demás derechos establecidos en la Ley de Propiedad Intelectual y otros cuerpos legales que normen sobre la cesión de derechos de autor y derechos patrimoniales.

**TERCERA: OBLIGACIÓN DEL CEDENTE.-** El cedente no podrá transferir a ningún tercero los derechos que conforman la estructura, secuencia y organización del programa de ordenador que es objeto del presente contrato, como tampoco emplearlo o utilizarlo a título personal, ya que siempre se deberá guardar la exclusividad del programa de ordenador a favor del Cesionario.

**CUARTA: CUANTÍA.-** La cesión objeto del presente contrato, se realiza a título gratuito y por ende el Cesionario ni sus administradores deben cancelar valor alguno o regalías por este contrato y por los derechos que se derivan del mismo.

**QUINTA: PLAZO.-** La vigencia del presente contrato es indefinida.

**SEXTA: DOMICILIO, JURISDICCIÓN Y COMPETENCIA.-** Las partes fijan como su domicilio la ciudad de Quito. Toda controversia o diferencia derivada de éste, será resuelta directamente entre las partes y, si esto no fuere factible, se

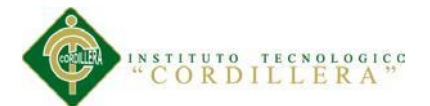

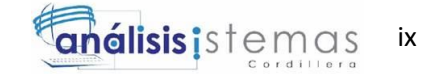

solicitará la asistencia de un Mediador del Centro de Arbitraje y Mediación de la Cámara de Comercio de Quito. En el evento que el conflicto no fuere resuelto mediante este procedimiento, en el plazo de diez días calendario desde su inicio, pudiendo prorrogarse por mutuo acuerdo este plazo, las partes someterán sus controversias a la resolución de un árbitro, que se sujetará a lo dispuesto en la Ley de Arbitraje y Mediación, al Reglamento del Centro de Arbitraje y Mediación de la Cámara de comercio de Quito, y a las siguientes normas: a) El árbitro será seleccionado conforme a lo establecido en la Ley de Arbitraje y Mediación; b) Las partes renuncian a la jurisdicción ordinaria, se obligan a acatar el laudo arbitral y se comprometen a no interponer ningún tipo de recurso en contra del laudo arbitral; c) Para la ejecución de medidas cautelares, el árbitro está facultado para solicitar el auxilio de los funcionarios públicos, judiciales, policiales y administrativos, sin que sea necesario recurrir a juez ordinario alguno; d) El procedimiento será confidencial y en derecho; e) El lugar de arbitraje serán las instalaciones del centro de arbitraje y mediación de la Cámara de Comercio de Quito; f) El idioma del arbitraje será el español; y, g) La reconvención, caso de haberla, seguirá los mismos procedimientos antes indicados para el juicio principal.

**SÉPTIMA: ACEPTACIÓN.-** Las partes contratantes aceptan el contenido del presente contrato, por ser hecho en seguridad de sus respectivos intereses.

En aceptación firman a los 27 días del mes de Octubre del dos mil catorce.

f) the contract of  $f$ 

C.C. Nº 1704725769 Instituto Superior Tecnológico Cordillera

**CEDENTE CESIONARIO**

<span id="page-9-0"></span>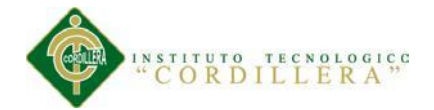

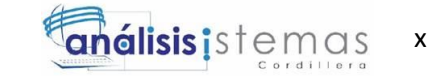

## ÍNDICE GENERAL

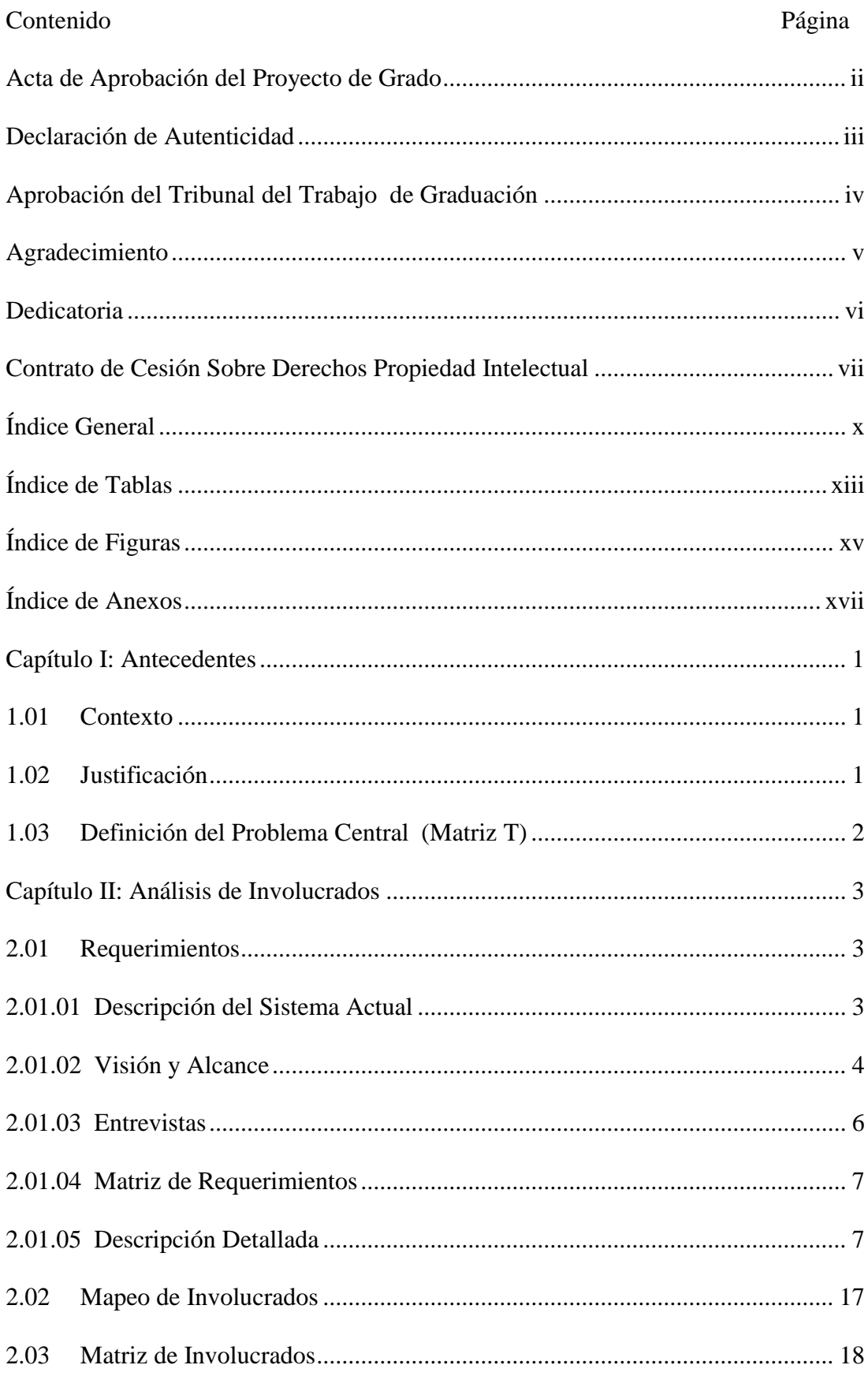

CONTROL DE INDICADORES DE GESTIÓN DE CALIDAD MEDIANTE APLICACIÓN WEB PARA LA DIRECCIÓN RIPS DEL MINISTERIO COORDINADOR DE DESARROLLO SOCIAL

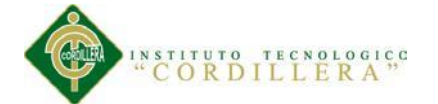

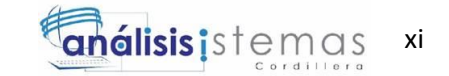

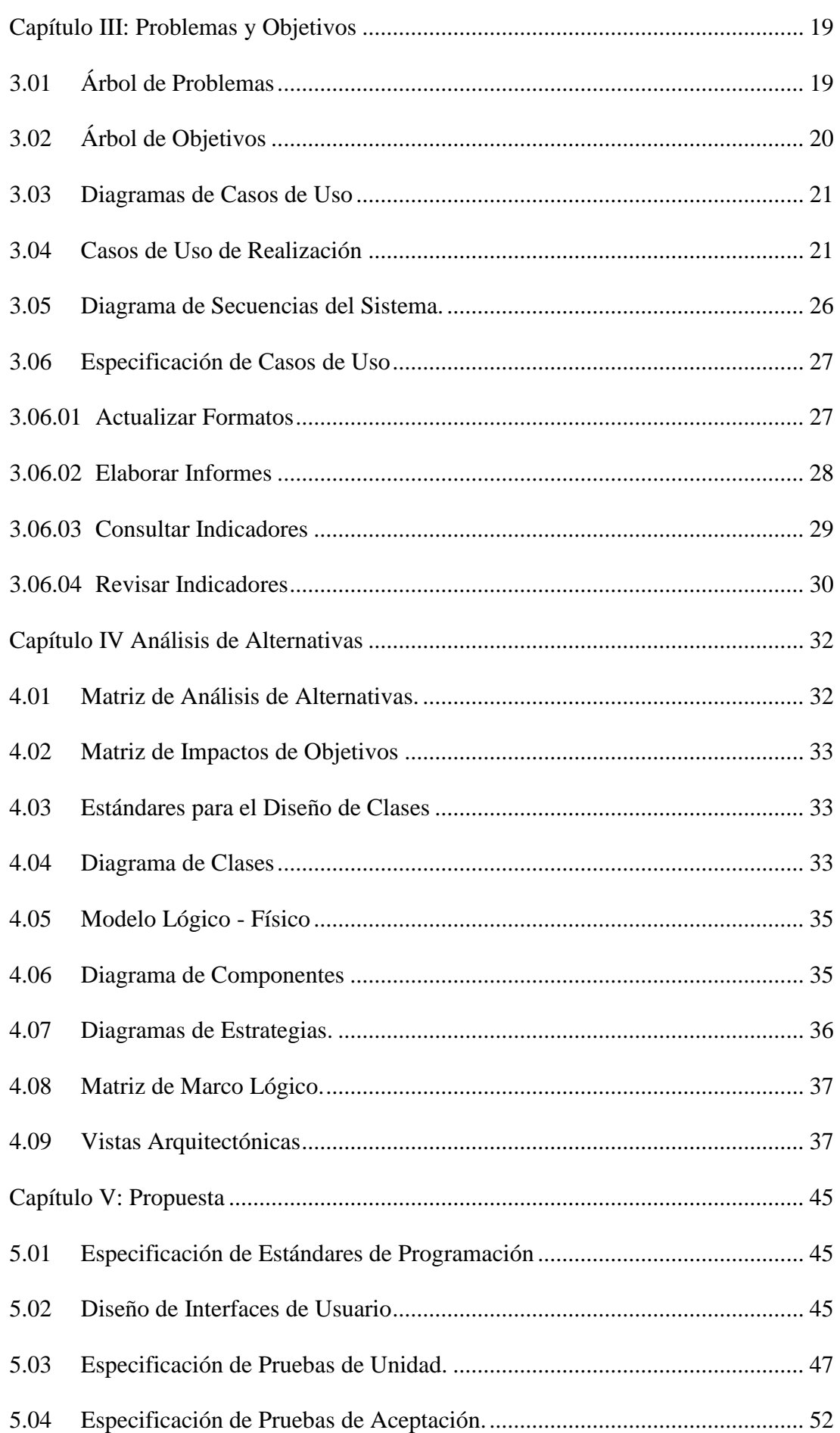

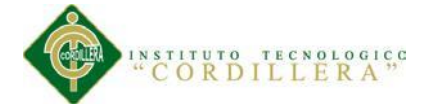

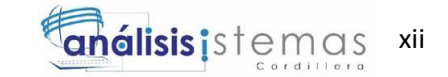

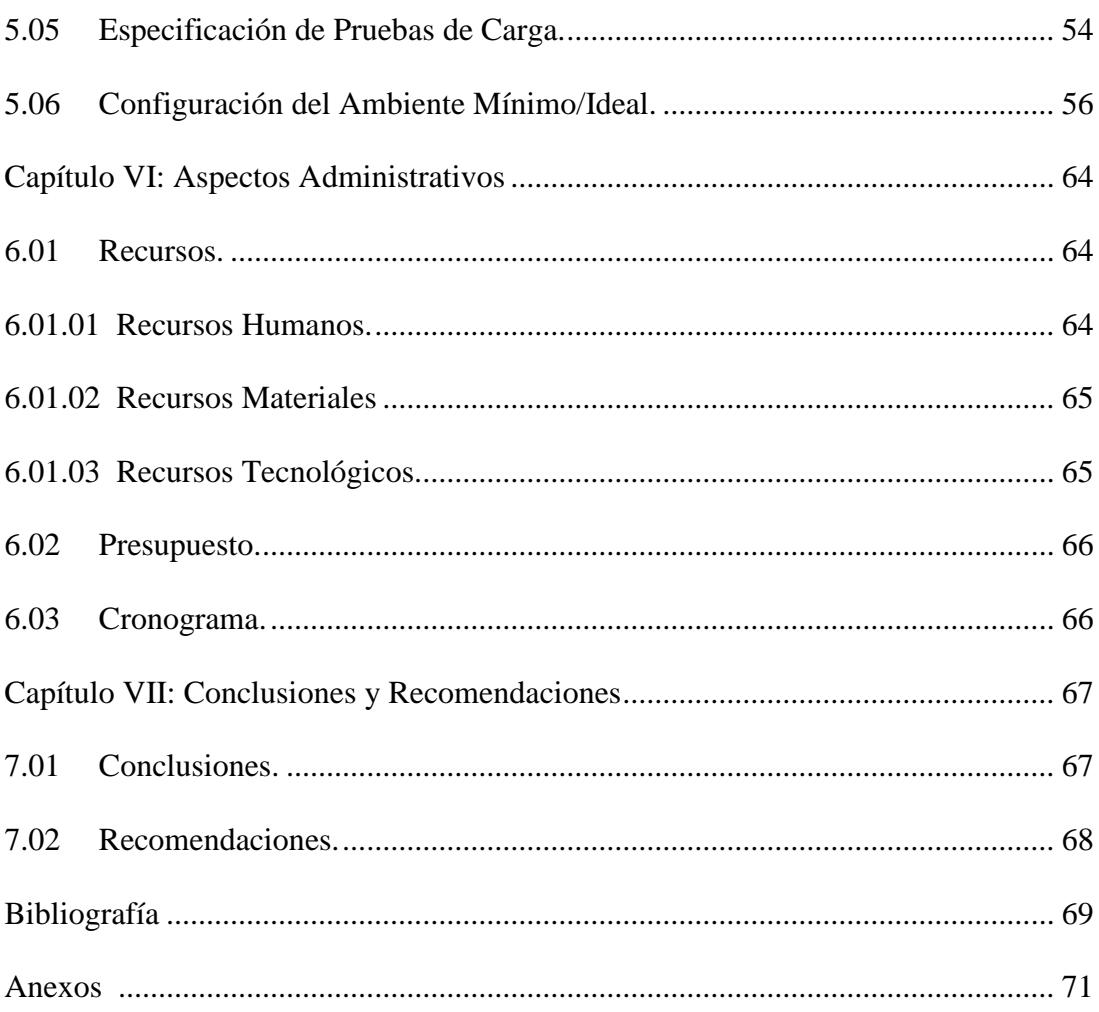

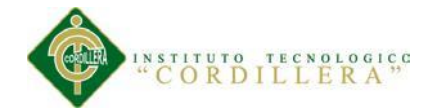

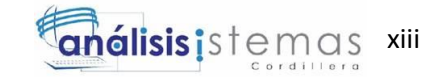

## **Índice de Tablas**

<span id="page-12-0"></span>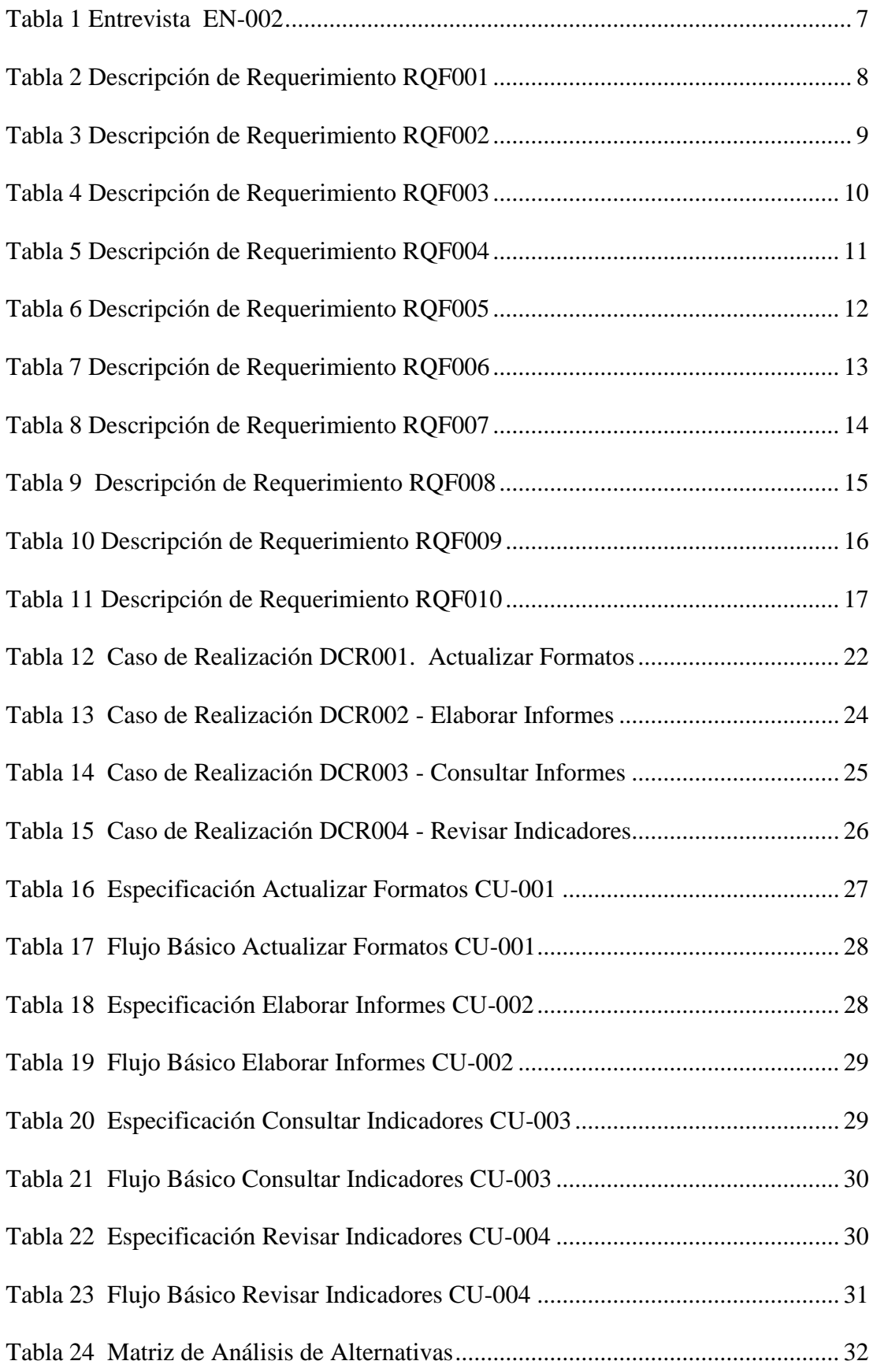

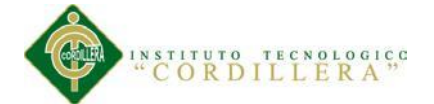

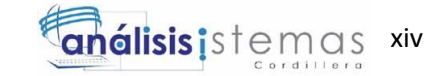

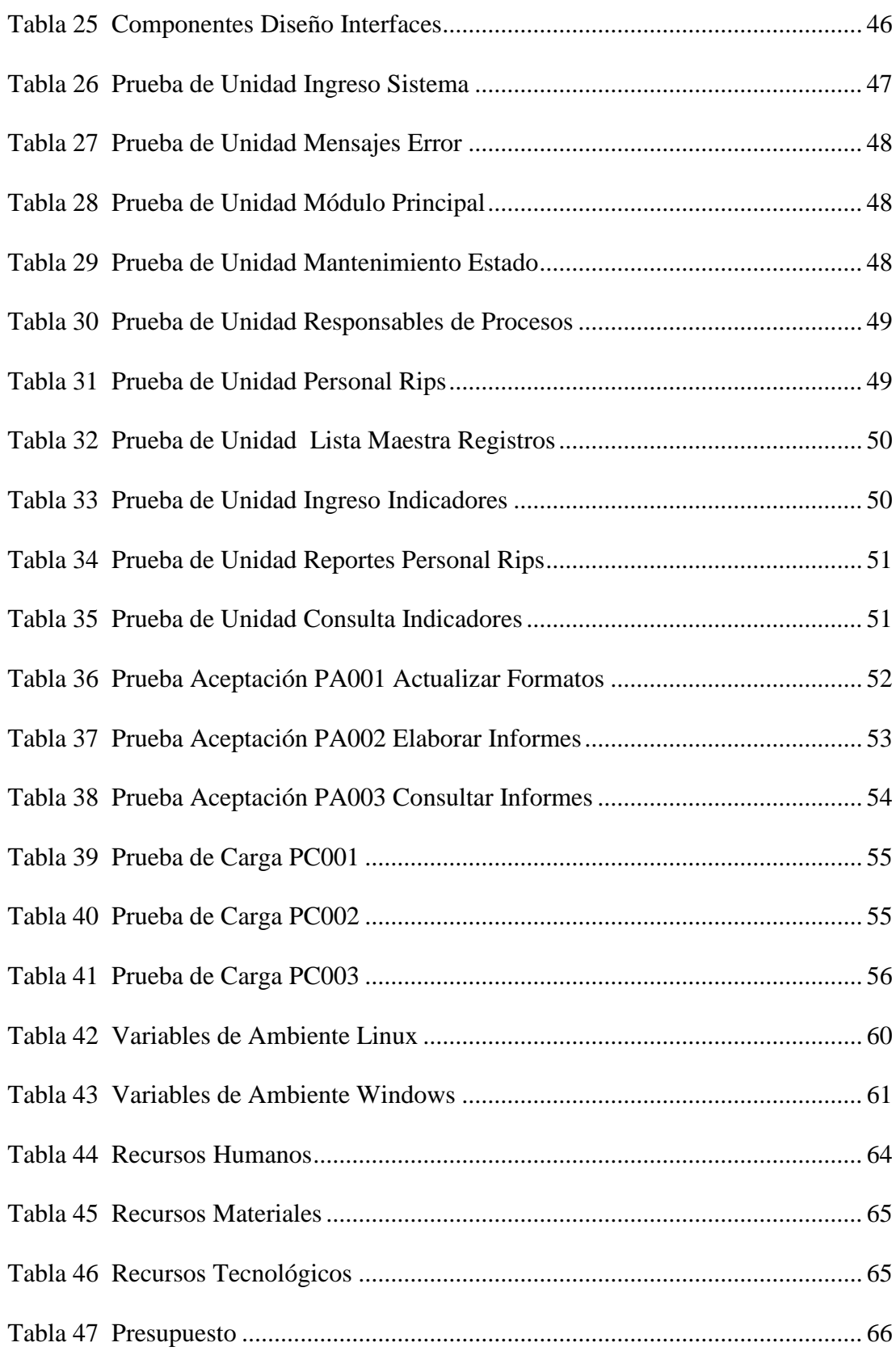

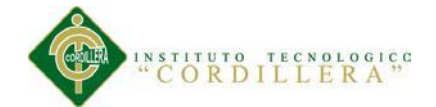

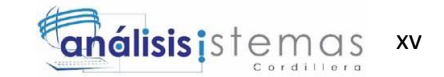

## **Índice de Figuras**

<span id="page-14-0"></span>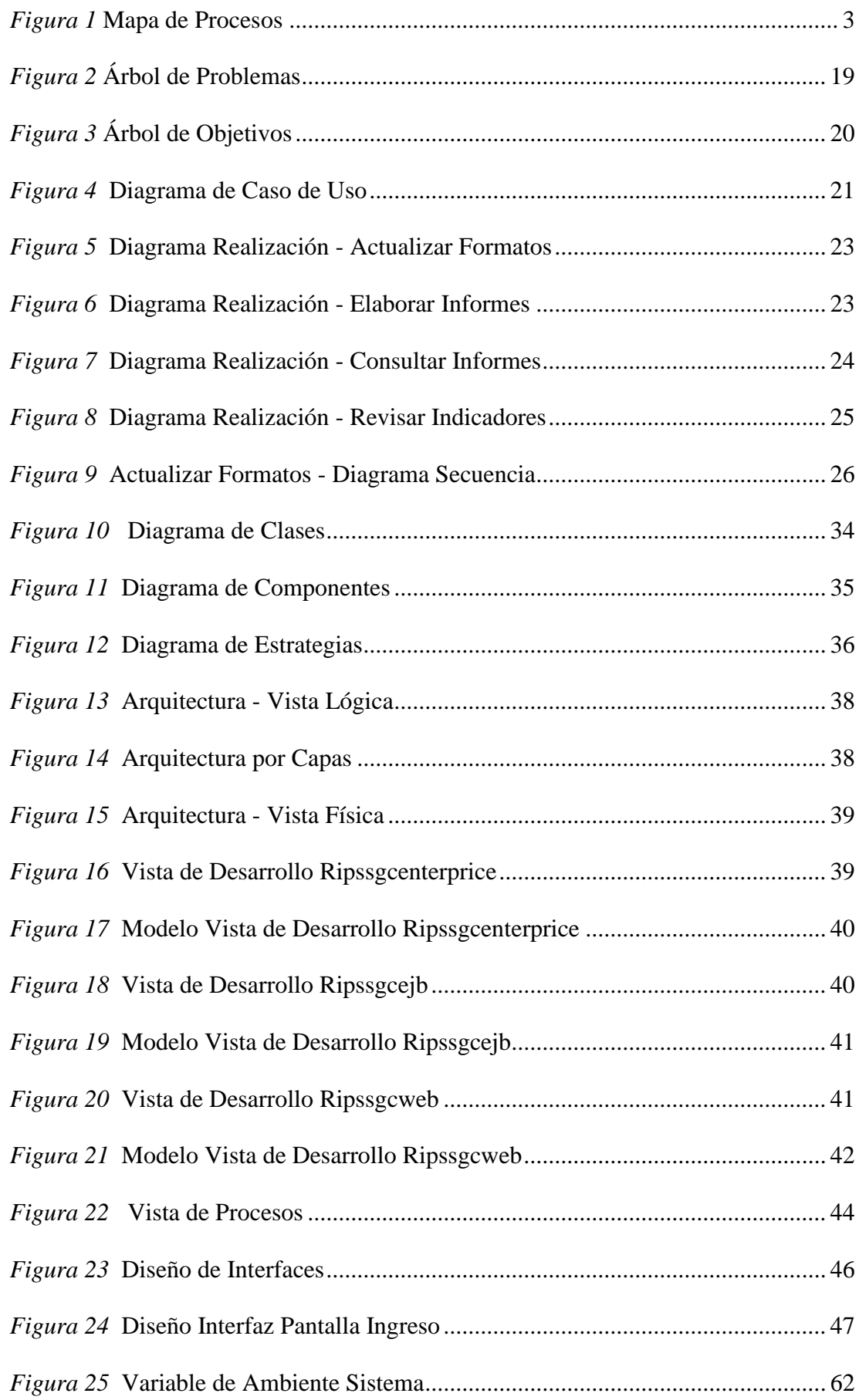

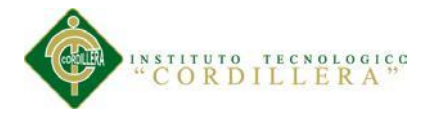

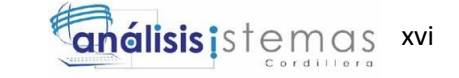

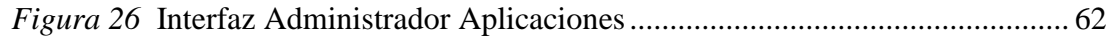

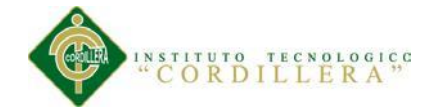

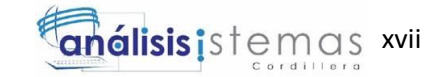

## **Índice de Anexos**

<span id="page-16-0"></span>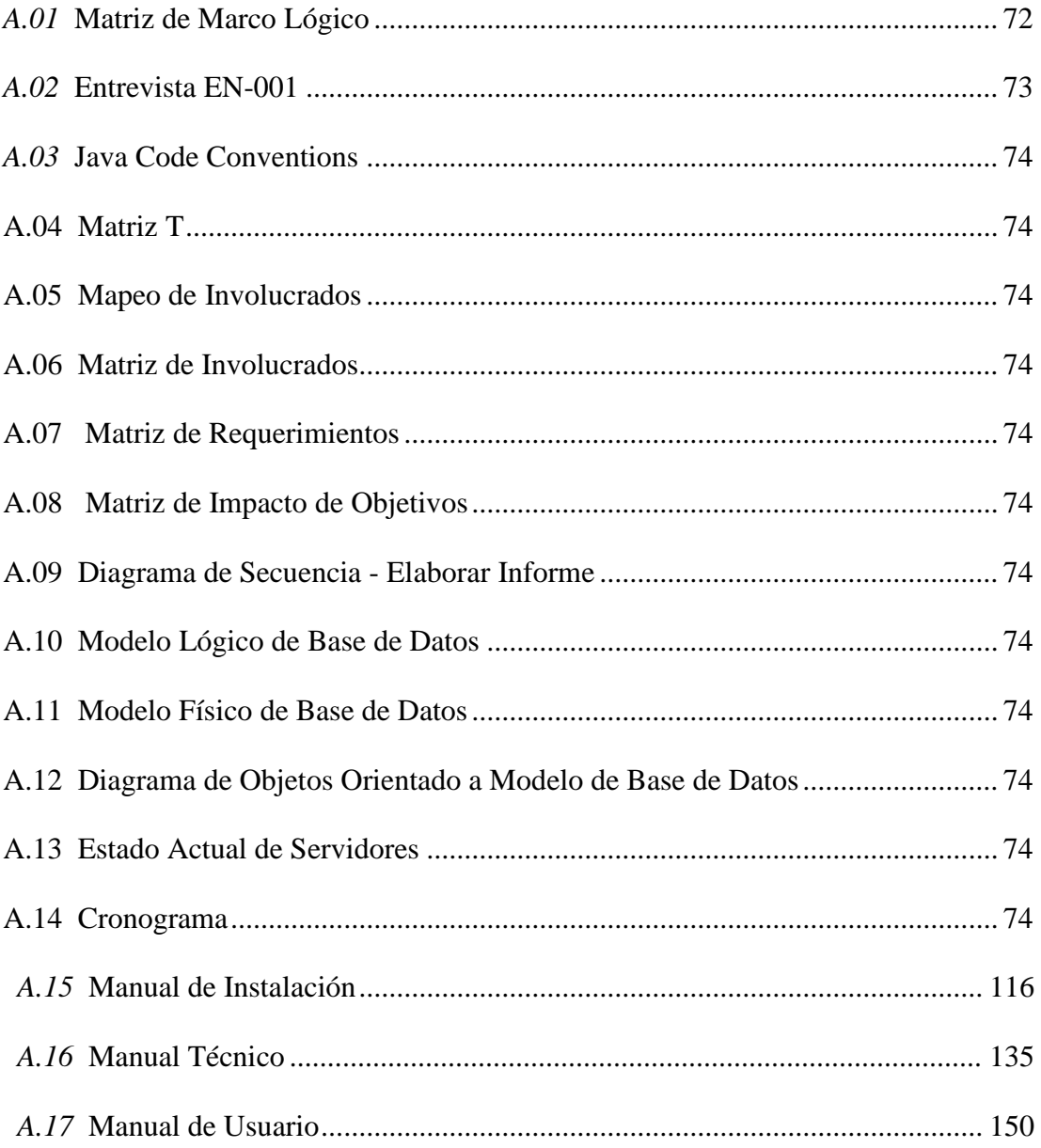

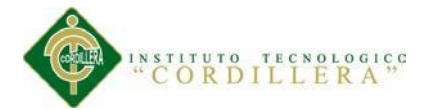

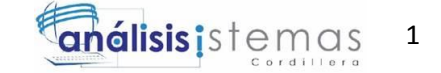

#### **Capítulo I: Antecedentes**

#### <span id="page-17-1"></span><span id="page-17-0"></span>**1.01 Contexto**

La Dirección del Registro Interconectado de Programas Sociales (RIPS), parte del Ministerio de Coordinación de Desarrollo Social, es la encargada de dirigir, articular coordinar el Registro Interconectado de Programas Sociales mediante el diseño de sistemas, procesos y herramientas tecnológicas que permitan crear, actualizar y mantener bases de datos interconectadas de beneficiarios de programas sociales a nivel interinstitucional e individual para direccionar la planificación de los diferentes proyectos y programas sociales.

Para cumplir con su objetivo tiene definidas metas que tienen que ser alcanzadas en los tiempos planificados, por lo que se vuelve crítico determinar estándares que enmarquen sus acciones, comprobar los resultados obtenidos con respecto a los planteados, tomar decisiones acertadas cuando los resultados no son los esperados, poner en marcha sistemas de control que emitan alertas tempranas para implementar acciones correctivas.

### <span id="page-17-2"></span>**1.02 Justificación**

La Dirección del Registro Integrado de Programas Sociales, una de las direcciones técnicas del Ministerio Coordinador de Desarrollo Social, ante la necesidad de definir y documentar sus procesos, determinar y controlar indicadores adecuados que permitan el monitoreo de lo planificado y realizar una mejora continua de todos sus campos de acción, implementó un Sistema de Gestión de Calidad (SGC) bajo la Norma ISO 9001:2008 a través de una empresa consultora.

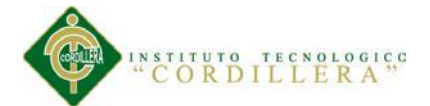

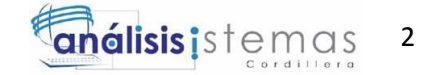

En cumplimiento de esta implementación se definieron y establecieron todas las áreas, actividades y responsabilidades y se documentaron todos los procesos que se ejecutan para su actividad diaria. Un punto débil del sistema es que los sistemas de registro, control y monitoreo de documentos e indicadores se realiza de forma manual, lo que no está de acuerdo a la naturaleza misma de una Dirección eminentemente técnica, con estrecha relación con la tecnología y que cuenta con un área de desarrollo, pero por el amplio campo de acción que tienen que satisfacer, no está entre sus prioridades el desarrollo de ninguna aplicación que fortalezca el Sistema de Gestión de Calidad (SGC).

El sistema de Gestión de la Calidad debe ser mantenido y mejorado como es su naturaleza y, ante esta circunstancia, se crea la necesidad de que este vacío de control existente y que tiene enorme importancia para el seguimiento y control de la eficiencia de la gestión de la Dirección deba ser satisfecho buscando facilitar el manejo del ingreso, monitoreo y planificación de todas las actividades de la Dirección a través de los indicadores de gestión y ese es el objetivo del proyecto.

### <span id="page-18-0"></span>**1.03 Definición del Problema Central (Matriz T)**

El Sistema de Gestión de Calidad se lleva de forma manual para elaboración de informes, recopilación de indicadores, subida de indicadores a los formatos establecidos en el SGC, reportes de indicadores, realizar depósito de archivos de los informes en los repositorios determinados en un servidor, lo que implica demanda de tiempo y dificultad en el control de versionamiento de formatos establecidos y utilizados, y el riesgo de pérdida de información principalmente de los repositorios que están disponibles para los usuarios. (**Ver Anexo A.04. Matriz T )**

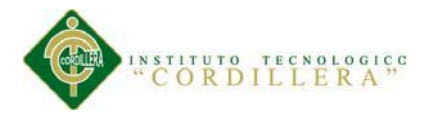

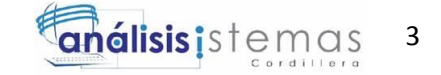

## **Capítulo II: Análisis de Involucrados**

### <span id="page-19-1"></span><span id="page-19-0"></span>**2.01 Requerimientos**

## <span id="page-19-2"></span>**2.01.01 Descripción del Sistema Actual**

Los Procesos establecidos y que inciden directamente en el desarrollo del proyecto constan en el Mapa de Procesos de la Dirección RIPS.

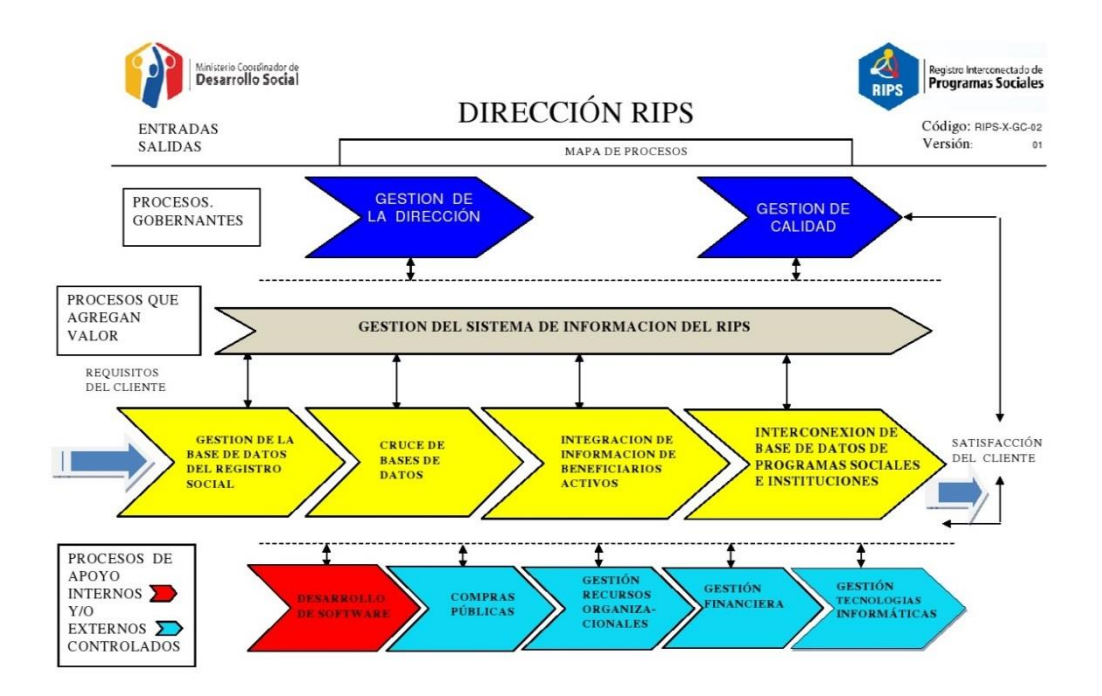

## $$

#### **Mapa de Procesos**

*Nota:* Describe la estructura actual del sistema establecida para el funcionamiento de la Dirección RIPS enmarcada en un Sistema de Gestión de Calidad.

El sistema utilizado actualmente para el manejo de reportes e indicadores es Manual. Los formatos incluidos en la Lista Maestra de Registros del Sistema de Gestión de calidad están diseñados por los responsables de procesos en hojas de cálculo, son aprobados por el Comité de Gestión de Calidad, se ingresan para control de uso y

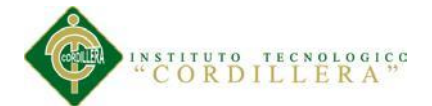

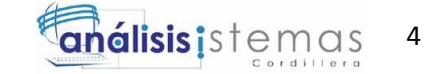

versionamiento en la Lista Maestra de Registros y luego que son utilizados por las personas responsables para llenarlos con los indicadores y pasar a la persona que realiza la función de Administrador del Sistema de Gestión de Calidad, quien lleva el registro de indicadores y emite reportes para la Dirección.

Los formatos están a disposición o en poder de los usuarios lo que dificulta demasiado el control de que no se realicen cambios no registrados a los formatos aprobados y por consiguiente tampoco son incluidos en el SGC, existiendo alto riesgo inclusive de que se estén utilizando versiones obsoletas.

Luego de que estos formatos se llenan con los indicadores son depositados en repositorios que están en un servidor a disposición de los usuarios con el consiguiente riesgo de manipulación posterior o pérdida de la información.

#### <span id="page-20-0"></span>**2.01.02 Visión y Alcance**

El sistema debe facilitar el manejo de los documentos controlados por el Sistema de Gestión de Calidad, evitando el uso de versiones obsoletas o no autorizadas de los formatos de registros, simplificando el ingreso y consulta de los indicadores de gestión por los responsables establecidos y eliminando el proceso manual que está definido.

Debe contener las versiones actualizadas de los formatos válidos que están registrados en la Lista Maestra de Registros del Sistema de Gestión de Calidad y que son requeridos para el ingreso de los informes de indicadores por los responsables de

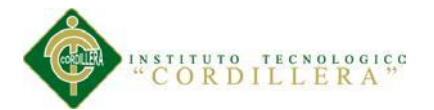

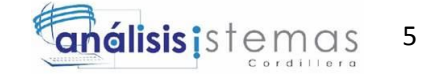

los procesos de la Dirección, debiendo mantenerse actualizados los parámetros tanto para seguridades como para completar los formatos establecidos.

Los indicadores ingresados deben ser de fácil acceso cuando el usuario lo requiera pero evitando el riesgo de manipulación o pérdida de información.

El Avance deberá ser medido en base a los entregables definidos en el cronograma aprobado.

Entre los involucrados están:

Procesos de Apoyo:

Área Financiera

Área Administrativa

Área Tecnológica

Todos los responsables directos de los procesos de la Dirección RIPS:

Director(a)

Asistente de Dirección

Administrador Interconexión de Bases de Datos

Técnicos Administración Bases de Datos

Administrador del Sistema de Información.

Encargado Infraestructura

Equipo de Desarrollo.

#### CONTROL DE INDICADORES DE GESTIÓN DE CALIDAD MEDIANTE APLICACIÓN WEB PARA LA DIRECCIÓN RIPS DEL MINISTERIO COORDINADOR DE DESARROLLO SOCIAL

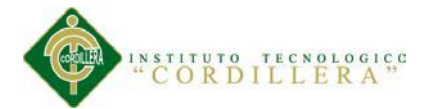

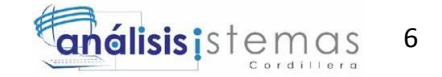

También están involucradas todas aquellos usuarios (personas e instituciones) que de una u otra manera perciben la calidad de la información que la Dirección RIPS procesa y que sirve de insumo para la toma de decisiones sobre políticas de alcance social y también para la selección de posibles beneficiarios de os Programas Sociales del Gobierno.

Dirección del Registro Social.

Dirección del SIISE.

Dirección de Talento Humano

Ministerio de Inclusión Económica y Social.

Ministerio de Salud Pública.

Secretaría Técnica de Discapacidades.

Corporación Nacional de Finanzas Populares y Solidarias.

Ministerio de Educación.

Público en General

## <span id="page-22-0"></span>**2.01.03 Entrevistas**

Entrevista con identificador EN-001 realizada para levantamiento de requerimientos del proyecto.(**Ver Anexo A.02. Entrevista EN-001)**

La siguiente tabla recoge la segunda entrevista para levantamiento de requerimientos.

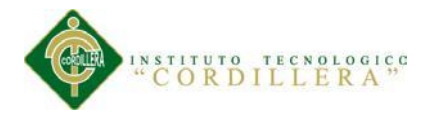

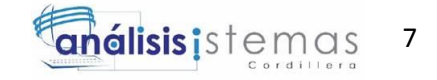

## <span id="page-23-2"></span>*Tabla 1*

## **Entrevista EN-002**

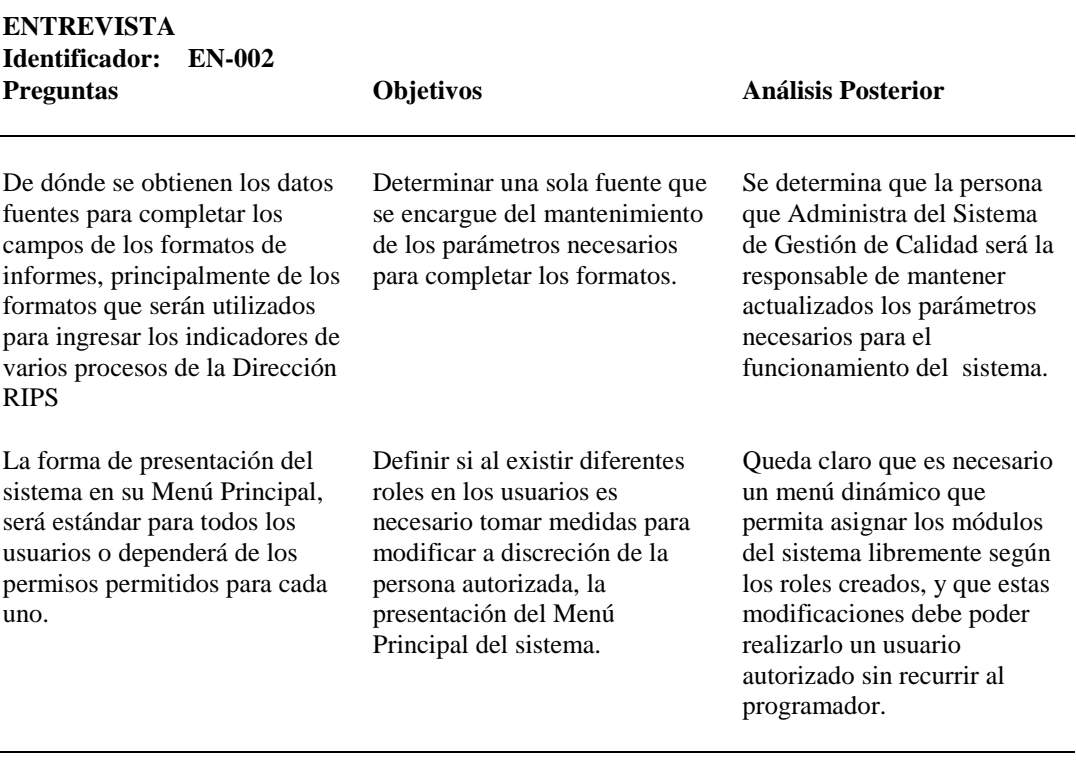

## <span id="page-23-0"></span>**2.01.04 Matriz de Requerimientos**

Matriz que detalla todos los requerimientos realizados por el Usuario.(**Ver Anexo** 

**A.07. Matriz de Requerimientos).**

## <span id="page-23-1"></span>**2.01.05 Descripción Detallada**

Descripción detallada levantamiento de requerimientos RQF001 – Datos de Persona

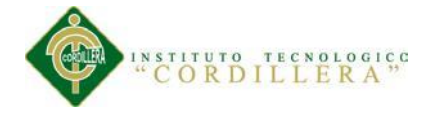

l,

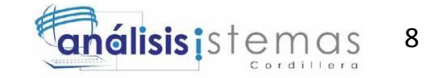

<span id="page-24-0"></span>*Tabla 2* **Descripción de Requerimiento RQF001**

## **Descripción de Requerimiento RQF001**

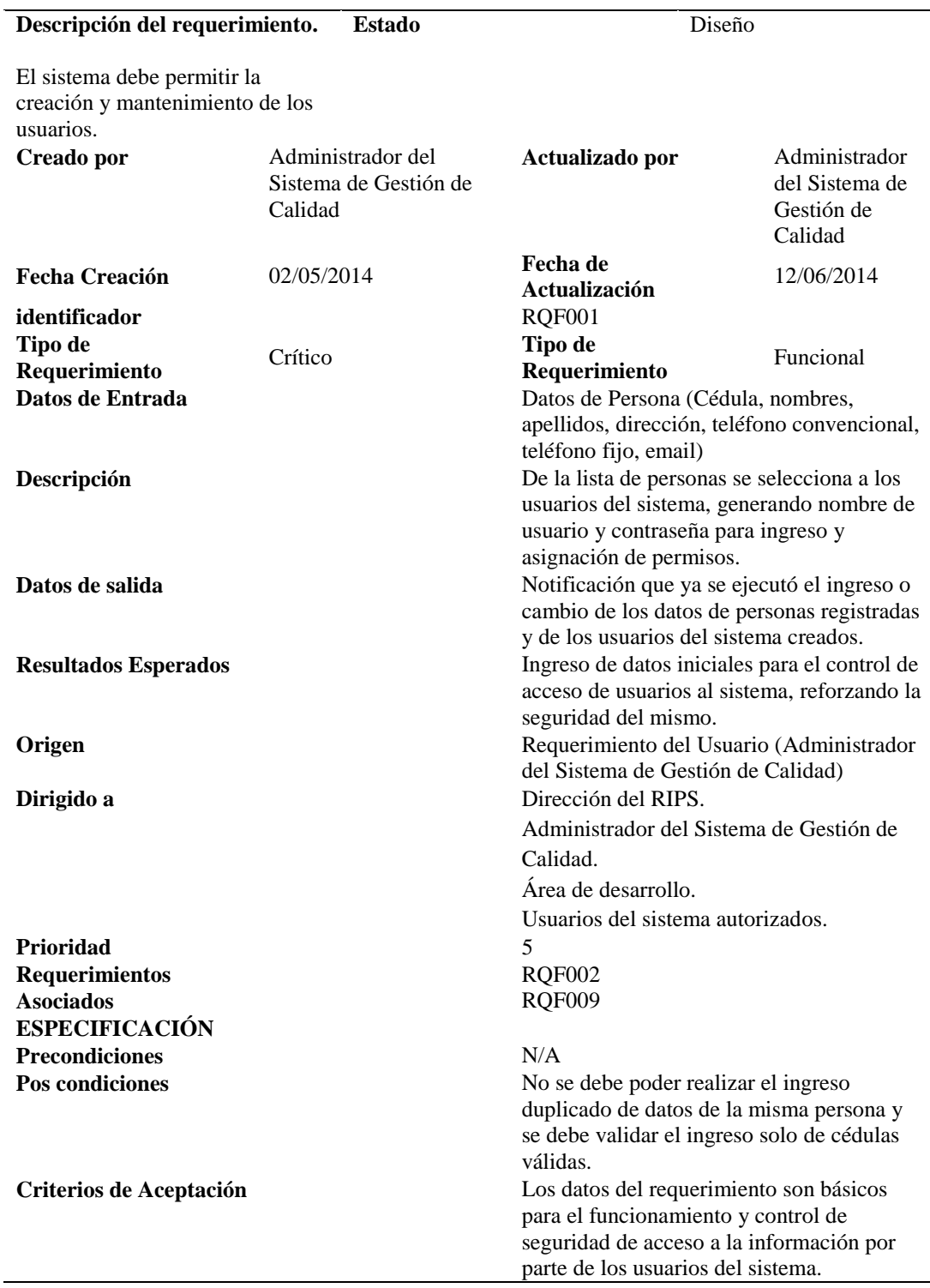

Descripción detallada de levantamiento de requerimientos RQF002 – Permiso de

Acceso a Módulos por usuario

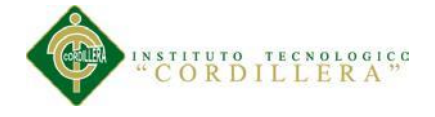

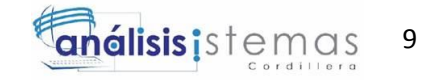

<span id="page-25-0"></span>*Tabla 3* **Descripción de Requerimiento RQF002**

## **Descripción de Requerimiento RQF002**

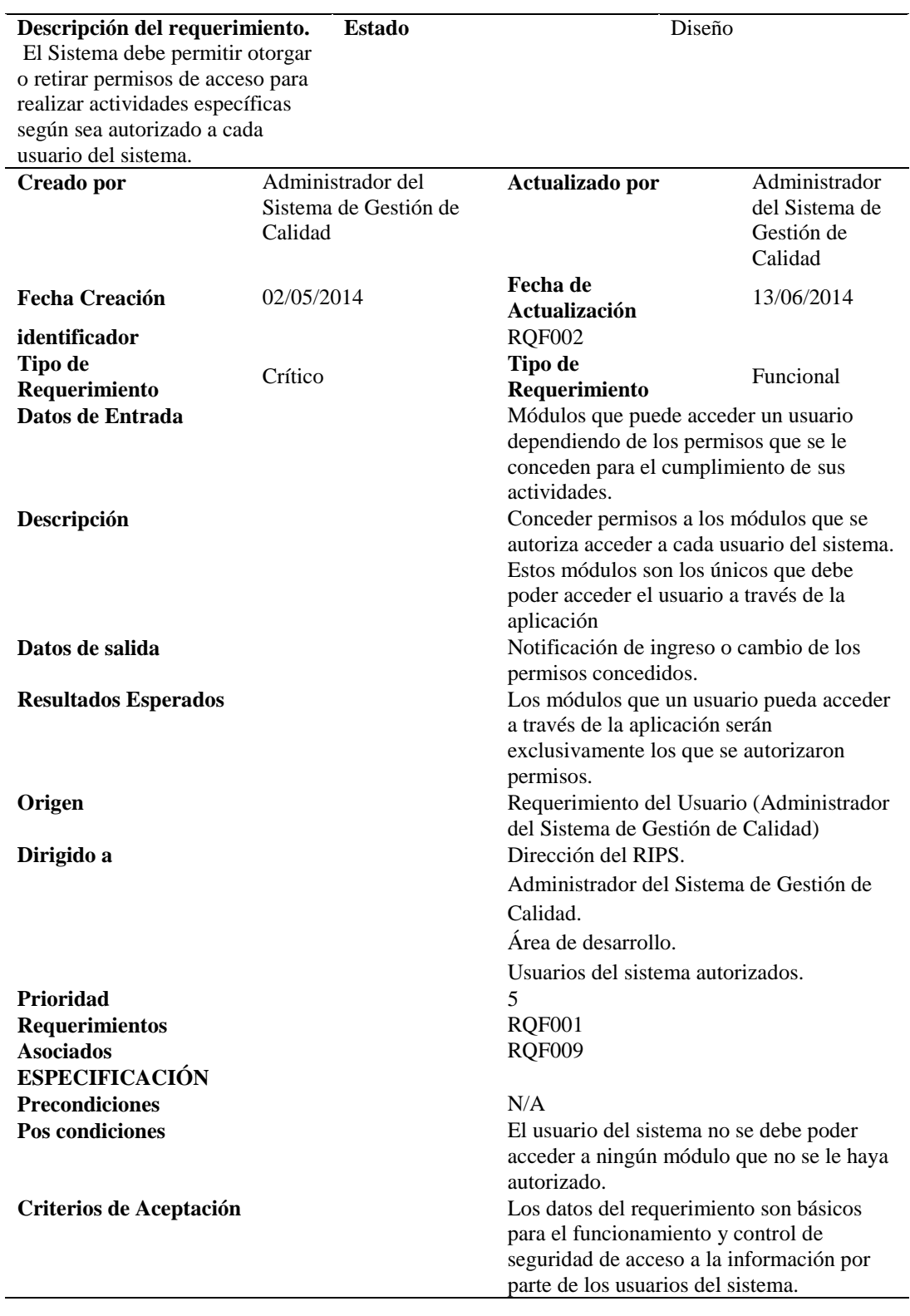

*Nota:* Descripción detallada de levantamiento de requerimientos RQF003 Presentación de Módulos

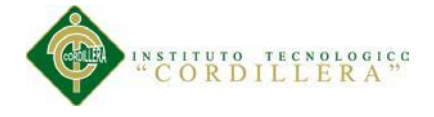

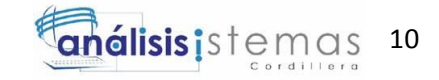

<span id="page-26-0"></span>*Tabla 4* **Descripción de Requerimiento RQF003**

## **Descripción de Requerimiento RQF003**

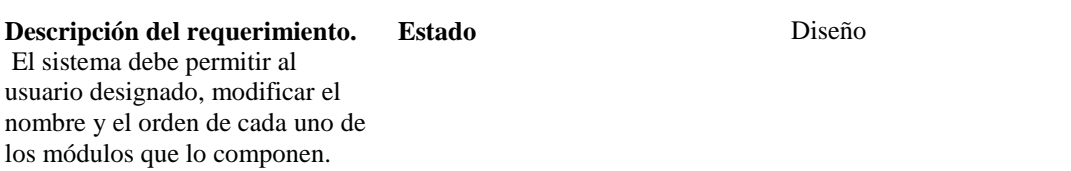

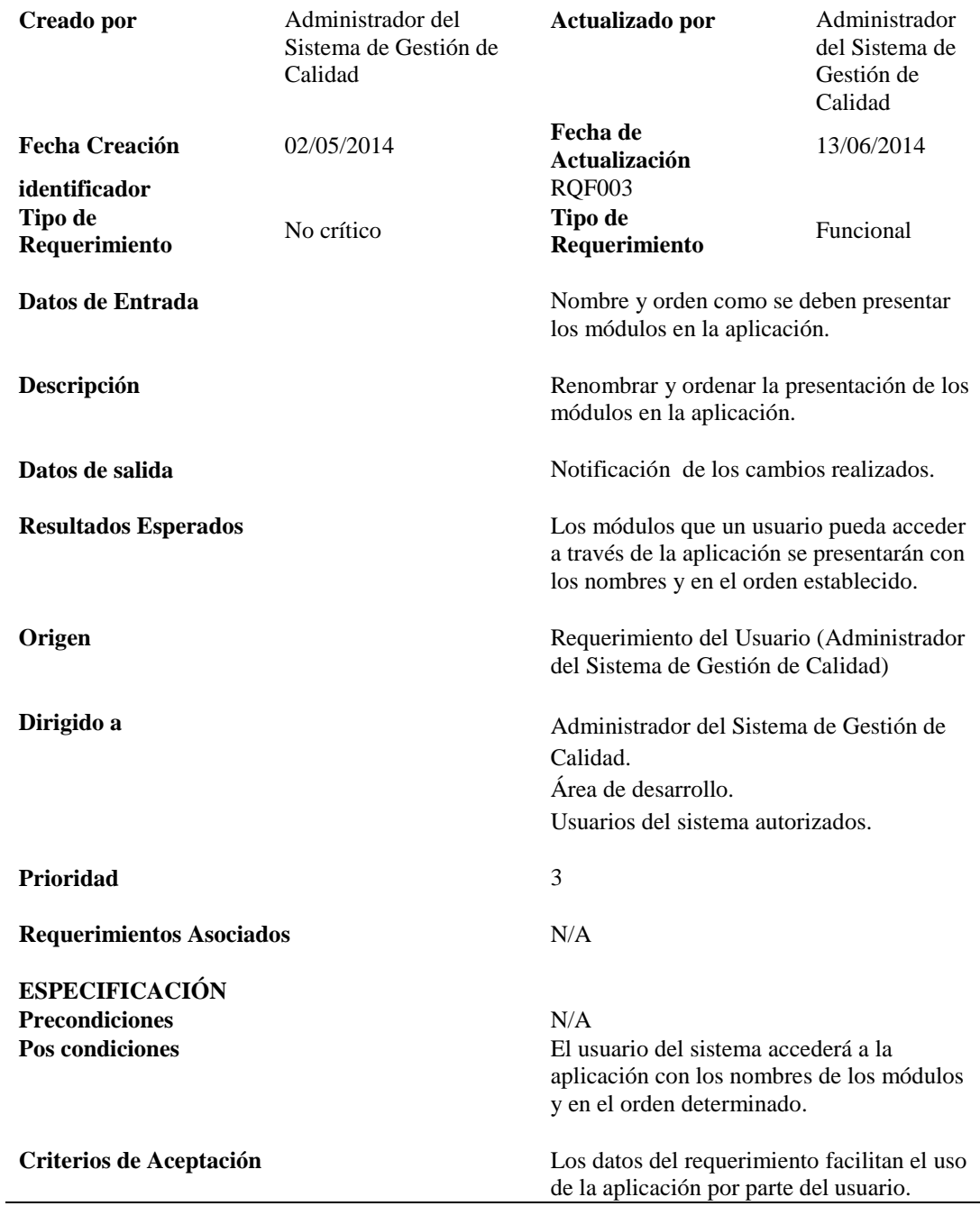

*Nota:* Descripción detallada de levantamiento de requerimientos RQF004 – Lista Maestra de Registros.

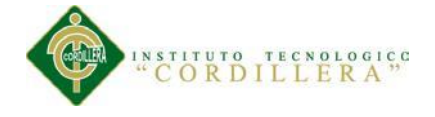

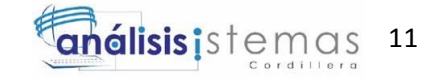

<span id="page-27-0"></span>*Tabla 5* **Descripción de Requerimiento RQF004**

## **Descripción de Requerimiento RQF004**

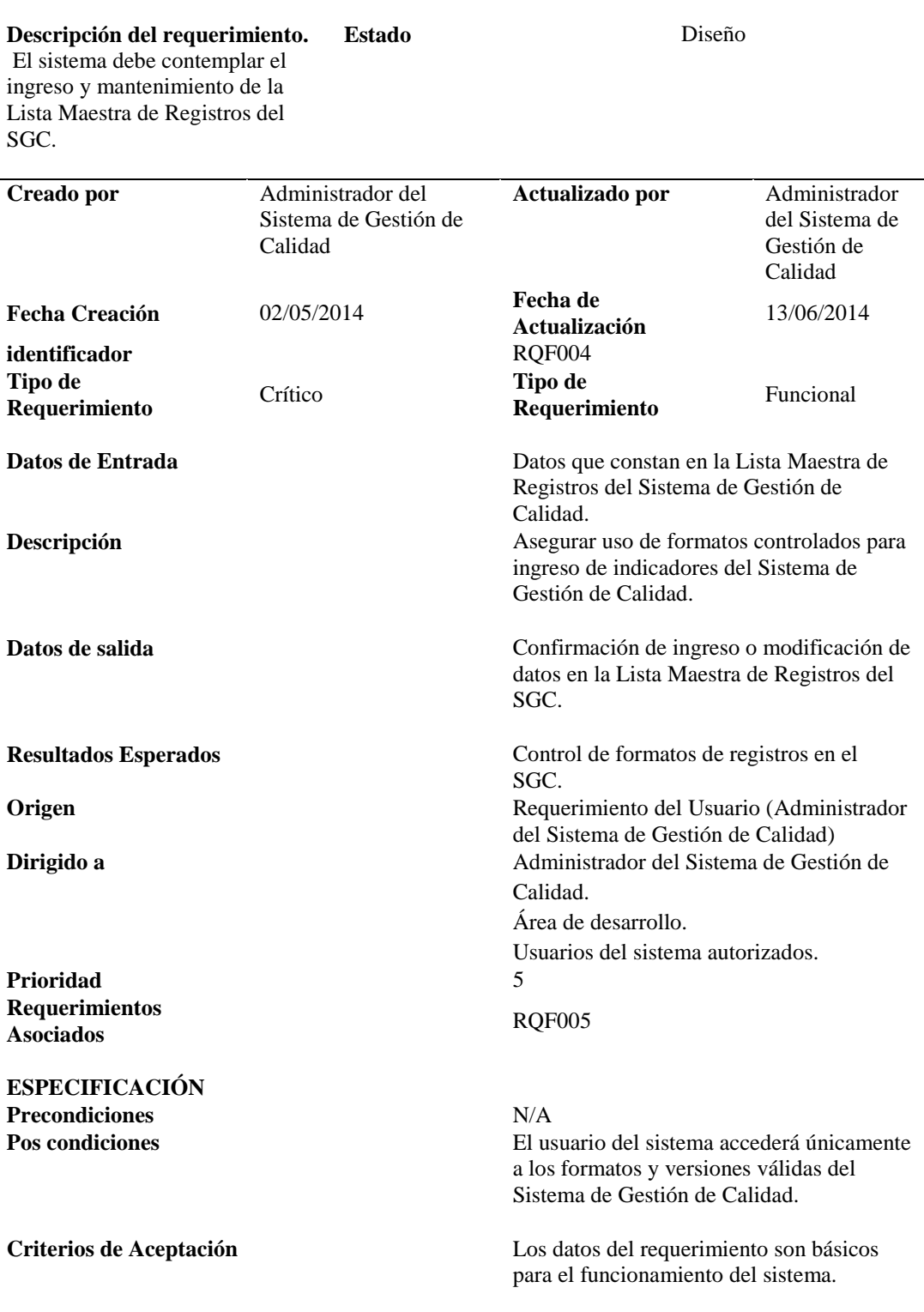

Descripción detallada de levantamiento de requerimientos RQF005 – Datos de

Entrada de Formato

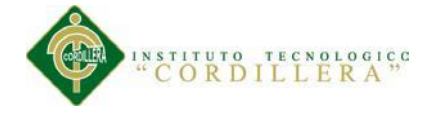

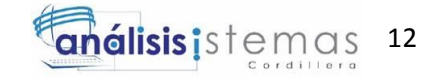

<span id="page-28-0"></span>*Tabla 6* **Descripción de Requerimiento RQF005**

## **Descripción de Requerimiento RQF005**

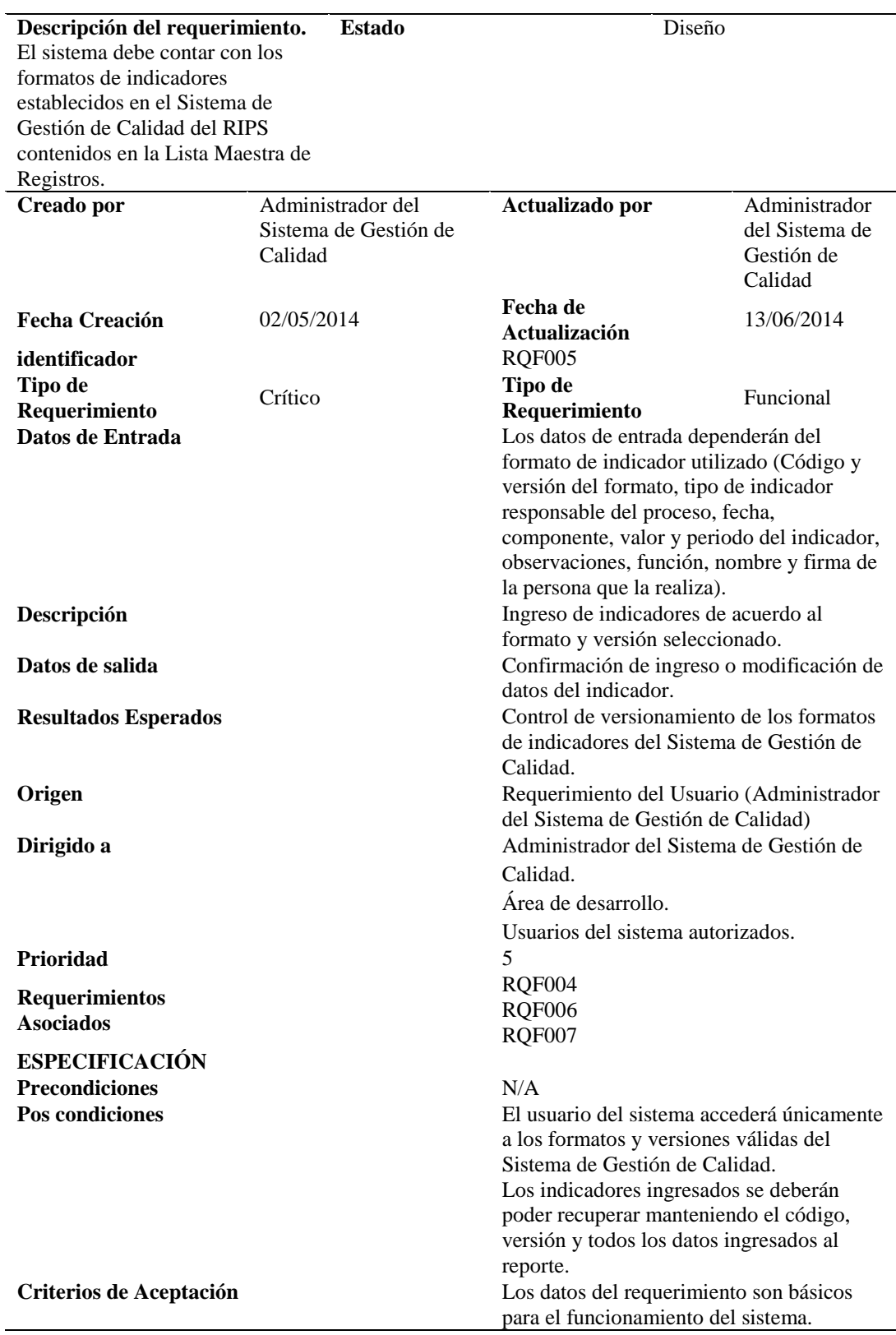

Descripción detallada de levantamiento de requerimientos RQF006 – Datos de

Responsables de Procesos

CONTROL DE INDICADORES DE GESTIÓN DE CALIDAD MEDIANTE APLICACIÓN WEB PARA LA DIRECCIÓN RIPS DEL MINISTERIO COORDINADOR DE DESARROLLO SOCIAL

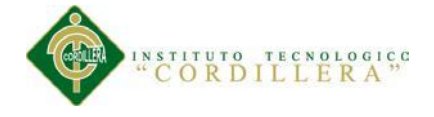

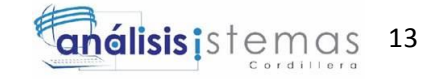

<span id="page-29-0"></span>*Tabla 7* **Descripción de Requerimiento RQF006**

## **Descripción de Requerimiento RQF006**

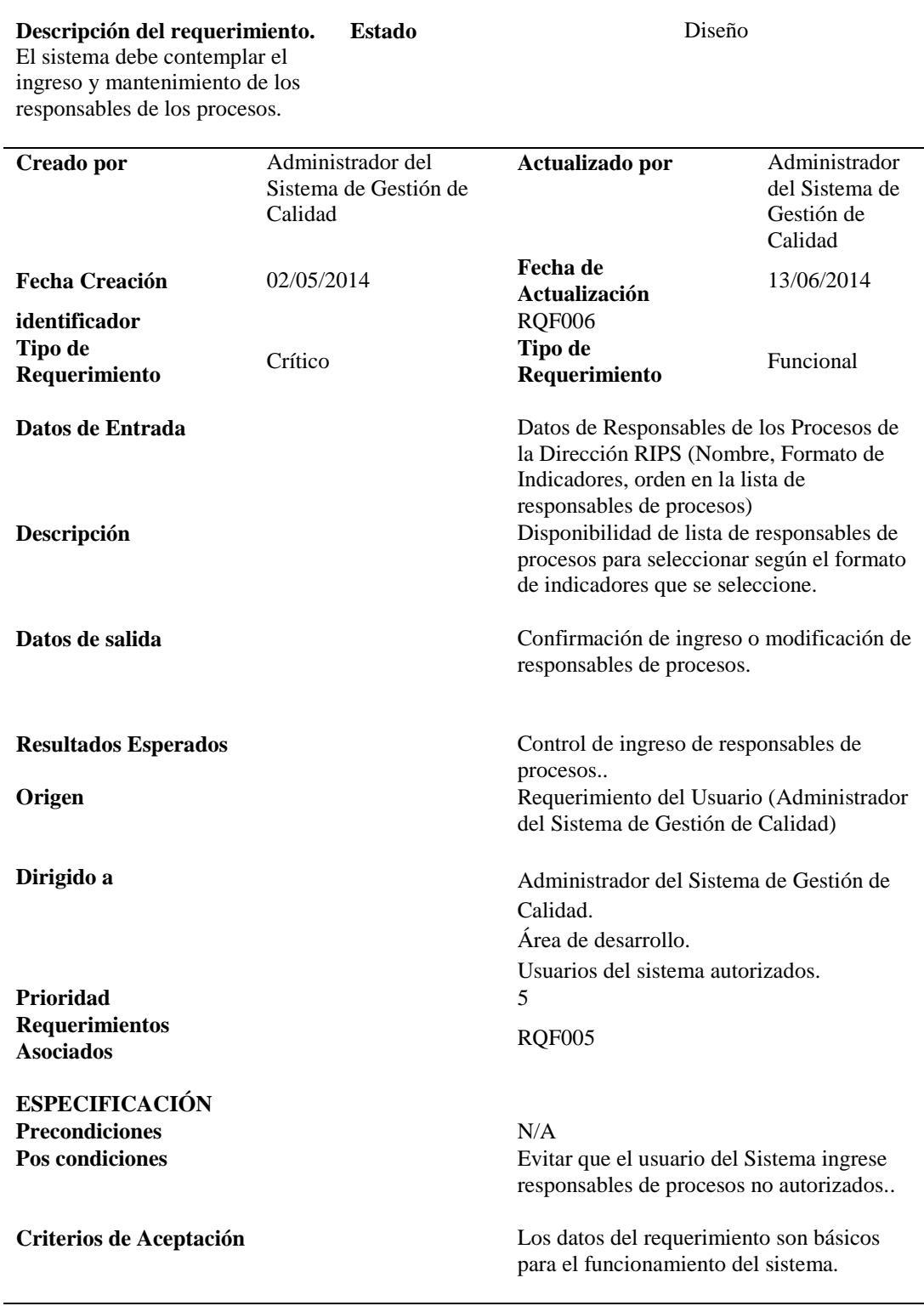

Descripción detallada de levantamiento de requerimientos RQF007 – Datos de

Personal RIPS.

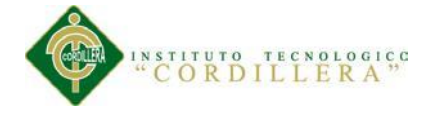

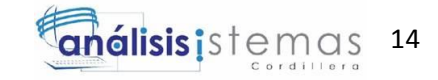

<span id="page-30-0"></span>*Tabla 8* **Descripción de Requerimiento RQF007**

## **Descripción de Requerimiento RQF007**

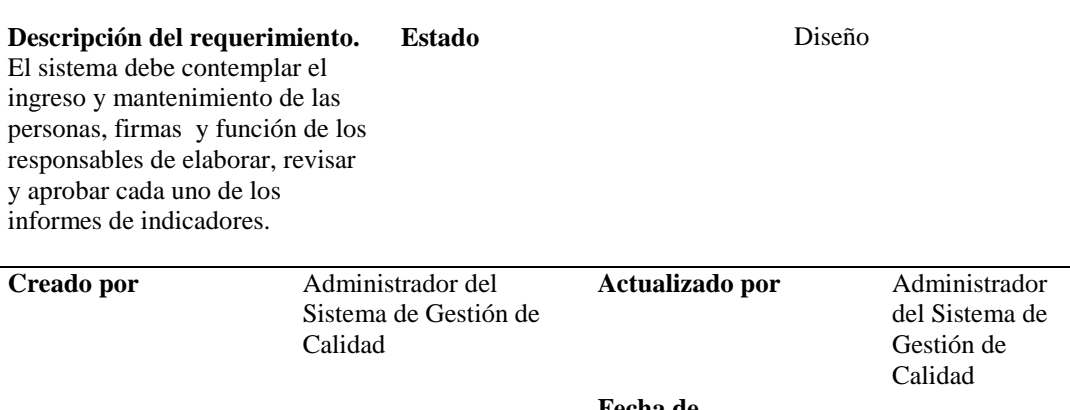

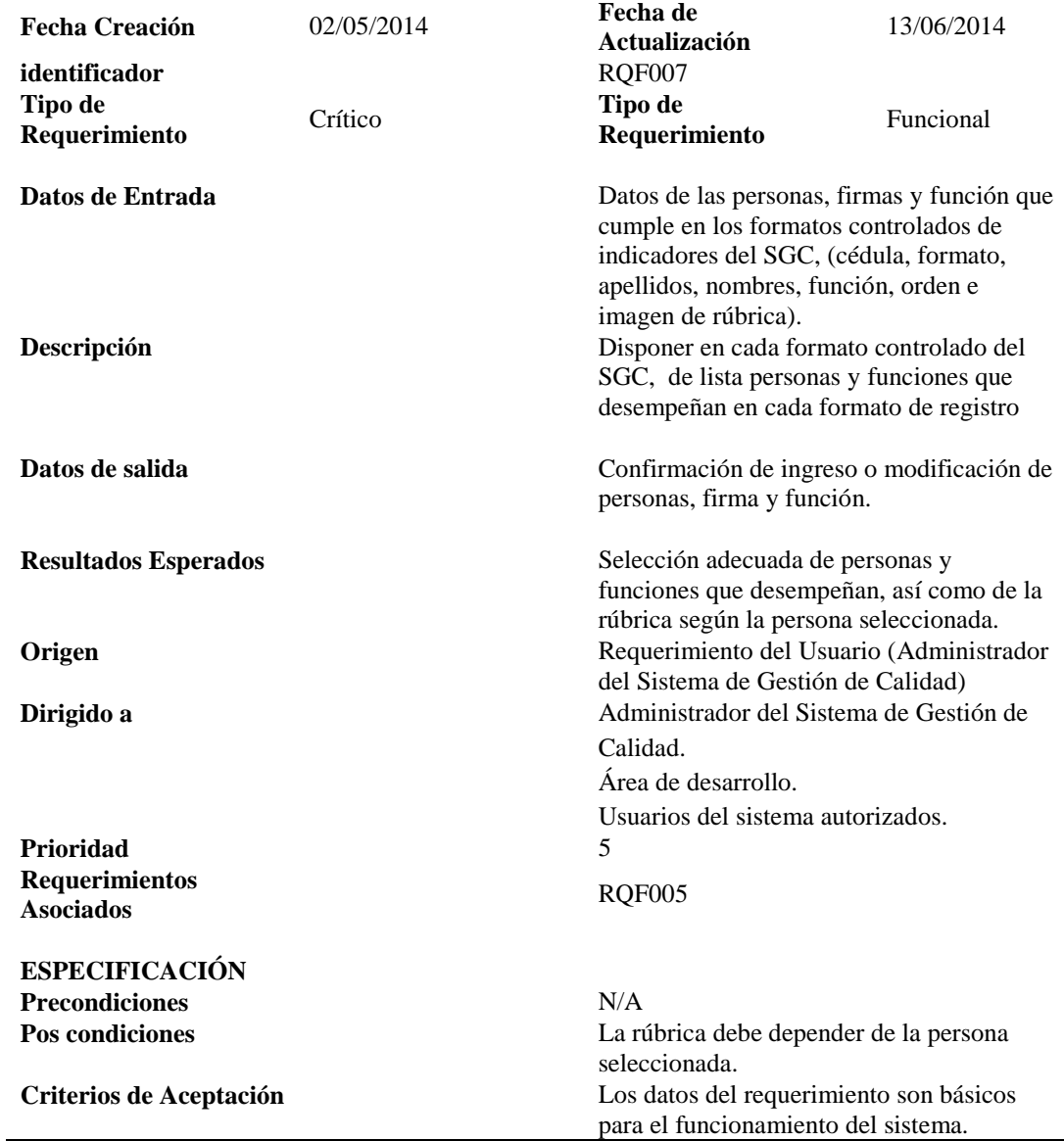

Descripción detallada de levantamiento de requerimientos RQF008 – Recuperación

de Reportes.

### CONTROL DE INDICADORES DE GESTIÓN DE CALIDAD MEDIANTE APLICACIÓN WEB PARA LA DIRECCIÓN RIPS DEL MINISTERIO COORDINADOR DE DESARROLLO SOCIAL

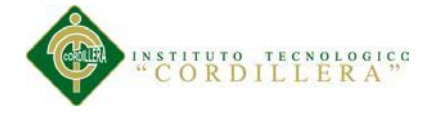

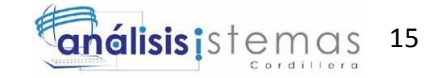

<span id="page-31-0"></span>*Tabla 9* **Descripción de Requerimiento RQF008**

## **Descripción de Requerimiento RQF008**

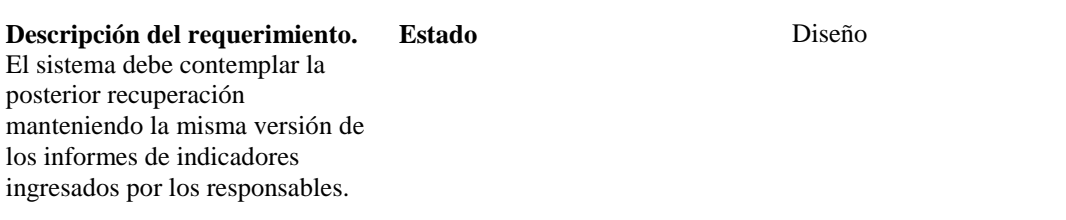

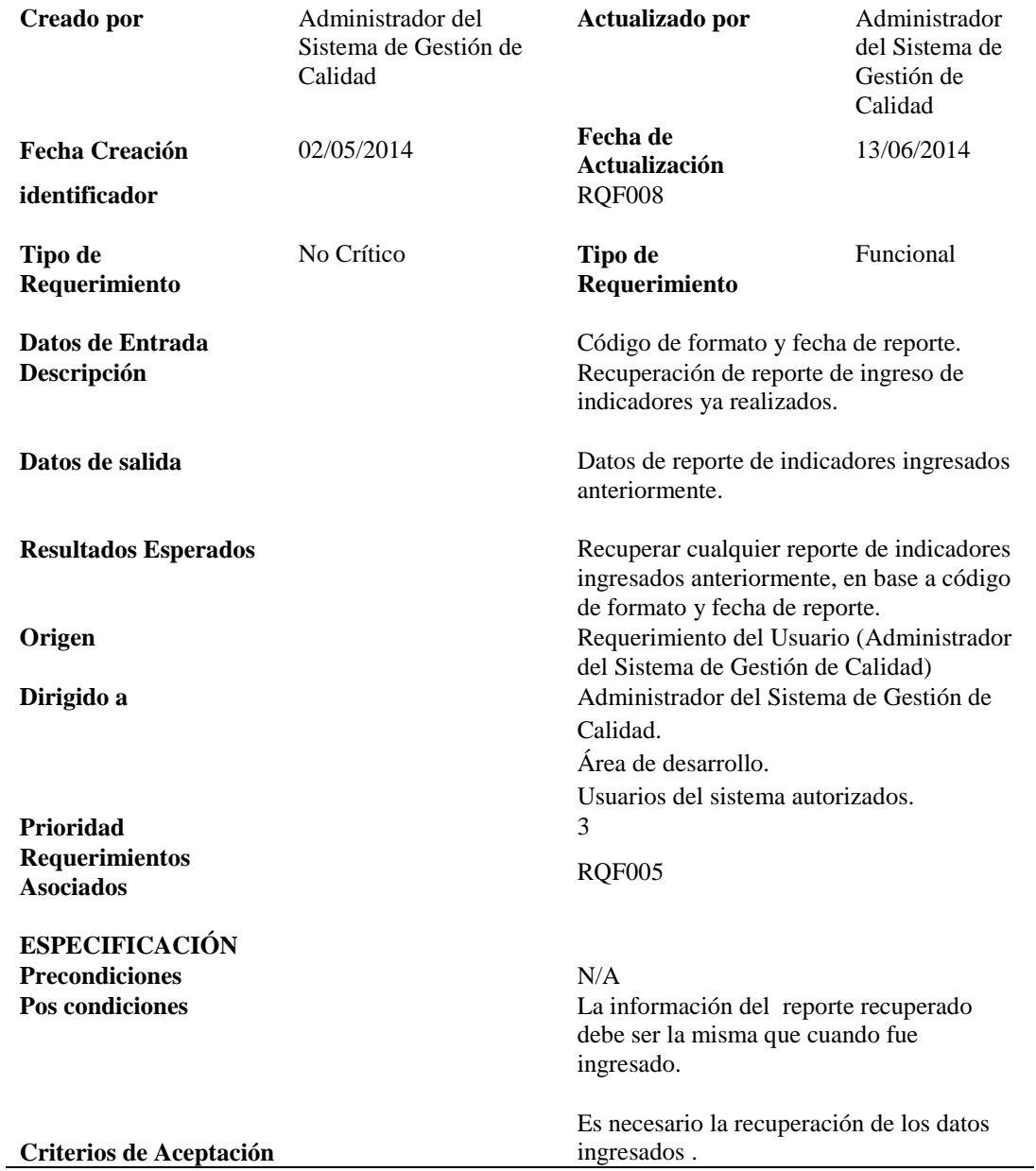

Descripción detallada de levantamiento de requerimientos RQF009 – Ingreso de

Usuario

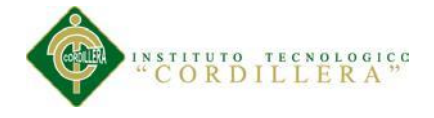

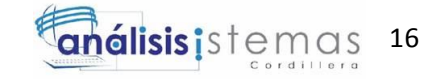

<span id="page-32-0"></span>*Tabla 10* **Descripción de Requerimiento RQF009**

## **Descripción de Requerimiento RQF009**

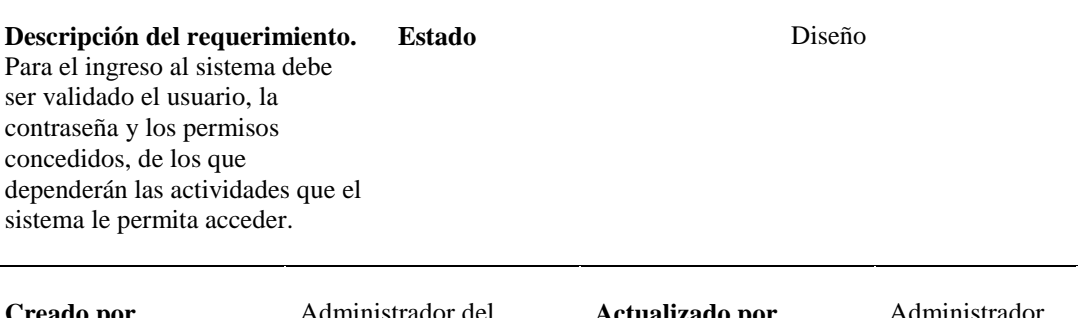

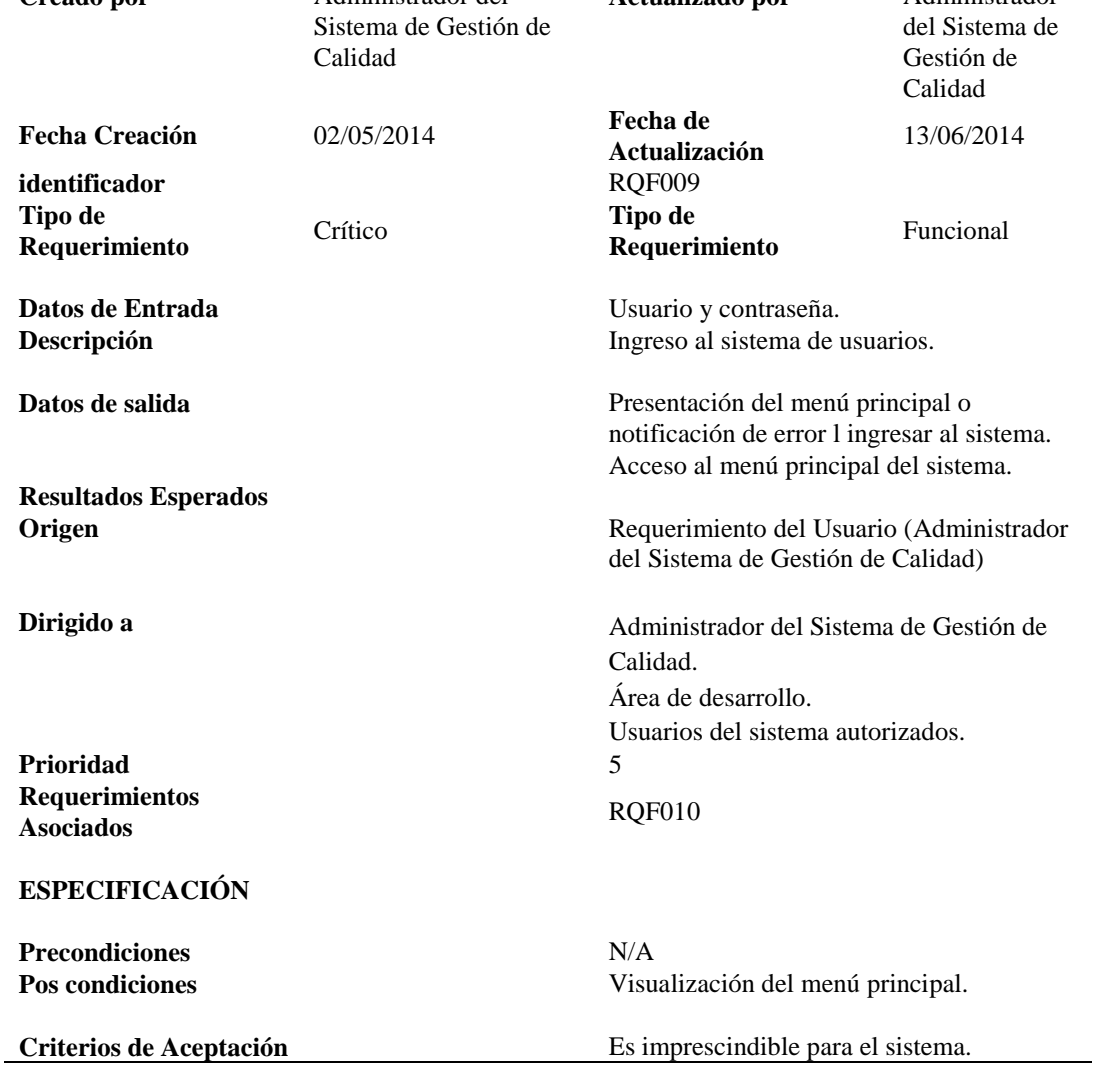

Descripción detallada de levantamiento de requerimientos RQF010 – Presentación de

Módulos en aplicativo.

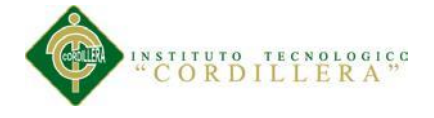

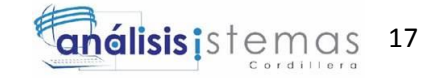

<span id="page-33-1"></span>*Tabla 11* **Descripción de Requerimiento RQF010**

## **Descripción de Requerimiento RQF010**

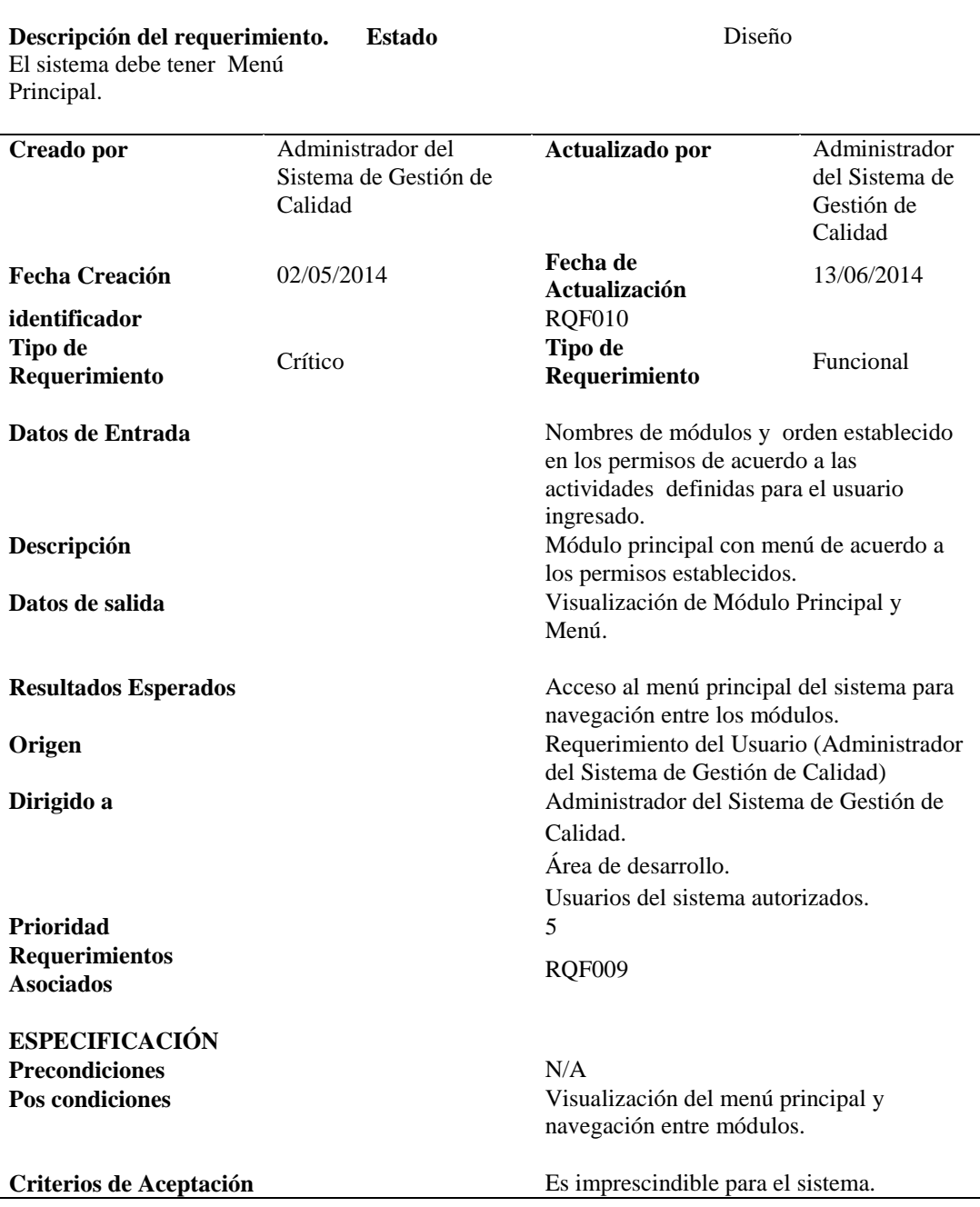

#### <span id="page-33-0"></span>**2.02 Mapeo de Involucrados**

Descripción de todas las personas directamente involucradas como los Responsables de Procesos y los usuarios Internos y Externos que utilizan las Bases de Datos que son procesadas por la Dirección. (**Ver Anexo A.05. Mapeo de Involucrados).**

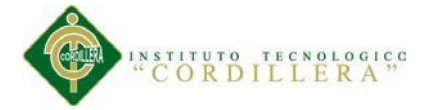

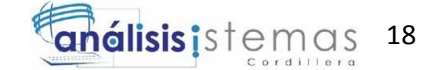

### <span id="page-34-0"></span>**2.03 Matriz de Involucrados**

Se encuentran detallados tanto los involucrados directos como directos. El interés de los involucrados varía en el interés que tengan en el proceso. Las Áreas Financiera, Administrativa, Tecnológica y de Talento Humano son procesos de apoyo que tienen como función proporcionar los recursos necesarios para cumplir con la implementación y cumplimiento de la mejora continua. Los involucrados que intervienen directamente en el proceso son Administrador de Base de Datos, Técnico de Base de Datos, Equipo de Validación y Depuración, Administrador del Sistema de Información, Encargado Infraestructura, Equipo de Desarrollo, Administrador Interconexión de Bases de Datos, Técnicos Administración Bases de Datos. El interés de las Direcciones del Registro Social, SIISE y Talento Humano es de usuarios internos que utilizan la información de la Dirección. Como usuarios internos están el Ministerio de Inclusión Económica y Social, Ministerio de Salud Pública, Secretaría Técnica de Discapacidades, Corporación Nacional de Finanzas Populares y Solidarias, Ministerio de Educación, Público en General que utilizan la información de las bases de datos como insumos para sus procesos internos o acceden para verificación de información que es de interés público. (**Ver Anexo A.06 Matriz de Involucrados).**

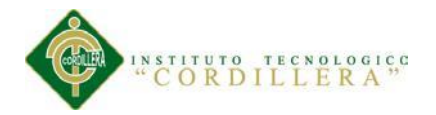

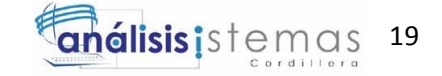

## **Capítulo III: Problemas y Objetivos**

## <span id="page-35-1"></span><span id="page-35-0"></span>**3.01 Árbol de Problemas**

Se toma como base el problema central y las causas y efectos directos y secundarios percibidos por los involucrados.

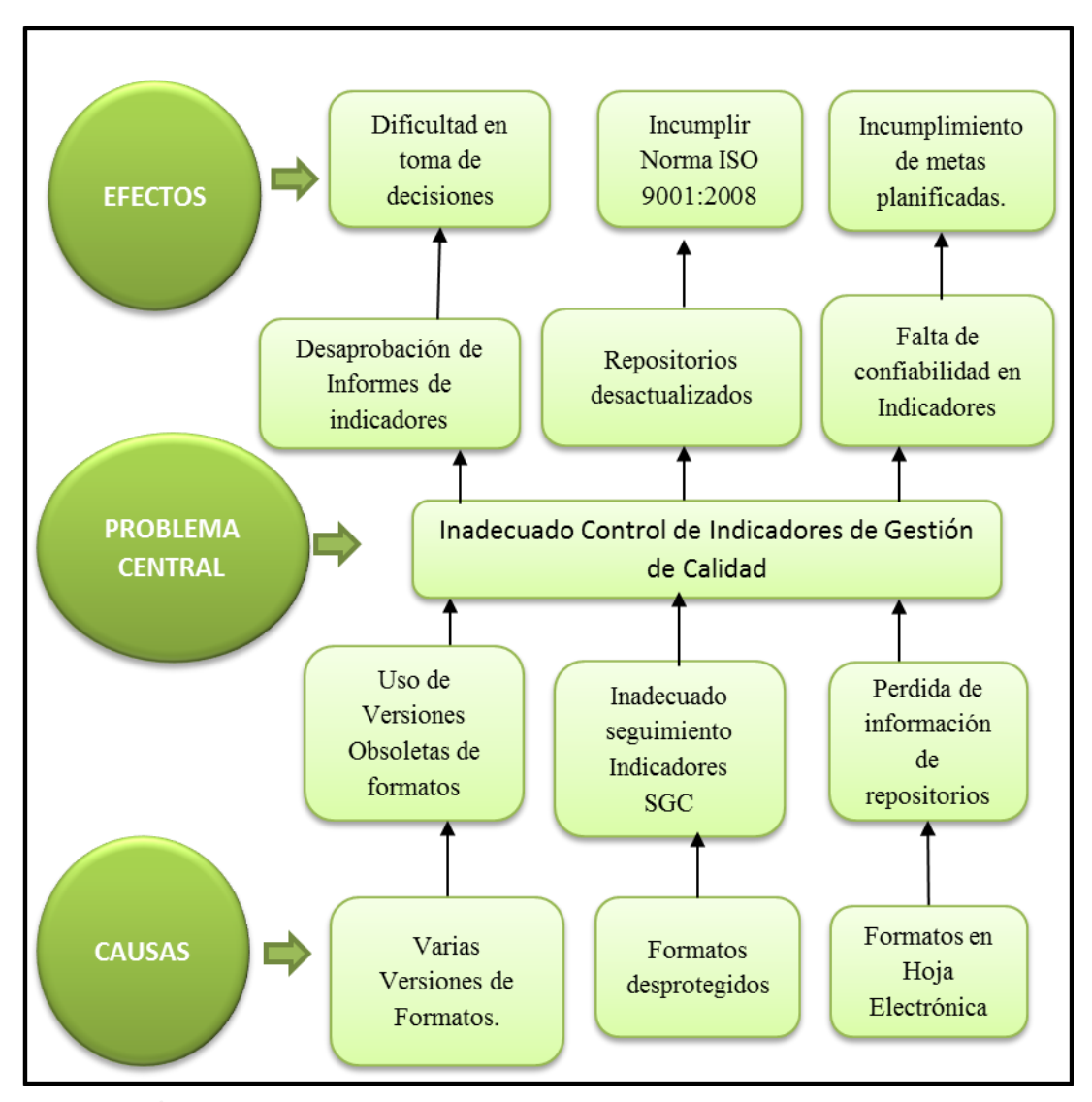

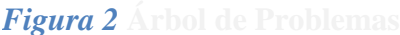

**Árbol de Problemas**

El primer paso para alcanzar la solución es identificar las deficiencias y sus causas.
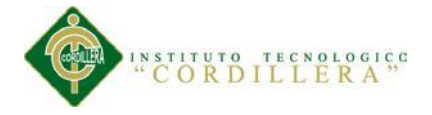

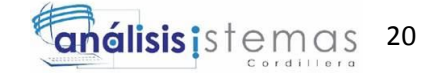

# **3.02 Árbol de Objetivos**

Se cambian las condiciones negativas a positivas que son deseadas y posibles de alcanzar, transformándose en medios para alcanzar fines que son el propósito del proyecto.

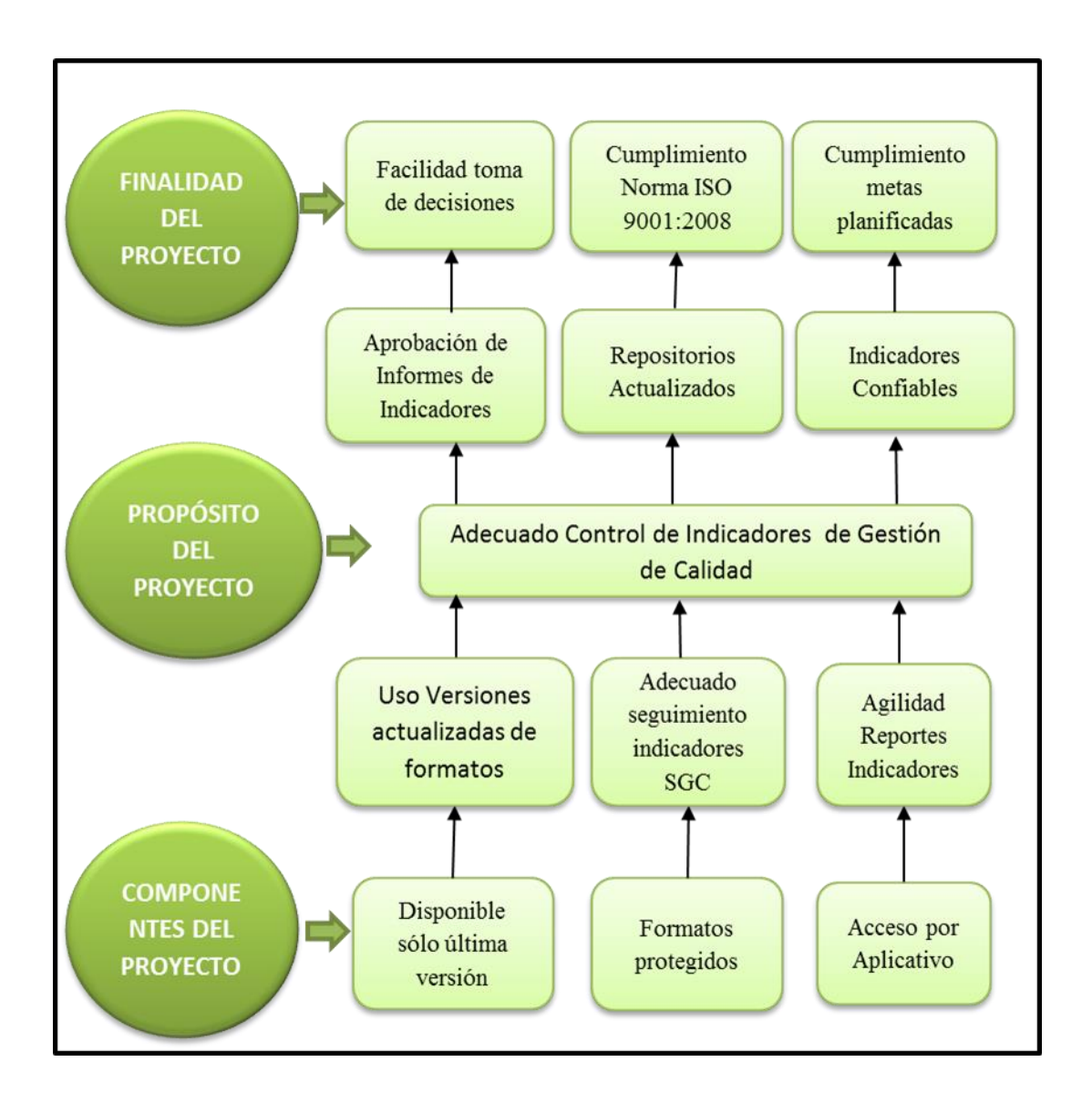

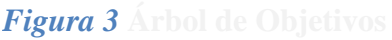

# **Árbol de Objetivos**

El aprovechar las deficiencias del sistema actual para convertirlas en medios para encontrar la solución a cada una, implementándolas de forma adecuada para mejorar su eficiencia es el objeto del proyecto.

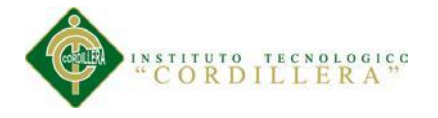

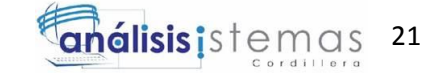

## **3.03 Diagramas de Casos de Uso**

Incluye las principales acciones que se deben realizar para alcanzar los objetivos.

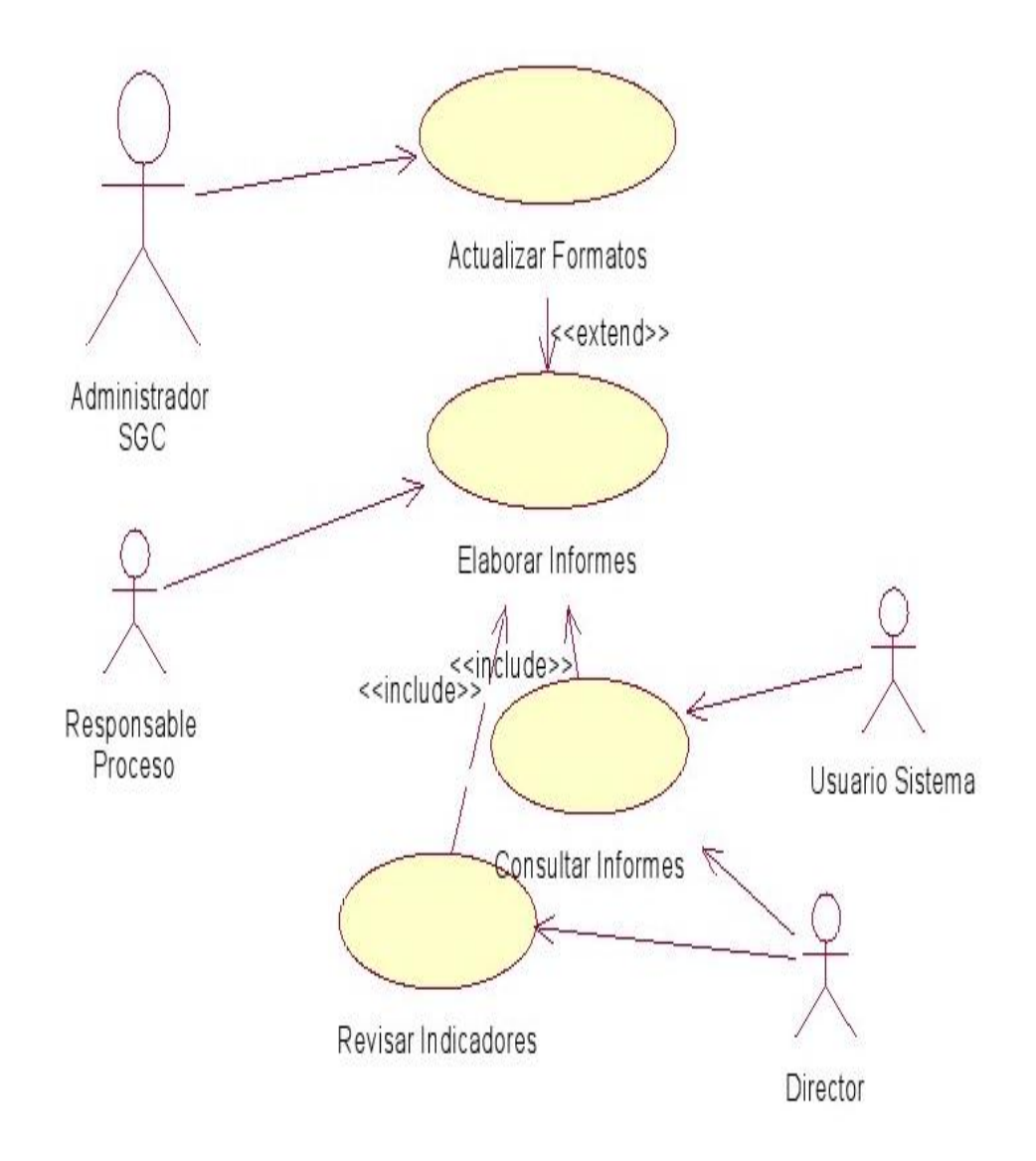

*Figura 4* **Diagrama de Caso de Uso**

## **Diagrama de Caso de Uso**

## **3.04 Casos de Uso de Realización**

## **Actualizar Formatos – Casos de Realización**

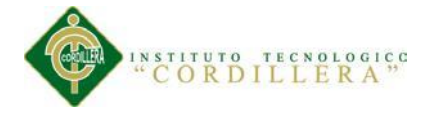

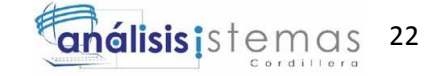

*Tabla 12* **Caso de Realización DCR001. Actualizar Formatos**

### **Caso de Realización DCR001. Actualizar Formatos**

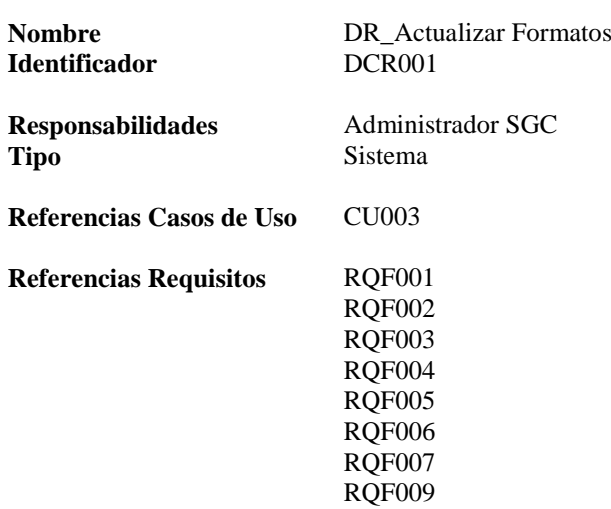

#### **PRECONDICIONES**

#### **De Instancia**

Debe estar creado el usuario del Administrador del SGC para que pueda ingresar al sistema. El usuario autorizado debe ingresar con usuario y contraseña válidos y con rol con permisos para acceder a módulos de administración.

Los formatos deben estar creados para ingresar los datos necesarios para su funcionamiento. Debe crear los usuarios y contraseñas de los responsables de procesos y usuarios autorizados Debe Actualizar datos de estado de registros.

Deba Actualizar datos de Lista Maestra de Registros.

Debe Actualizar datos de campos de indicadores para cada formato.

Debe Actualizar datos de responsables de procesos.

Debe Actualizar datos de personal RIPS que realiza alguna acción en los informes.

#### **De Relación**

Deben relacionar los módulos del aplicativo con los roles y el orden en que van a aparecer en el menú principal.

#### **POS CONDICIONES**

#### **De Instancia**

Deben quedar creados los usuarios, contraseñas y roles de las personas que van a utilizar el sistema.

Deben ser ingresados todos los parámetros necesarios para que los formatos se visualicen.

#### **De Relación**

Deben estar relacionados los módulos del aplicativo con los roles y el orden en que van a aparecer en el menú principal.

### **SALIDAS PANTALLA**

Pantalla login. Mensajes de error si es del caso. Menú Principal (Selecciona opción menú). Pantallas de Ingreso de Parámetros. Notificación de error o de ingreso correcto realizado.

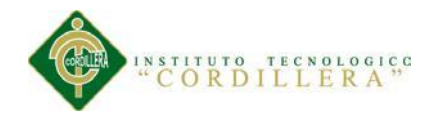

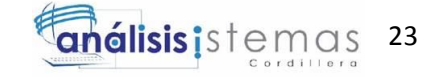

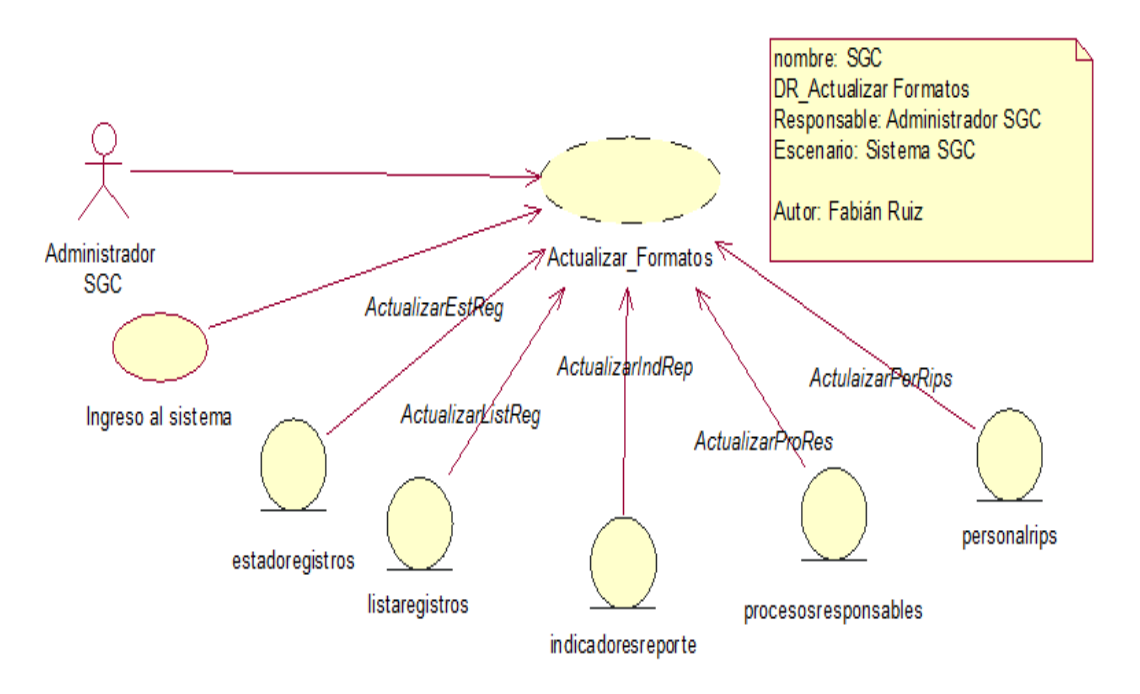

*Figura 5* **Diagrama Realización - Actualizar Formatos**

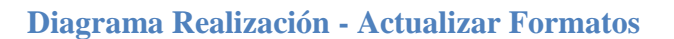

**Elaborar Informe – Casos de Realización**

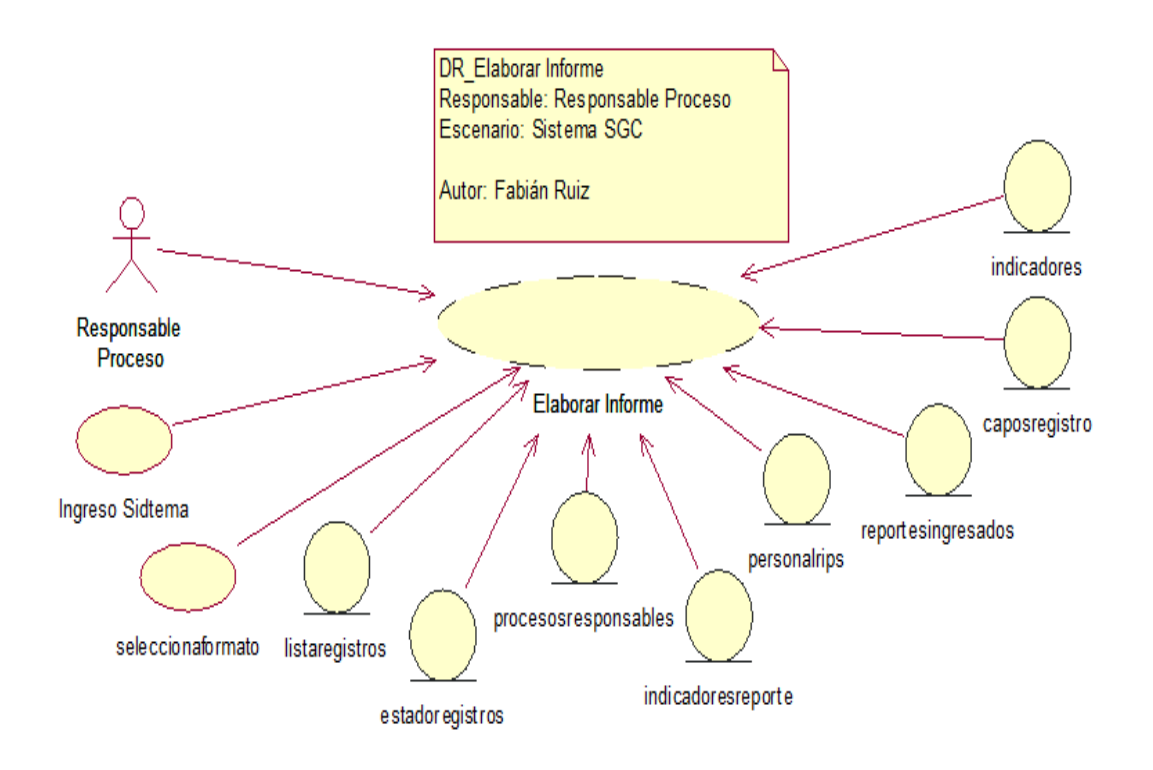

*Figura 6* **Diagrama Realización - Elaborar Informes**

**Diagrama Realización - Elaborar Informes**

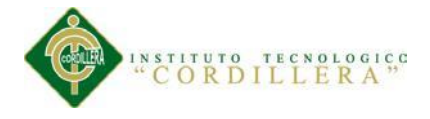

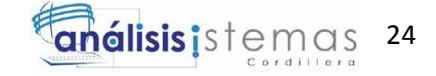

*Tabla 13* **Caso de Realización DCR002 - Elaborar Informes**

### **Caso de Realización DCR002 - Elaborar Informes**

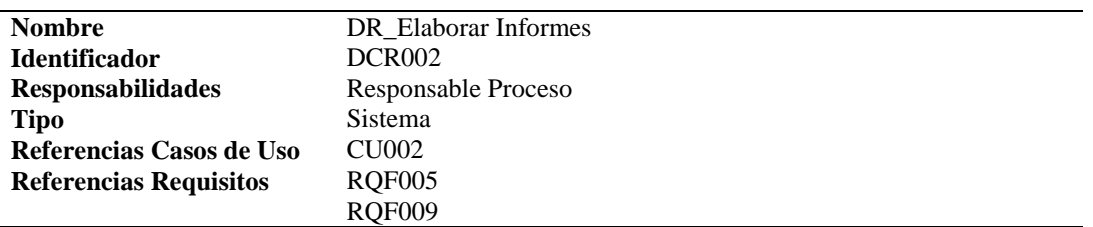

## **PRECONDICIONES**

#### **De Instancia**

El usuario debe ingresar con usuario y contraseña válidos para ingresar al sistema con el rol con permisos para acceder a ingreso de informes.

Los formatos deben estar creados.

Los parámetros necesarios deben haber sido ingresados por el Administrador del SGC.

Se veden llenar todos los campos obligatorios de los formatos.

Se deben seleccionar las personas que intervienen en el proceso.

### **De Relación**

#### **POS CONDICIONES De Instancia**

### **De Relación**

#### **SALIDAS PANTALLA**

Pantalla login. Mensajes de error si es del caso. Menú Principal (Selecciona opción menú). Pantalla de Ingreso de Informe. Notificación de error o de ingreso correcto realizado.

### **Consultar Informes – Casos de Realización**

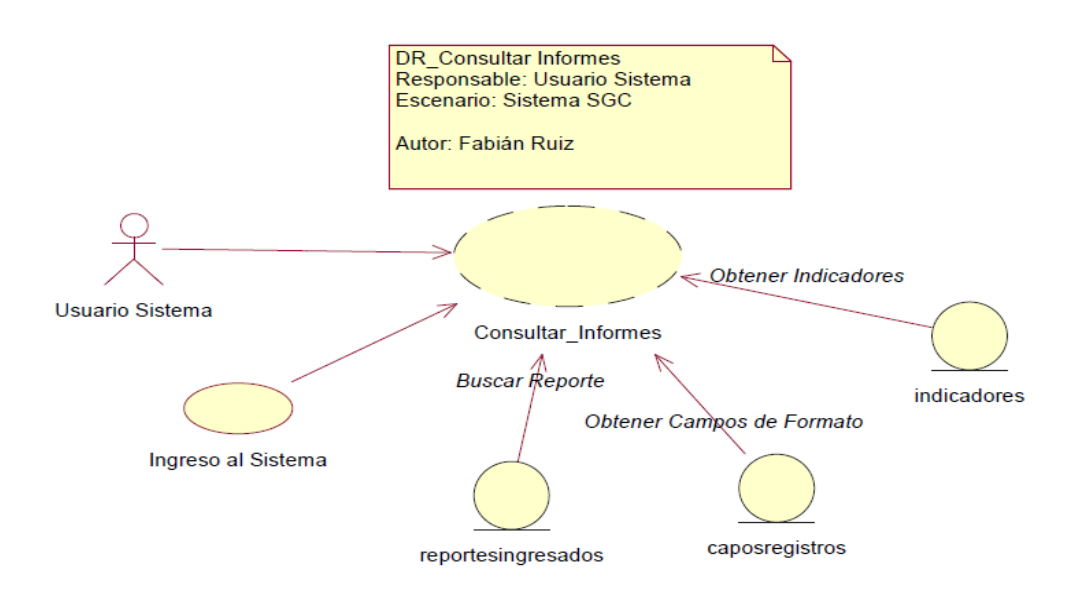

*Figura 7* **Diagrama Realización - Consultar Informes**

### **Diagrama Realización - Consultar Informes**

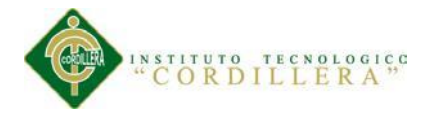

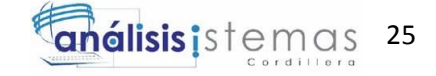

*Tabla 14* **Caso de Realización DCR003 - Consultar Informes**

### **Caso de Realización DCR003 - Consultar Informes**

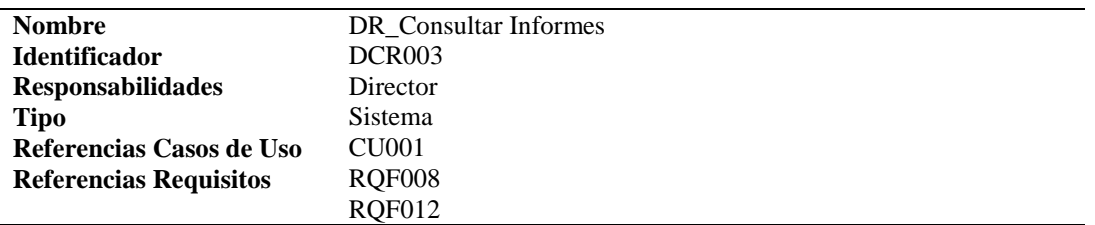

## **PRECONDICIONES**

#### **De Instancia**

El usuario debe ingresar con usuario y contraseña válidos y con rol con permisos para acceder a los reportes de indicadores.

Los informes deben haber sido ingresados.

#### **De Relación**

El reporte de indicadores debe contener parámetros definidos para la búsqueda. **POS CONDICIONES De Instancia**

#### **De Relación**

**SALIDAS PANTALLA** Pantalla login. Mensajes de error si es del caso. Menú Principal (Seleccionar opción de menú). Pantalla de reporte.

## **Revisar Indicadores – Casos de Realización**

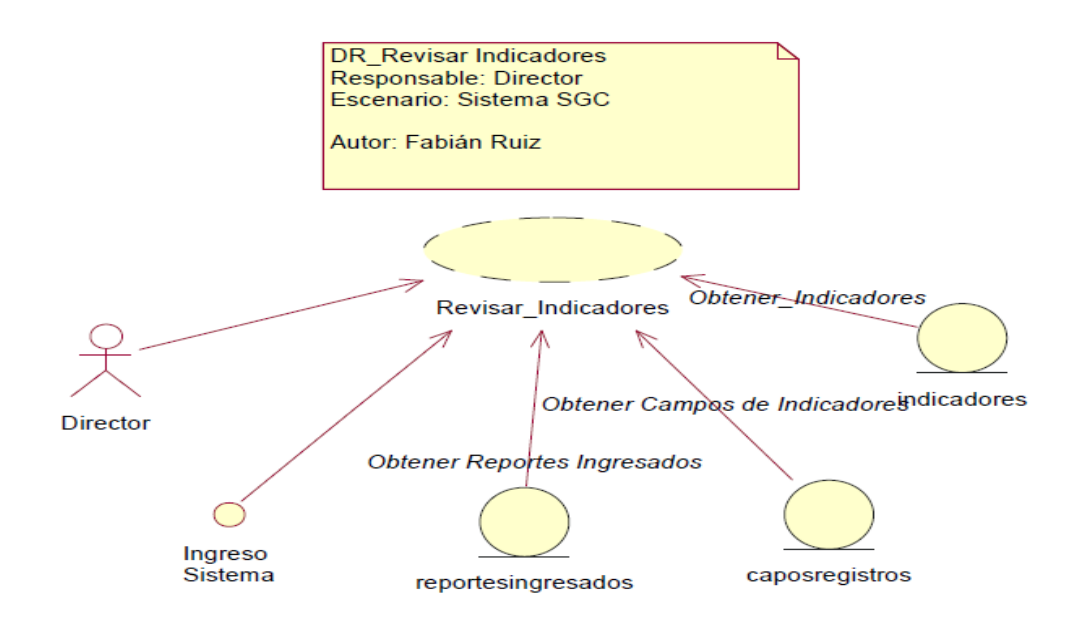

*Figura 8* **Diagrama Realización - Revisar Indicadores**

## **Diagrama Realización - Revisar Indicadores**

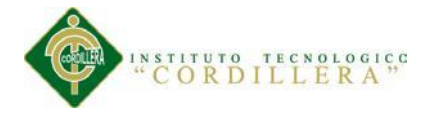

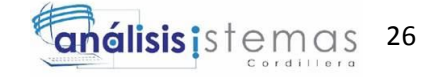

*Tabla 15* **Caso de Realización DCR004 - Revisar Indicadores**

### **Caso de Realización DCR004 - Revisar Indicadores**

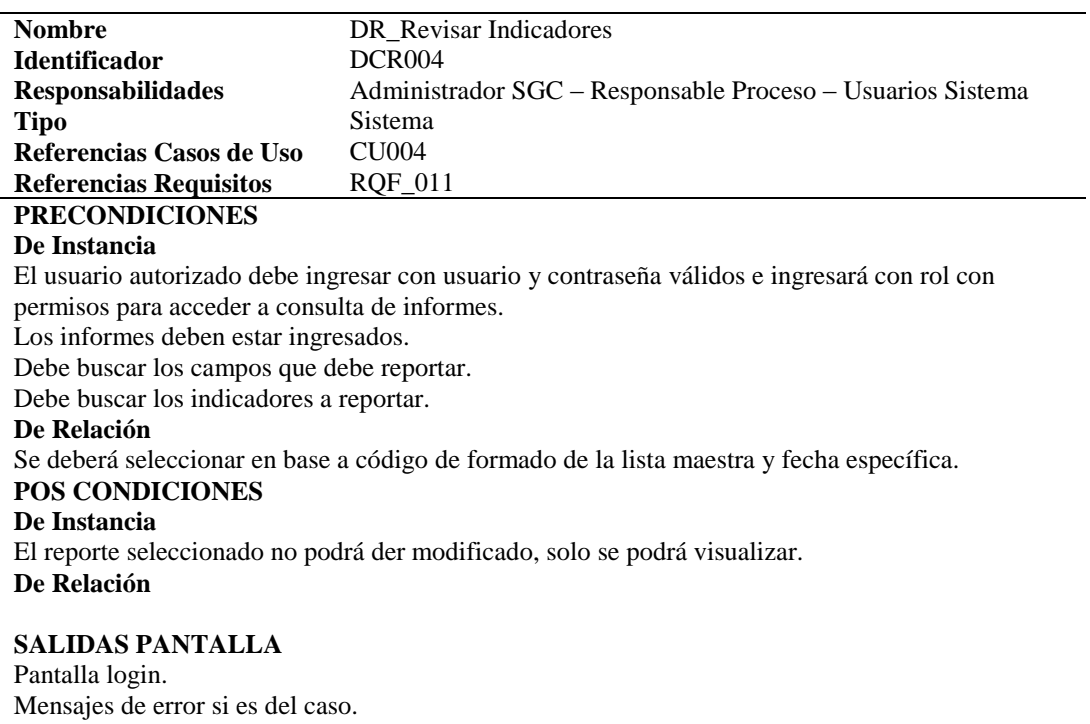

Menú Principal (Selecciona opción menú). Pantallas de selección de informe específico.

Notificación de error o Pantalla de visualización de informe solicitado.

## **3.05 Diagrama de Secuencias del Sistema.**

### **Actualizar Formatos – Diagrama de Secuencia**

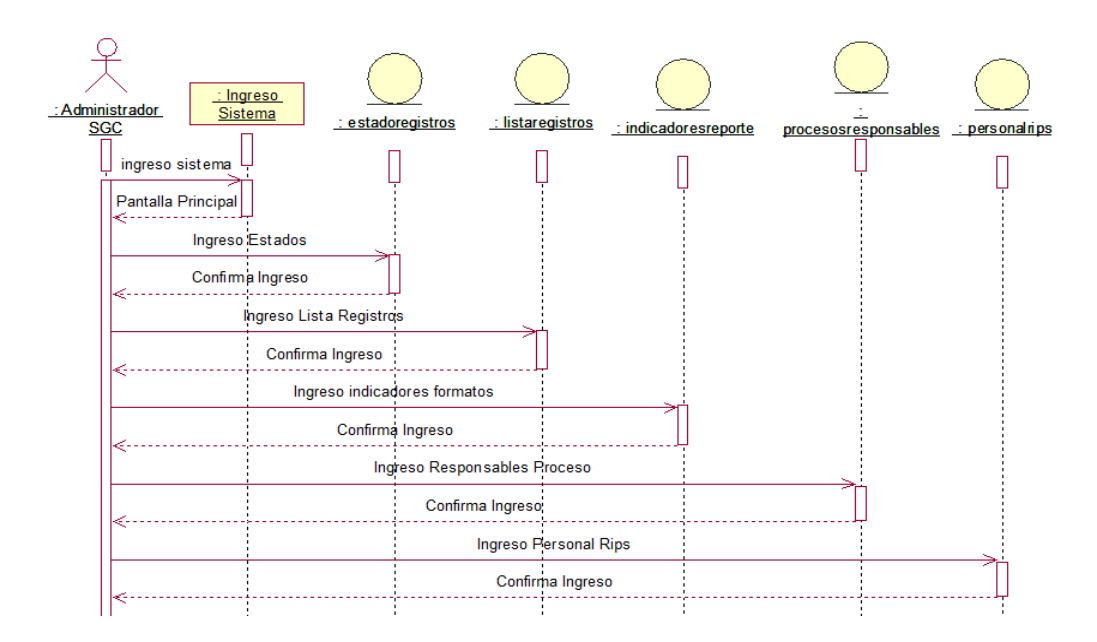

*Figura 9* **Actualizar Formatos - Diagrama Secuencia**

**Actualizar Formatos - Diagrama Secuencia**

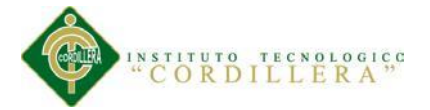

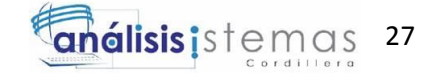

## **Elaborar Informe – Diagrama de Secuencia**

El Anexo referenciado a continuación detalla el proceso de realizar el ingreso de los datos de un informe de cualquiera de los Formatos de la Lista Maestra de Registros.

(**Ver Anexo A.09 Diagrama de Secuencia Elaborar Informe).**

## **3.06 Especificación de Casos de Uso**

**3.06.01 Actualizar Formatos**

*Tabla 16* **Especificación Actualizar Formatos CU-001**

## **Especificación Actualizar Formatos CU-001**

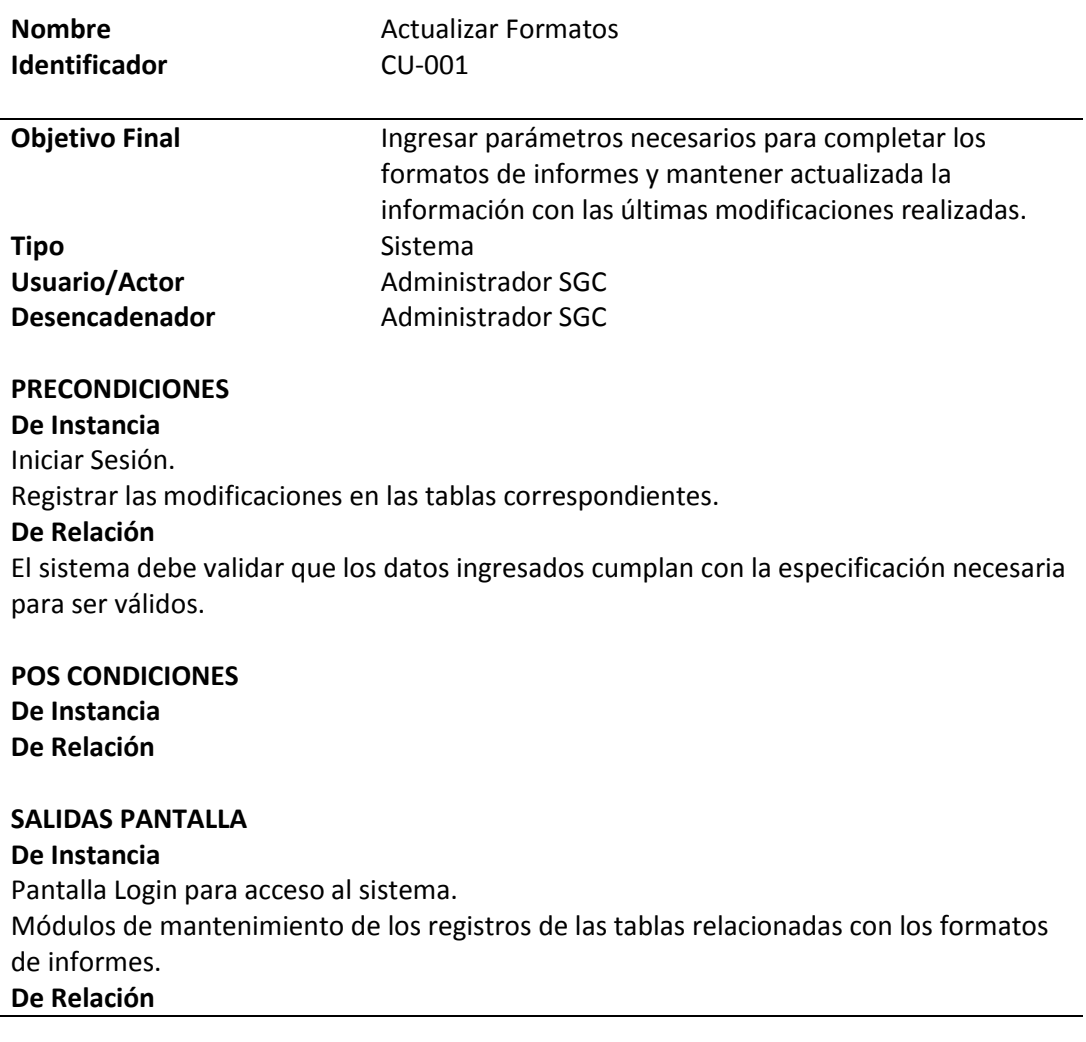

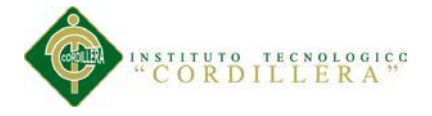

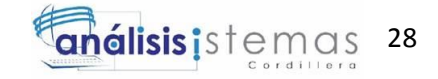

*Tabla 17* **Flujo Básico Actualizar Formatos CU-001**

# **Flujo Básico Actualizar Formatos CU-001**

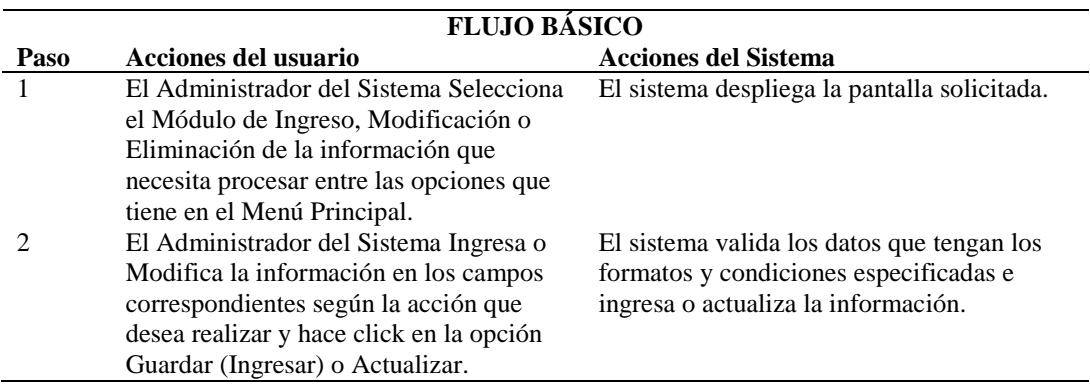

**3.06.02 Elaborar Informes**

## *Tabla 18* **Especificación Elaborar Informes CU-002**

## **Especificación Elaborar Informes CU-002**

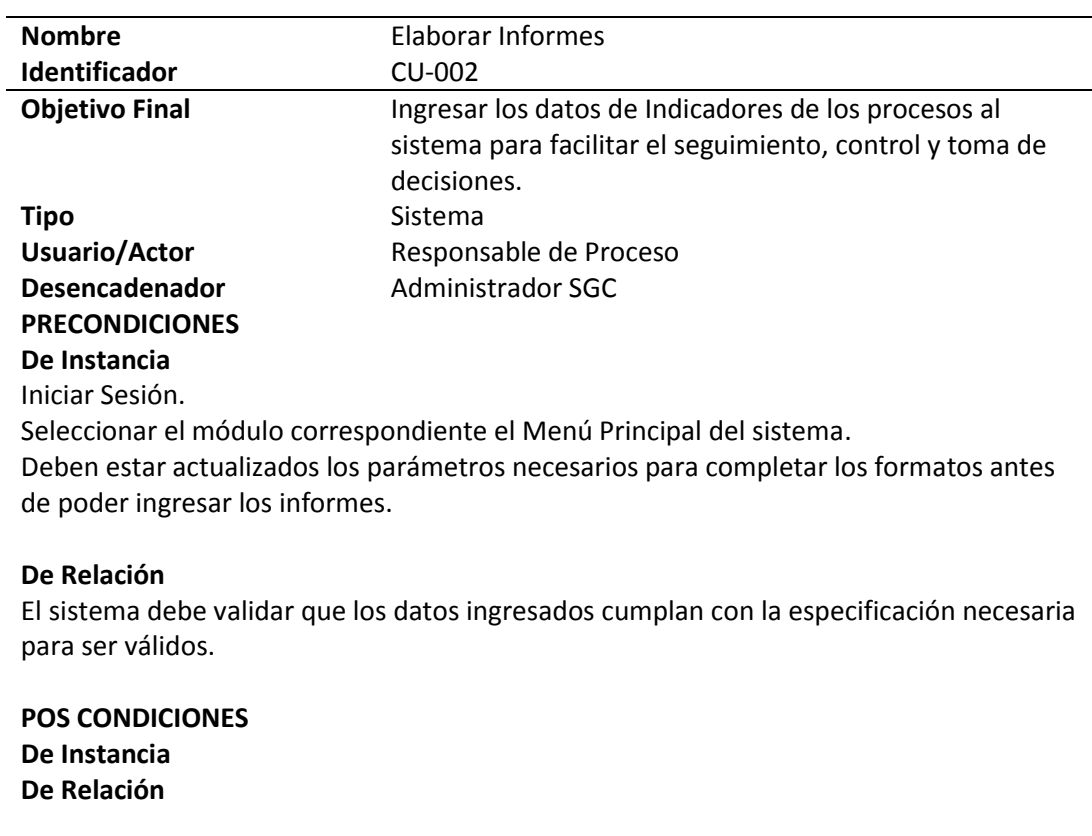

**SALIDAS PANTALLA De Instancia** Pantalla Login para acceso al sistema. Módulos de Ingreso de indicadores. **De Relación**

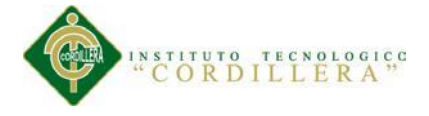

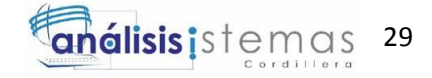

**Tabla 19** *Flujo Básico Elaborar Informes CU-002*

## *Flujo Básico Elaborar Informes CU-002*

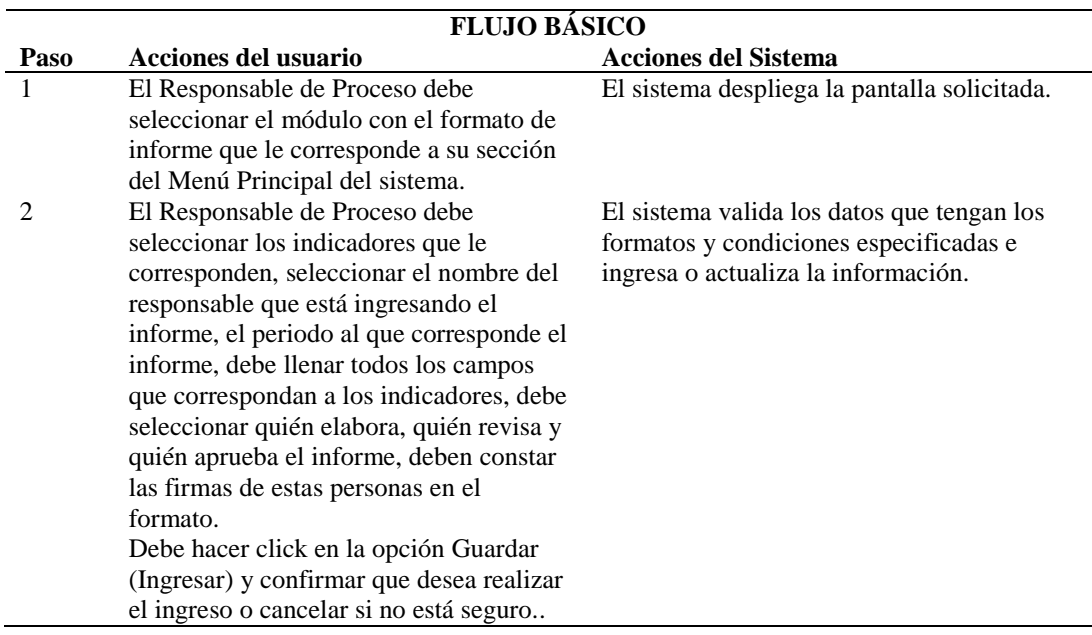

# **3.06.03 Consultar Indicadores**

## *Tabla 20* **Especificación Consultar Indicadores CU-003**

# **Especificación Consultar Indicadores CU-003**

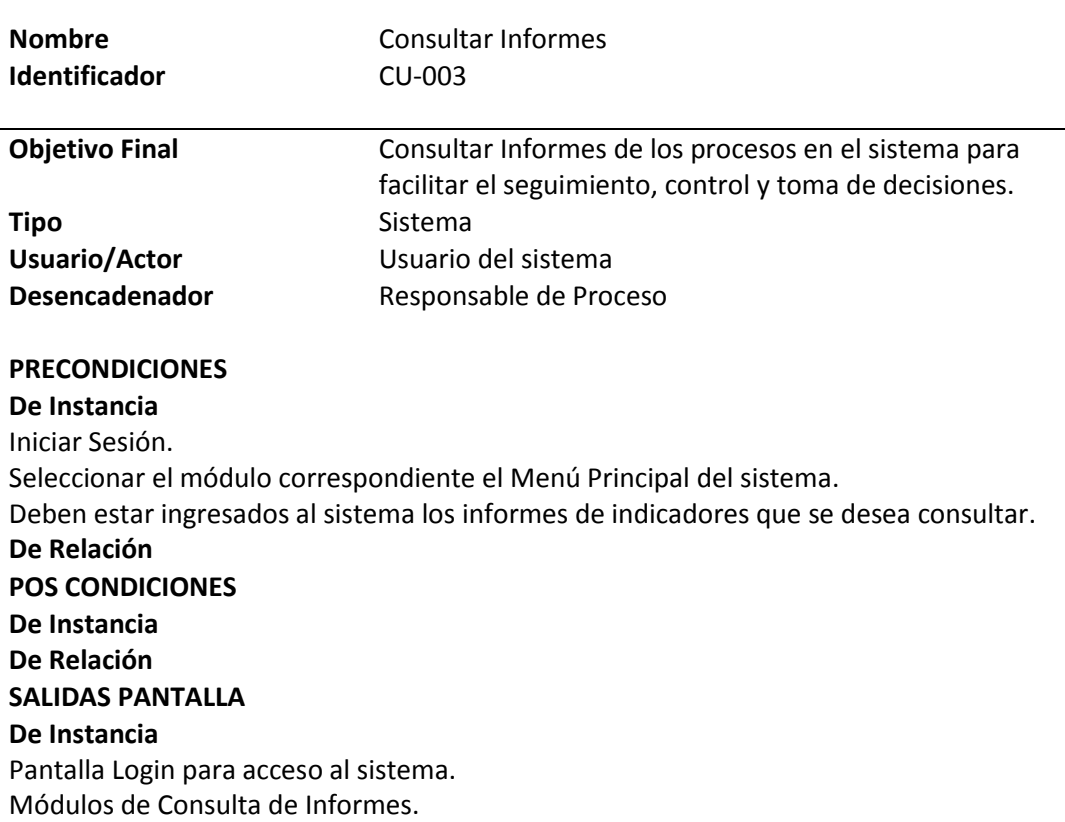

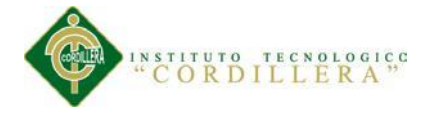

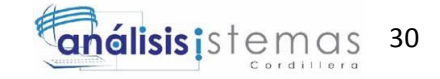

*Tabla 21* **Flujo Básico Consultar Indicadores CU-003**

# **Flujo Básico Consultar Indicadores CU-003**

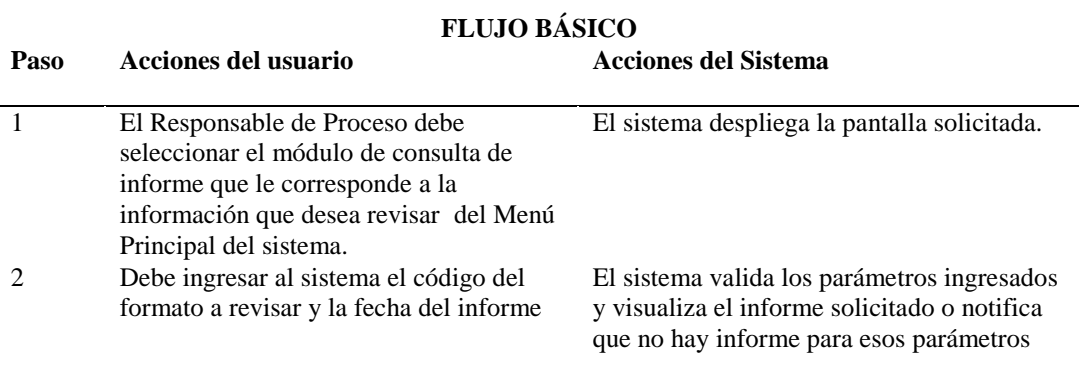

**3.06.04 Revisar Indicadores**

## *Tabla 22* **Especificación Revisar Indicadores CU-004**

# **Especificación Revisar Indicadores CU-004**

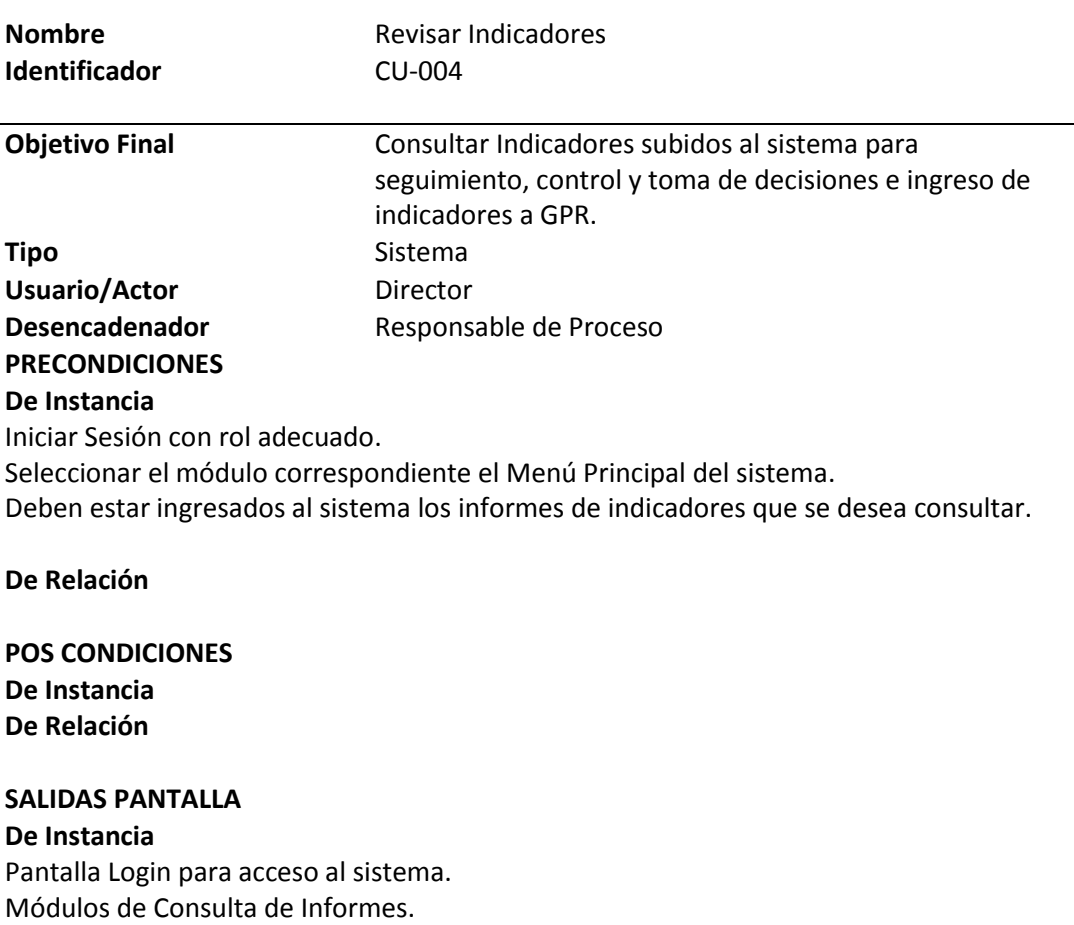

**De Relación**

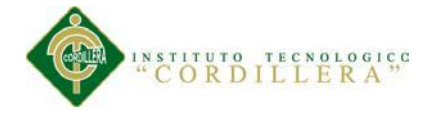

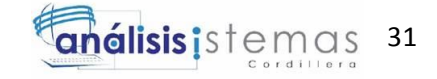

*Tabla 23* **Flujo Básico Revisar Indicadores CU-004**

# **Flujo Básico Revisar Indicadores CU-004**

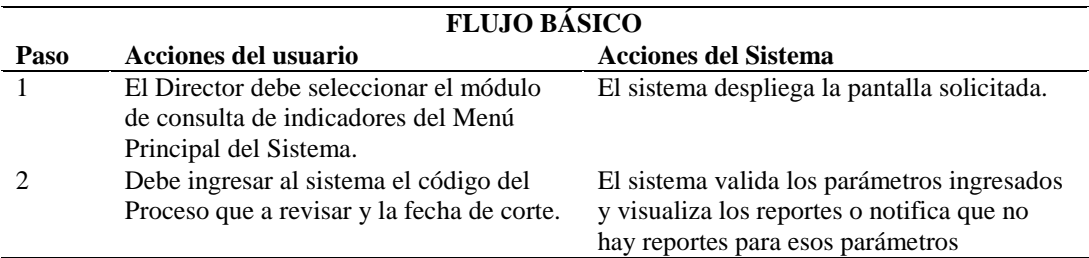

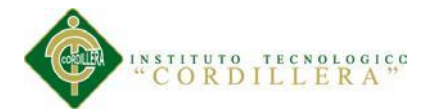

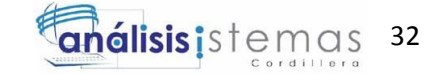

## **Capítulo IV Análisis de Alternativas**

## **4.01 Matriz de Análisis de Alternativas.**

Para elaborar la Matriz de Análisis de Alternativas se toma en consideración los parámetros que permitan implantar la solución con efectividad: identificar las soluciones alternativas, evaluar la factibilidad técnica, financiera, social y política, y la estrategia general diseñada.

# *Tabla 24* **Matriz de Análisis de Alternativas**

## **Matriz de Análisis de Alternativas**

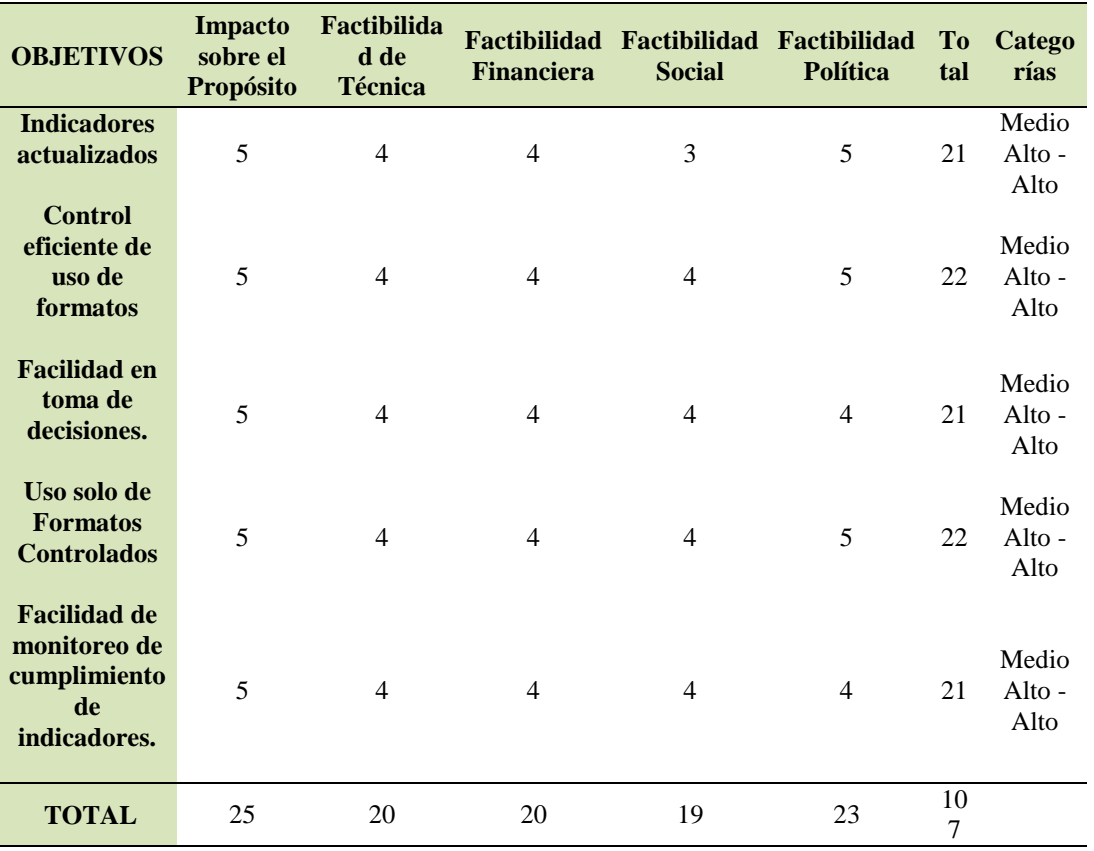

**MATRIZ DE ANÁLISIS DE ALTERNATIVAS**

De la Matriz de Análisis de Alternativas se pude deducir que las soluciones propuestas son adecuadas y tienen un alto porcentaje de posibilidad de alcanzar los

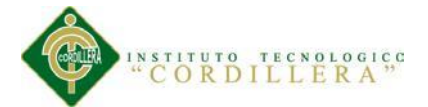

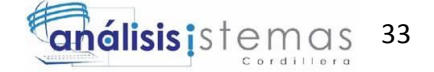

objetivos que se está buscando para dar solución a las deficiencias del Sistema de Gestión de la Calidad, al estar todos los objetivos en categoría Medio Alto - Alto.

## **4.02 Matriz de Impactos de Objetivos**

La Matriz de Análisis de Objetivos se realiza para determinar factibilidad o no de lograr implementar la solución midiendo su impacto en diferentes áreas como en el género y el ambiental, así como determinar el grado de relevancia que tenga y su sostenibilidad en el tiempo, evitando trabajar en una solución inaplicable o que no vaya a proporcionar la solución que se está buscando o no colme las expectativas del cliente. (**Ver Tabla 08. Matiz de Impacto de Objetivos)**

## **4.03 Estándares para el Diseño de Clases**

Es importante la utilización de convenciones de código para facilitar la lectura del software y entender rápido código nuevo, enmarcando la distribución del código fuente en el estándar de cualquier otro producto.

Para el diseño de clases se utilizan los estándares de codificación del lenguaje Java, JAVA CODE CONVENTIONS – ORACLE, presentados en Java Language Specification, de Sun Microsystems Inc. [\(http://www.oracle.com/technetwork/java/codeconventions-150003.pdf\)](http://www.oracle.com/technetwork/java/codeconventions-150003.pdf).(**Ver Anexo A.03 Java Code Conventions).**

### **4.04 Diagrama de Clases**

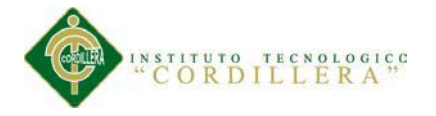

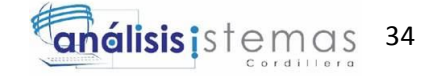

Refleja las entidades de la estructura de la base de datos.

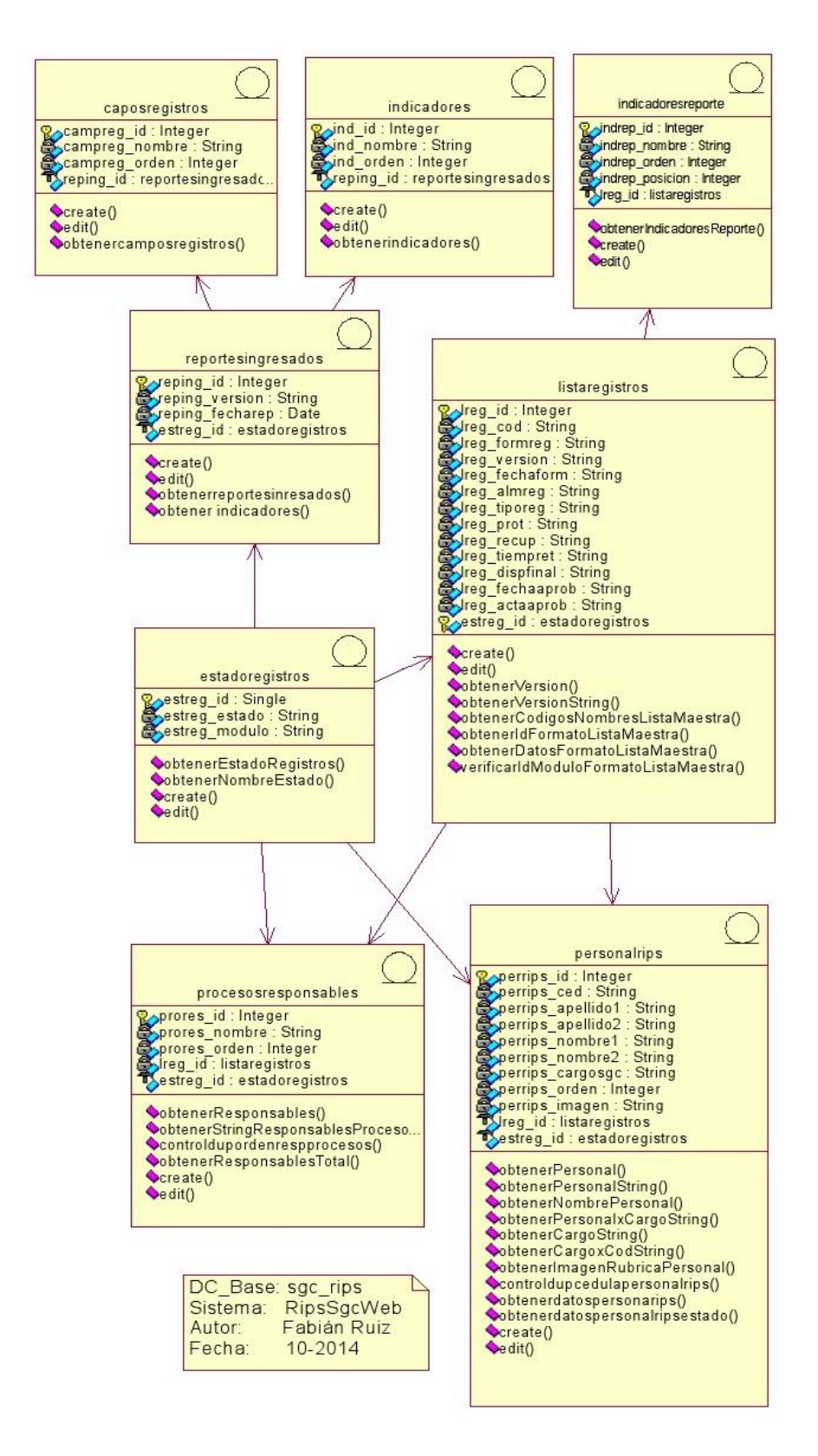

### *Figura 10* **Diagrama de Clases**

#### **Diagrama de Clases**

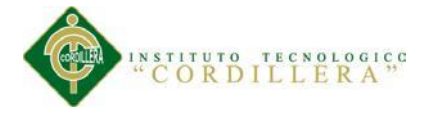

# **4.05 Modelo Lógico - Físico**

Los modelos describen la estructura de la base de datos.

El Modelo Lógico visualiza la forma en que se van a relacionar las entidades para cumplir con lo que es requerido por el usuario final.(**Ver Anexo A.10 Modelo Lógico de Base de Datos).**

35

análisis istemas

El Modelo Físico evidencia la estructura de datos a bajo nivel que se está implementando.(**Ver Anexo A.11 Modelo Físico de Base de Datos)** El Diagrama de Objetos muestra la estructura de datos y restricciones de seguridad. (**Ver Anexo A.12 Diagrama de Objeto Orientada a Modelo de Base de Datos).**

### **4.06 Diagrama de Componentes**

El diagrama representa los componentes del sistema. La base de datos será en Postgres, el servidor de aplicaciones Glassfish que controlará las conexiones a la base de datos y los servicios y la capa Web. El sistema estará protegido por un firewall.

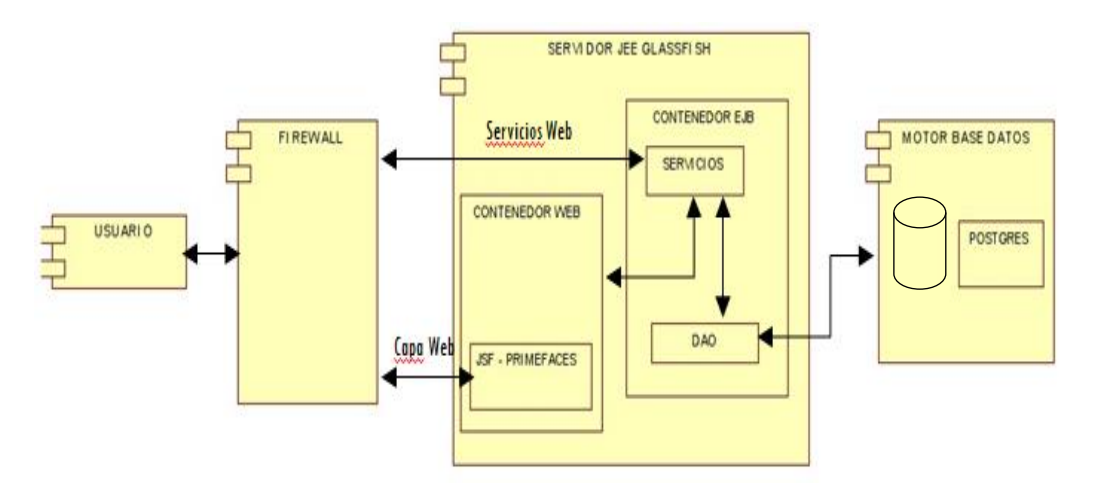

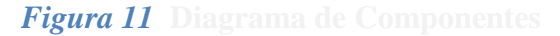

## **Diagrama de Componentes**

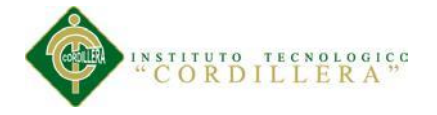

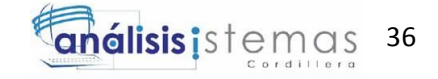

## **4.07 Diagramas de Estrategias.**

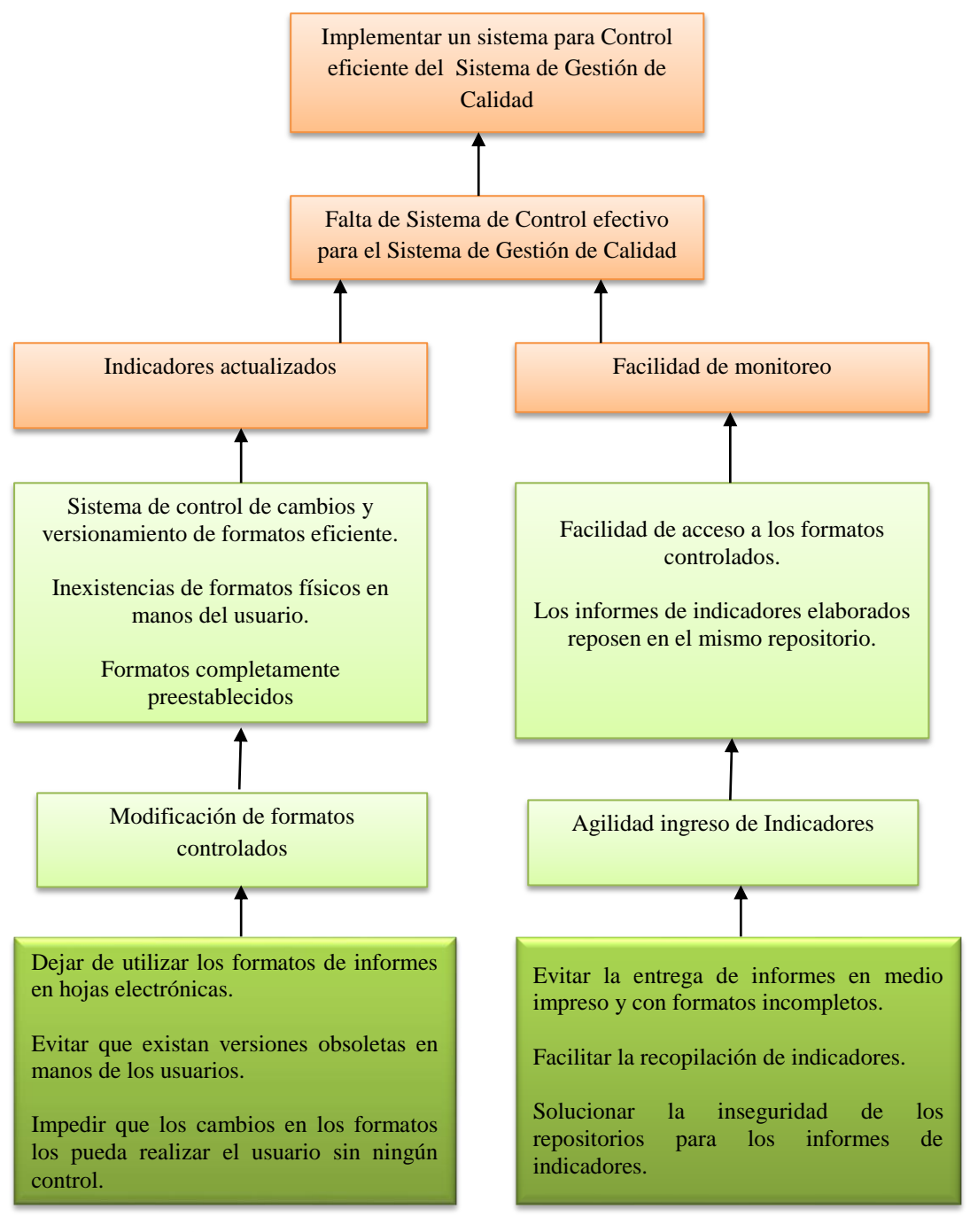

*Figura 12* **Diagrama de Estrategias**

### **Diagrama de Estrategias**

Para elaborar el Diagrama de Estrategias se debe establecer la estructura y alcance, se vincula a cada estrategia todos los objetivos que pueden ser trabajados de forma preferente, se debe determinar los límites del proyecto y determinar los objetivos específicos.

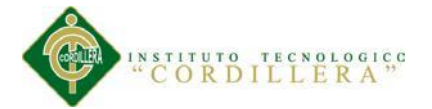

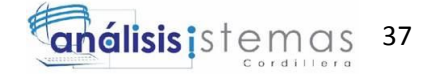

El diagrama de estrategias evidencia las decisiones tomadas durante la elaboración de la estrategia, las consecuencias sobre los objetivos seleccionados y los impactos esperados. Es un complemento a los diagramas de objetivos y efectos.

### **4.08 Matriz de Marco Lógico.**

En esta Matriz queda consignada la manera en que se desea cumplir con el requerimiento para dar solución al problema planteado.

Por medio de las actividades se obtendrán todos los insumos necesarios para la construcción de los componentes, los que nos llevan a cumplir con el propósito del proyecto hasta alcanza la finalidad prevista.

Los factores externos son indispensables para el éxito del proyecto y con todos estos elementos articulados se podrá desarrollar la solución.

Los avances deben ser medibles por medio de los indicadores a través de los medios de verificación. (**Ver Anexo A.01 Matriz de Marco Lógico).**

## **4.09 Vistas Arquitectónicas**

## **4.09.01 Vista Lógica**

La arquitectura lógica apoya principalmente los requisitos funcionales lo que el sistema debe brindar en términos de servicios a sus usuarios. El sistema se descompone en una serie de abstracciones clave, tomadas (principalmente) del

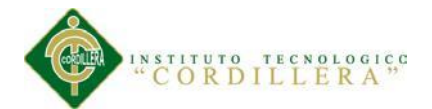

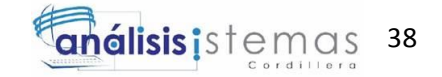

dominio del problema en la forma de objetos o clases de objetos. Aquí se aplican los principios de abstracción, encapsulamiento y herencia. Esta descomposición no solo se hace para potenciar el análisis funcional, sino también sirve para idéntica mecanismos y elementos de diseños comunes a diversas partes del sistema.

Distribución de la Arquitectura utilizada para la aplicación.

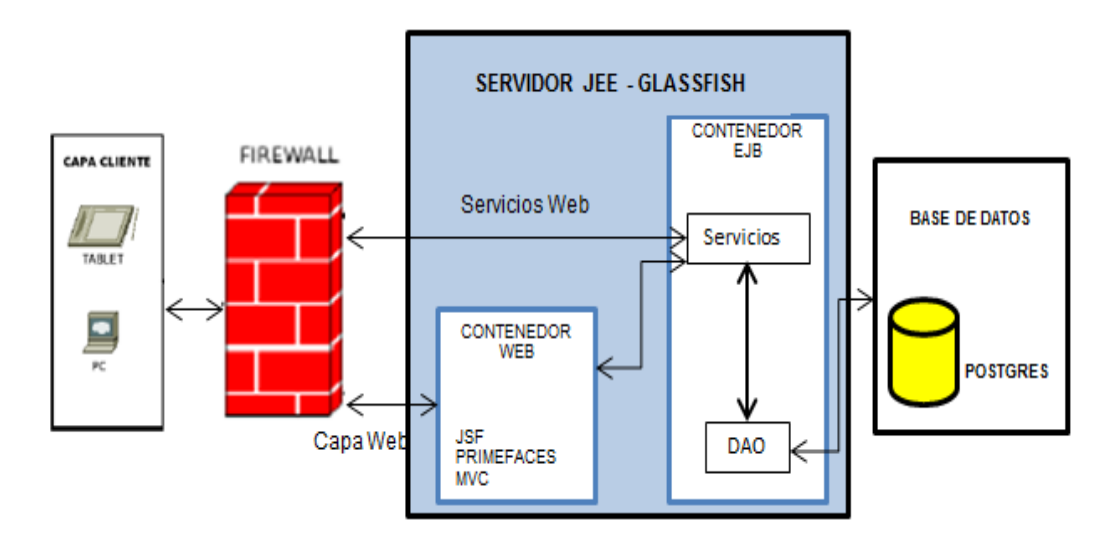

*Figura 13* **Arquitectura - Vista Lógica**

**Arquitectura - Vista Lógica**

La Arquitectura por Capas muestra la estructura por capas utilizada para desarrollar

la aplicación

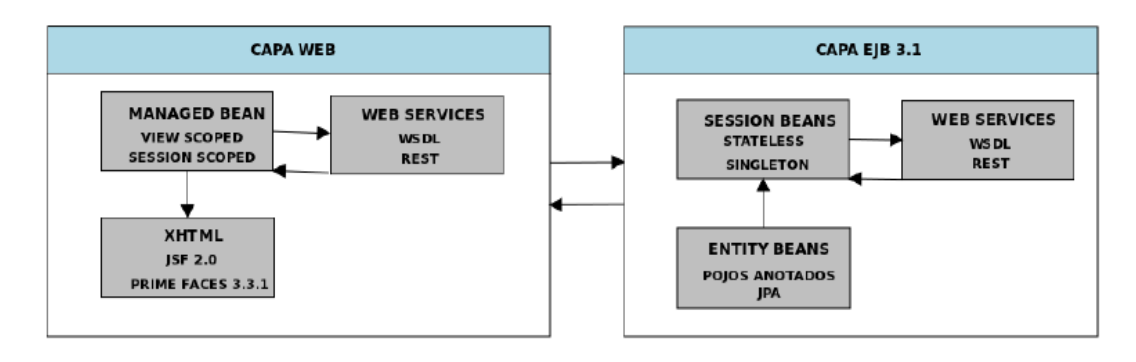

*Figura 14* **Arquitectura por Capas**

# **Arquitectura por Capas**

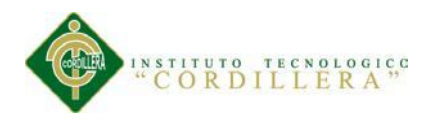

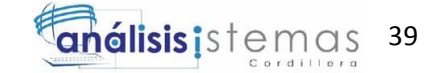

**4.09.02 Vista Física**

Vista del sistema con la distribución de los componentes en los servidores.

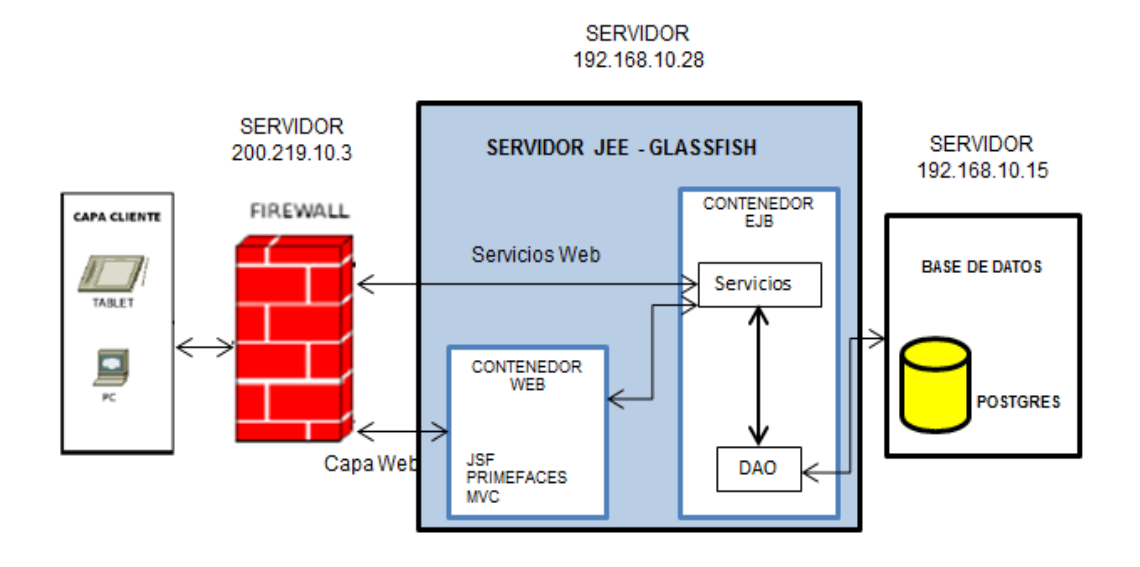

*Figura 15* **Arquitectura - Vista Física**

**Arquitectura - Vista Física**

**4.09.03 Vista de Desarrollo**

**Proyecto RipsSgcEnterprice: S**olución al problema planteado por el usuario.

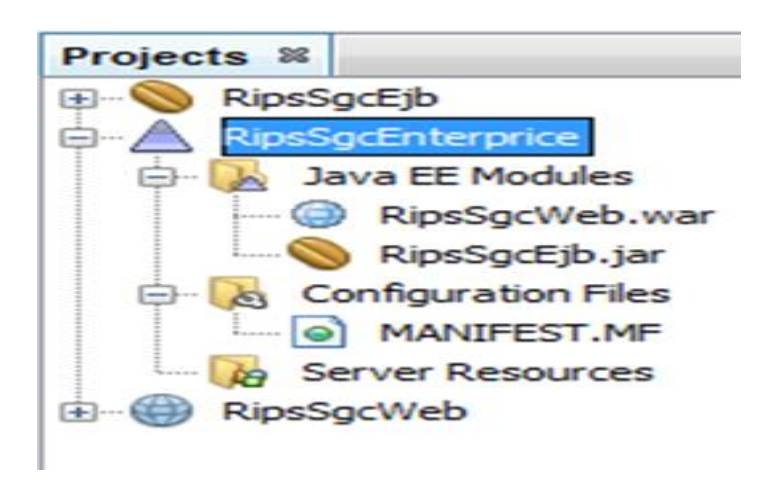

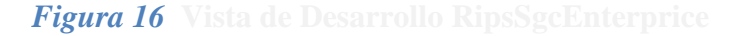

**Vista de Desarrollo RipsSgcEnterprice**

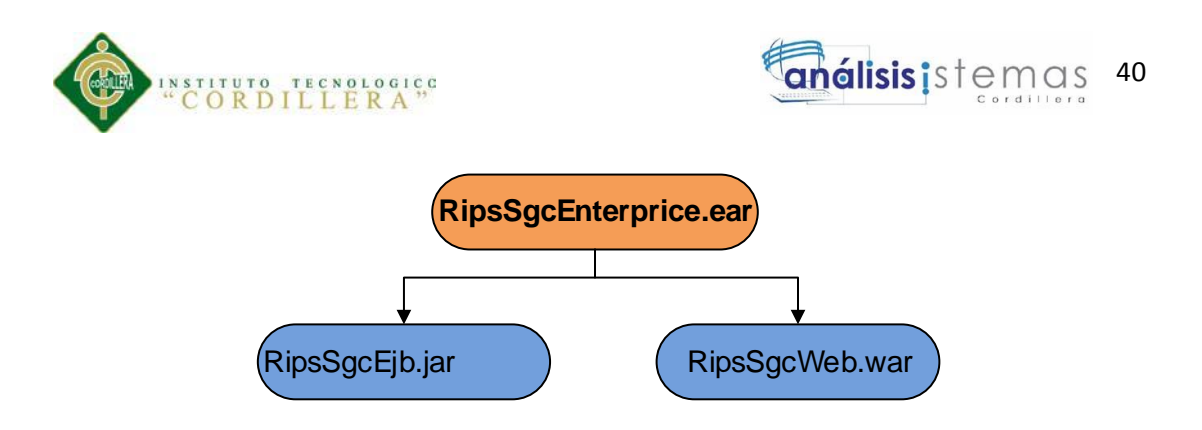

*Figura 17* **Modelo Vista de Desarrollo RipsSgcEnterprice**

**Modelo Vista de Desarrollo RipsSgcEnterprice**

El sistema ha sido empaquetado en un archivo EAR llamado **RipsSgcEnterprice.ear** el cual agrupa a un módulo EJB y un módulo Web.

**Módulo RipsSgcEjb:** Este módulo contiene clases Java que representan a Beans Emepresariales (Session Beans) y Beans de Persistencia (Entity Beans) los cuales han sido empaquetados en un archivo llamado **RipsSgcEjb.jar**

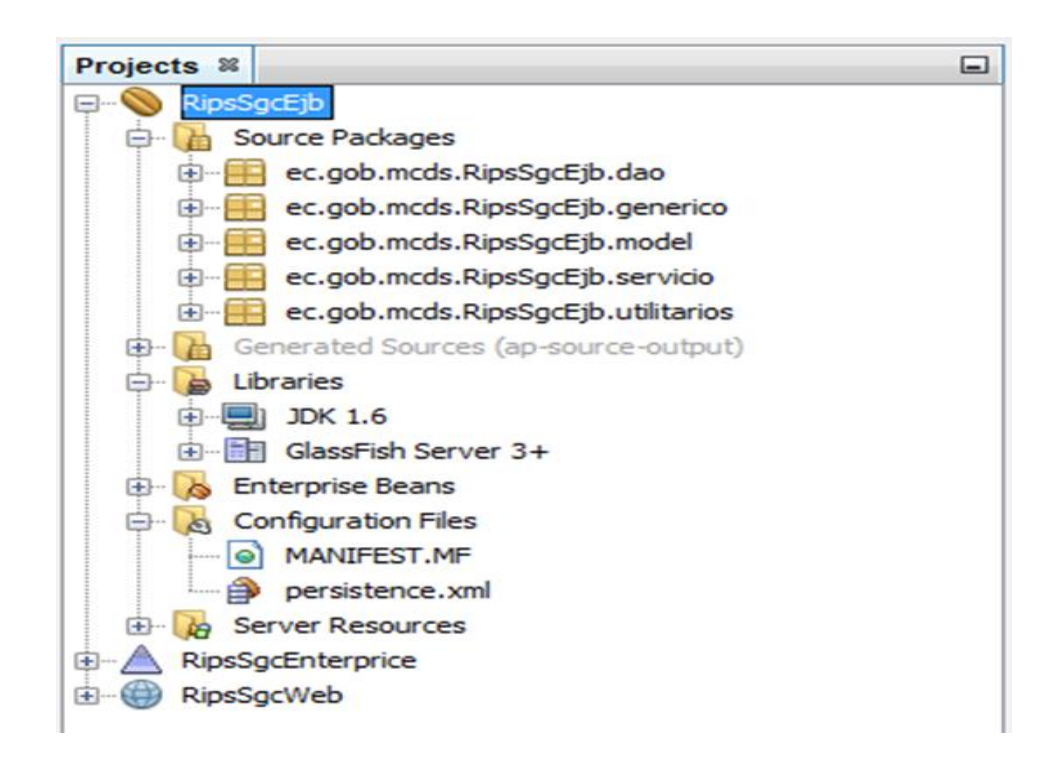

*Figura 18* **Vista de Desarrollo RipsSgcEjb**

**Vista de Desarrollo RipsSgcEjb**

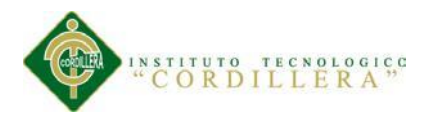

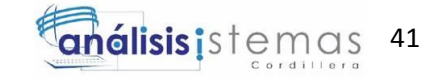

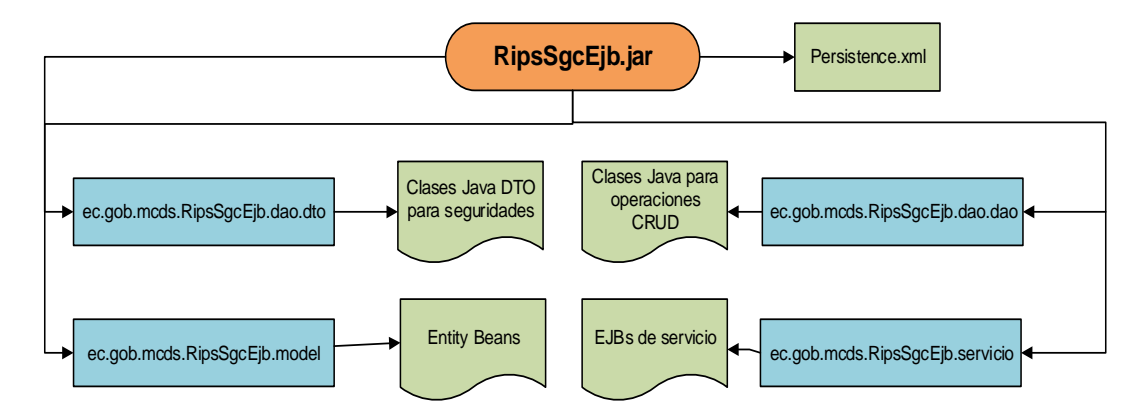

*Figura 19* **Modelo Vista de Desarrollo RipsSgcEjb**

**Modelo Vista de Desarrollo RipsSgcEjb**

**Módulo RipsSgcWeb.**

Este módulo contiene clases Java que representan a Beans de Control (Managed Beans), archivos XHTML, imágenes, hojas de estilo y otras librerías que han sido empaquetados en un archivo llamado **RipsSgcWeb.war**

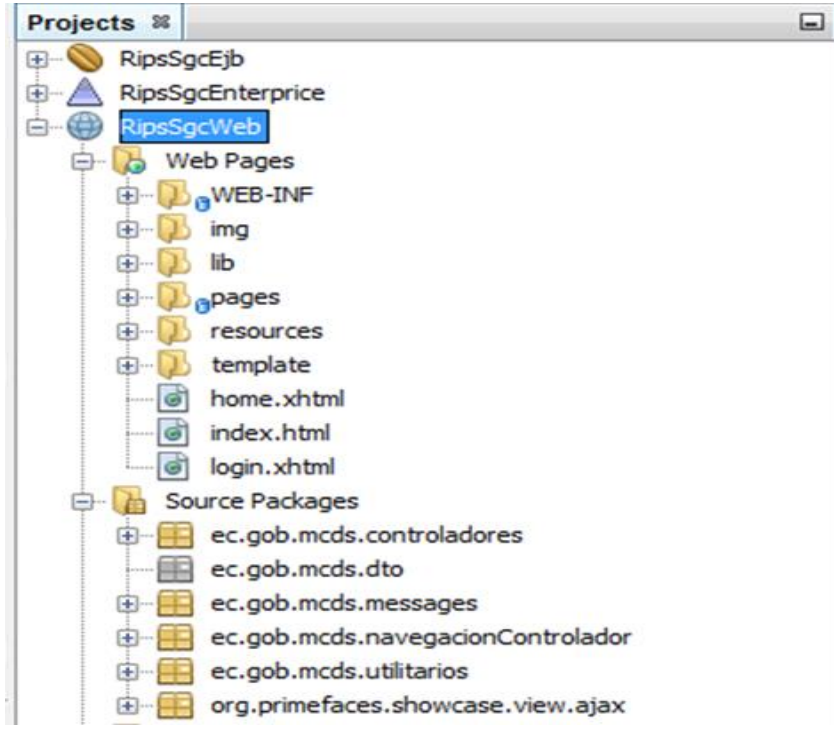

*Figura 20* **Vista de Desarrollo RipsSgcWeb**

**Vista de Desarrollo RipsSgcWeb**

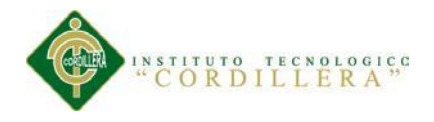

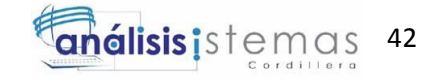

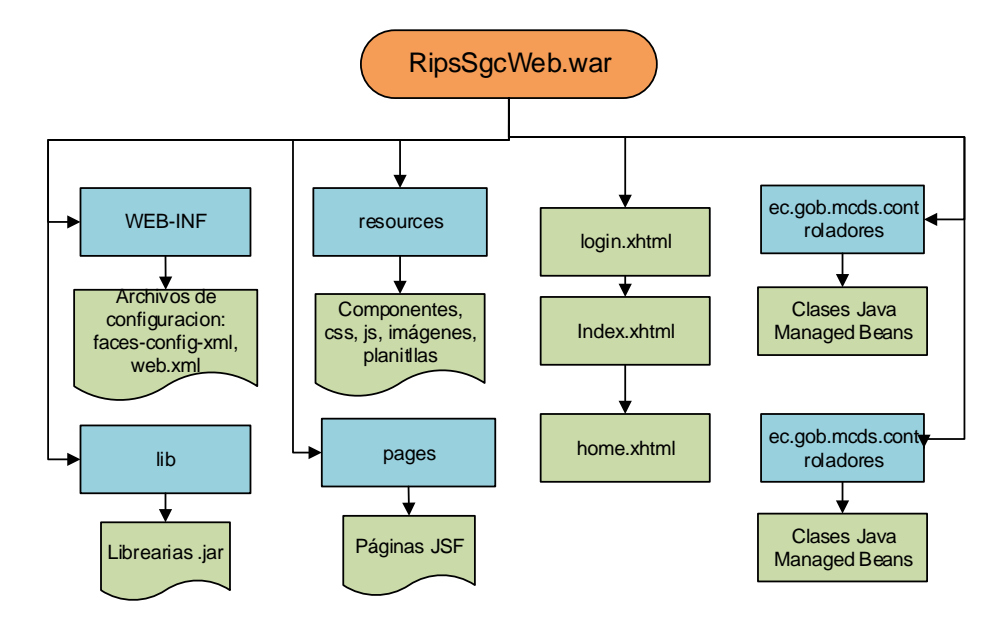

*Figura 21* **Modelo Vista de Desarrollo RipsSgcWeb**

**Modelo Vista de Desarrollo RipsSgcWeb**

La estructura de paquetes y clases que debe respetarse para la construcción de las aplicaciones se define de la siguiente manera:

**Capa EJB**: Capa encargada de manejar lógica del negocio y administrar conexiones a la base de datos, la paquetería debe definirse como:

- **ec.gob.mcds.nombreAplicacion.model:** Dentro de este paquete deben estar todas las clases mapeadas a la base de datos el nombre de estas clases deben coincidir con el de las tablas de bases de datos.
- **ec.gob.mcds.nombreAplicacion.generico:** Dentro de este paquete debe estar 1 sola clase encargada de manejar las transacciones de Create Update Delete (Crud) la misma que recibe como parámetro cualquier objeto de tipo model esta debe ser heredada a todos los Ejbs Daos. Además esta clase no es un EJB.

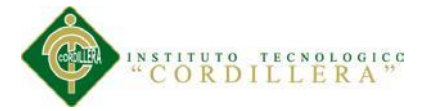

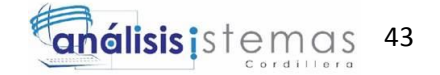

- **ec.gob.mcds.nombreAplicacion.dao:** Dentro de este paquete deben estar todas las clases de acceso a la base de datos especificando el nombre de la clase y con la terminación Dao, por ejemplo si vamos a procesar la tabla rol de una bd el nombre de la clase seria RolDao. Además estas clases son EJBS del tipo Stateless.
- **ec.gob.mcds.nombreAplicacion.servicio:** Dentro de este paquete tiene que estar todas las clases de servicio las mismas que serán accedidas por la capa Web estas son EJBs de tipo Stateless las cuales heredarán las clases puente además el nombre de las clases deben terminar con el acrónimo Servicio, por ejemplo si vamos a hacer un servicio de la tabla rol sería RolServicio.
- **ec.gob.mcds.nombreAplicacion.dto:** En este paquete debe ir los pojos que servirán para almacenamiento de información a través de llenado de registros por parte de los DAOS y SERVICIOS.
- **ec.gob.mcds.nombreAplicacion.utilitarios:** En este paquete deben ir todas las clases de utilitarios de lógica de negocio como pueden ser ayudas de fechas, conexiones a otras bases de datos, etc.

Adicionalmente si se tiene que realizar tareas programadas estas deben ser programadas solo en la capa ejb y no deben ser usadas en la capa web estas deben ser Clases de tipo Singleton y el nombre del paquete debe ser **ec.gob.mcds.nombreAplicacion.tareasProgramadas**

(Santillán, Chrístian. DOCUMENTO DE ARQUITECTURA JEE PARA EL DESARROLLO DE SOLUCIONES INFORMÁTICAS PARA EL MINISTERIO COORDINADOR DE DESARROLLO SOCIAL, 2013-07-25. 10-11 p.)

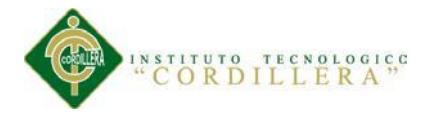

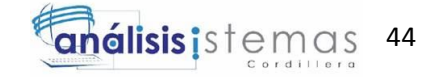

## **4.09.04 Vista de Procesos**

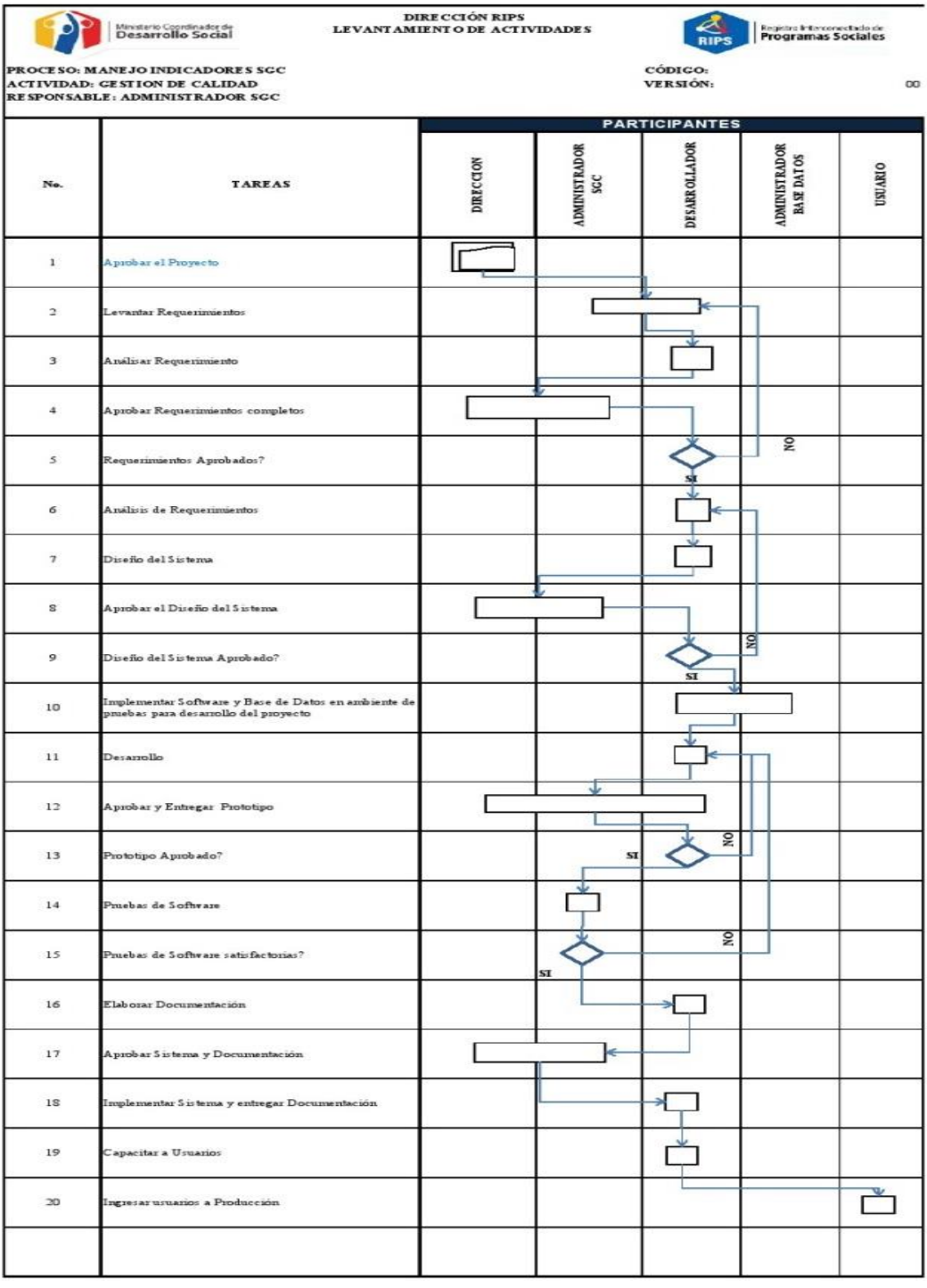

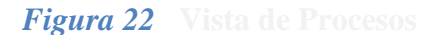

# **Vista de Procesos**

Contiene detalle de todas las actividades que se van a realizar en el desarrollo del

diseño de la solución.

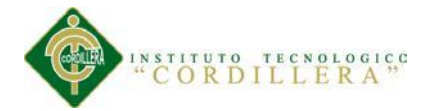

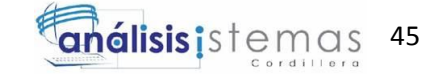

### **Capítulo V: Propuesta**

## **5.01 Especificación de Estándares de Programación**

Es importante la utilización de convenciones de código para facilitar la lectura del software y entender código nuevo mucho más rápido, enmarcando la distribución del código fuente en el estándar de cualquier otro producto.

Como estándares de Programación se utilizan los estándares de codificación del lenguaje Java, JAVA CODE CONVENTIONS – ORACLE, presentados en Java Language Specification, de Sun Microsystems Inc. (Java Code Conventions[en línea]. 2550 Garcia Avenue, Mountain View, California 94043-1100 U.S.A.: 1997, Sun Microsystems, Inc. All rights reserved. Disponible en Internet: http://www.oracle.com/technetwork/java/codeconventions-150003.pdf) (**Ver Anexo** 

**A.03 Java Code Conventions)**

## **5.02 Diseño de Interfaces de Usuario**

Para el diseño de las interfaces que utilizará el usuario para interactuar con el sistema se utilizarán los siguientes componentes:

Tolas las interfaces de usuario tendrán un estándar en cuanto a los colores, logotipos y la forma de navegación.

En la tabla adjunta se especifica las herramientas que se utilizaron para el diseño de las interfaces del usuario de la aplicación

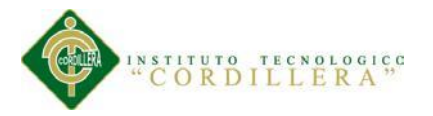

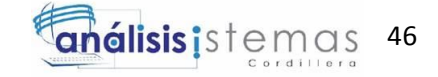

## *Tabla 25* **Componentes Diseño Interfaces**

### **Componentes Diseño Interfaces**

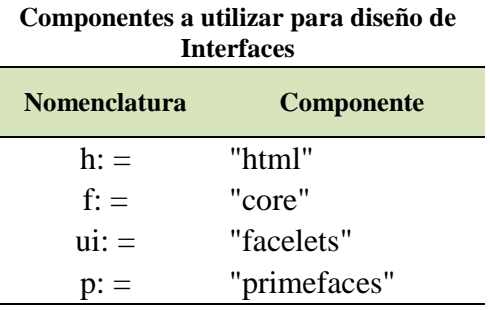

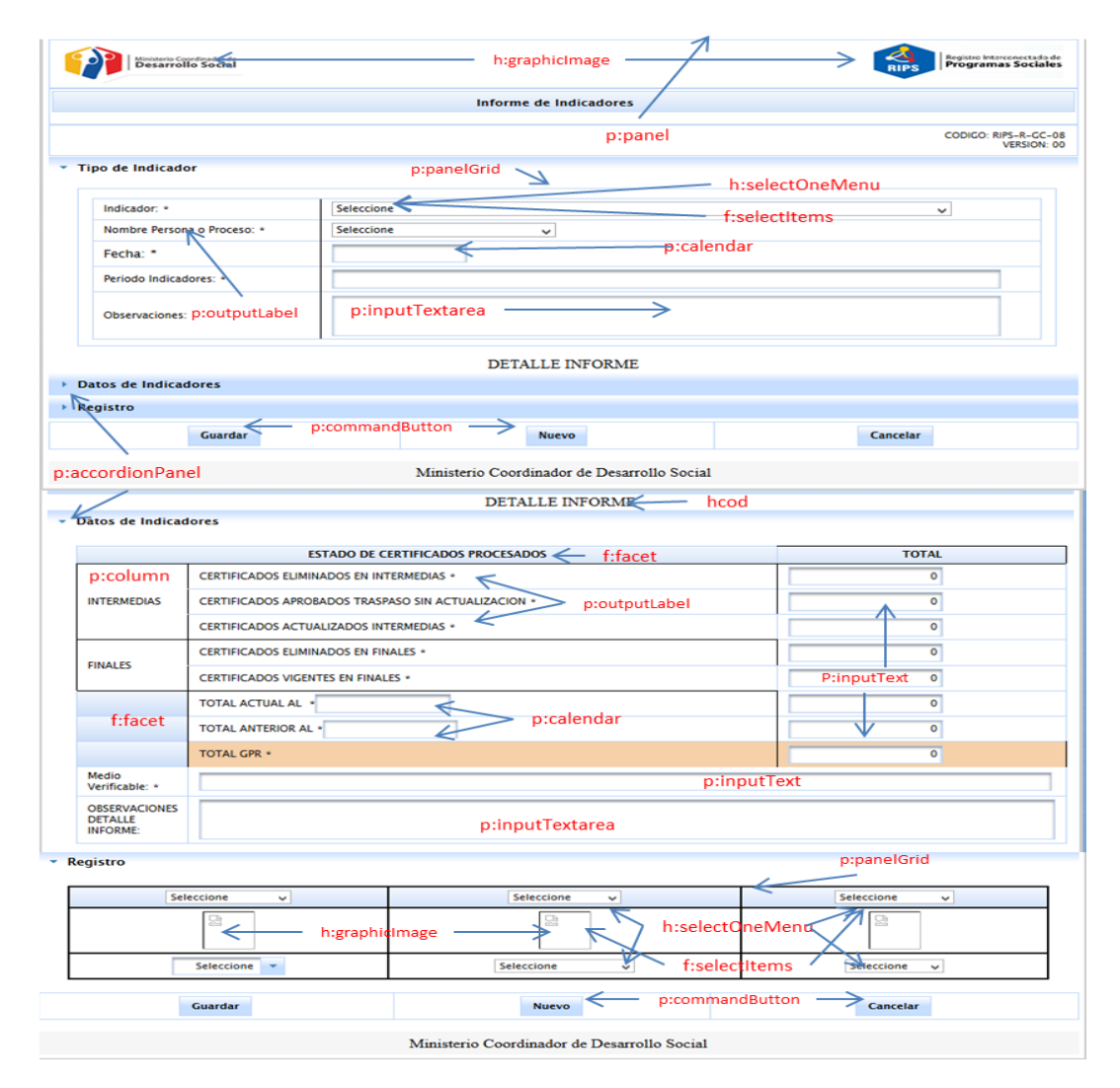

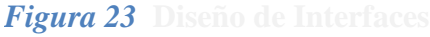

## **Diseño de Interfaces**

Los componentes registrados en las figuras y detallados en la tabla anterior son todos

los utilizados para construir todas las interfaces del sistema.

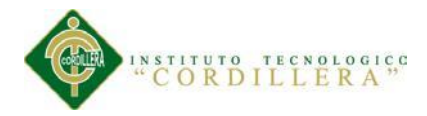

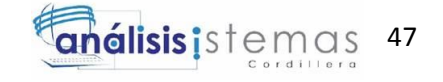

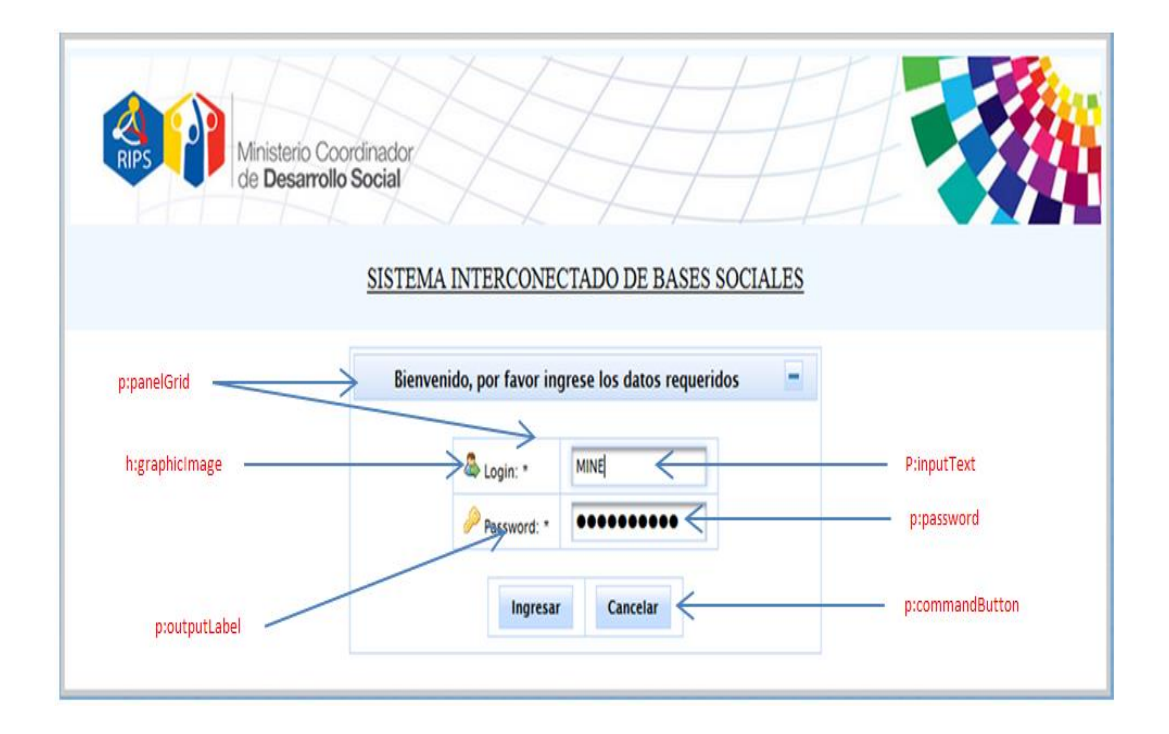

# $Figure 24$

**Diseño Interfaz Pantalla Ingreso**

# **5.03 Especificación de Pruebas de Unidad.**

# **5.3.1 Acceso al Sistema.**

## *Tabla 26*

# **Prueba de Unidad Ingreso Sistema**

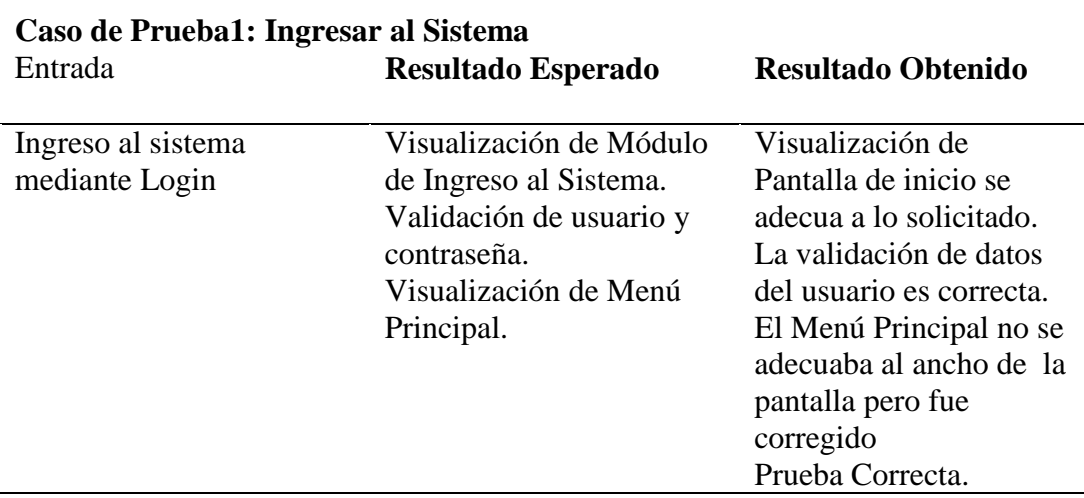

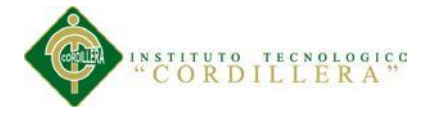

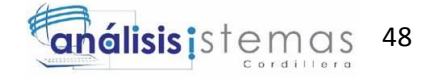

## **Prueba de Unidad Mensajes error**

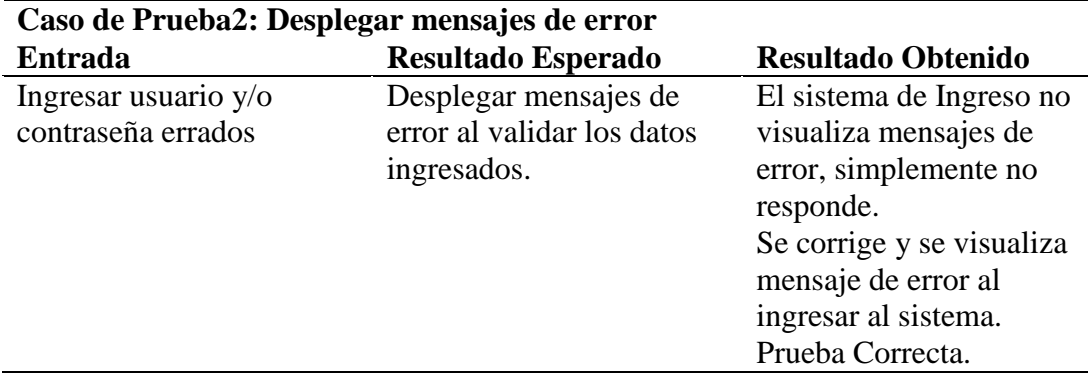

# **5.3.2 Módulo Menú Principal.**

## $Tabla 28$

# **Prueba de Unidad Módulo Principal**

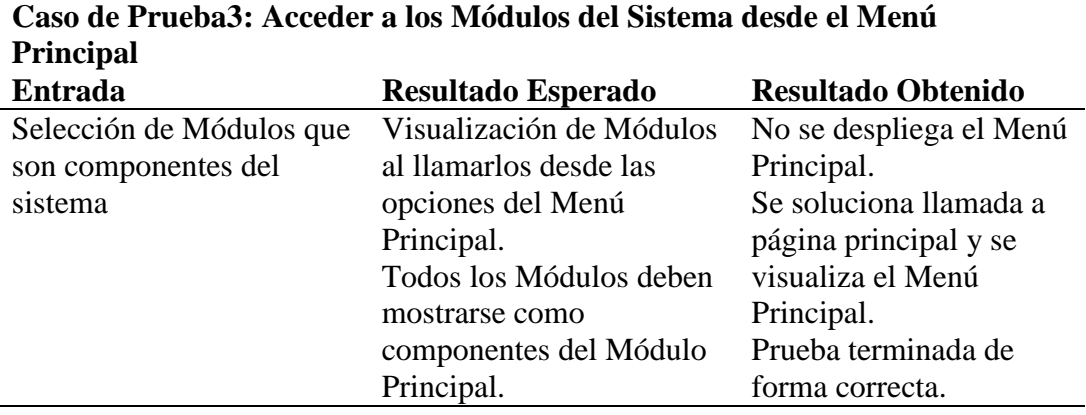

## **5.3.3 Módulos Mantenimiento de Tabla Estado.**

## *Tabla 29*

## **Prueba de Unidad Mantenimiento Estado**

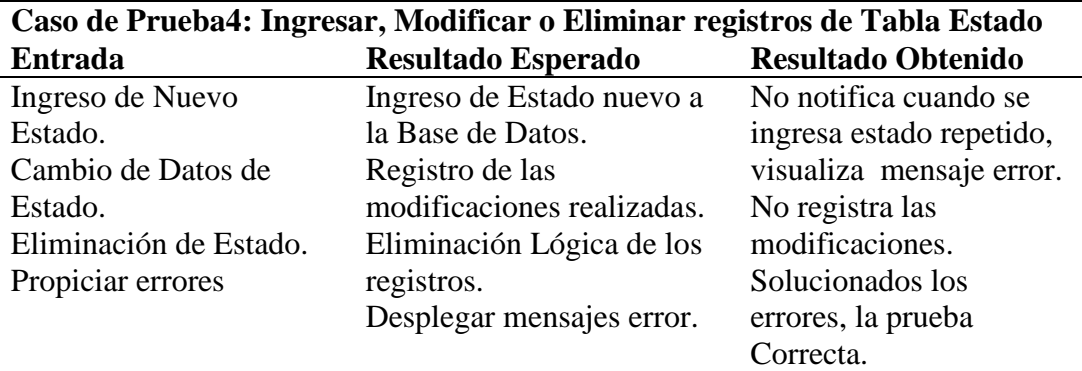

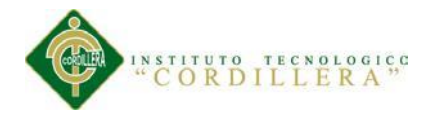

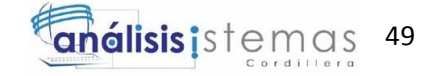

## **5.3.4 Módulos Mantenimiento de Responsables de Procesos.**

# $Tabla 30$

# **Prueba de Unidad Responsables de Procesos**

# **Caso de Prueba5: Ingresar, Modificar o Eliminar registros de Tabla Responsables de Procesos**

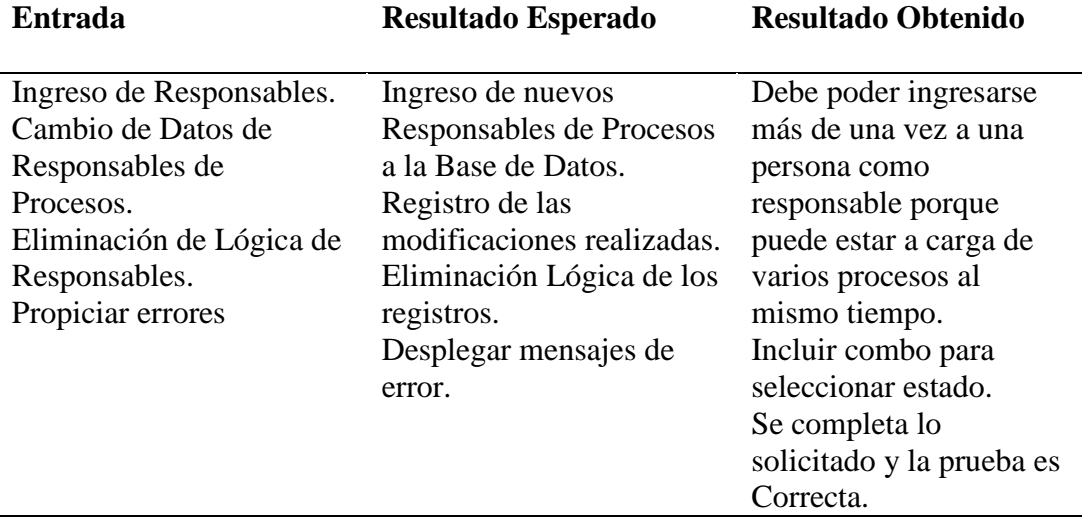

## **5.3.5 Módulos Mantenimiento de Ingreso de Personal del Rips.**

## *Tabla 31*

## **Prueba de Unidad Personal Rips**

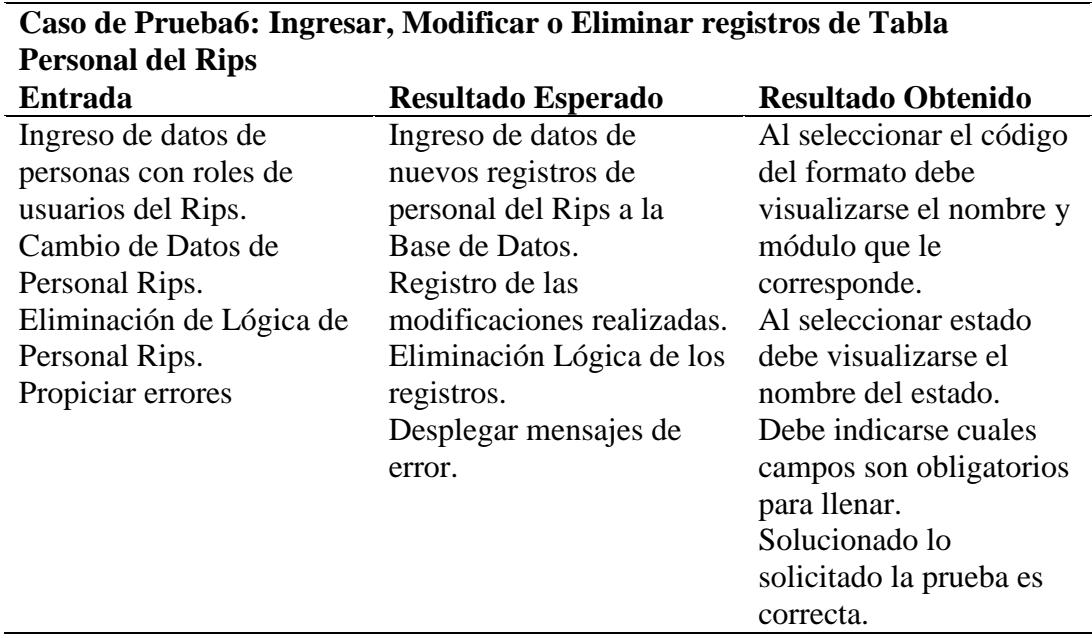

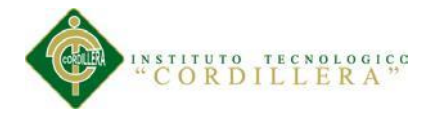

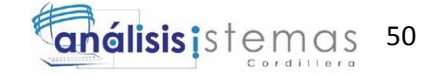

# **5.3.6 Módulos Mantenimiento de Lista Maestra de Registros.**

# *Tabla 32*

# **Prueba de Unidad Lista Maestra Registros**

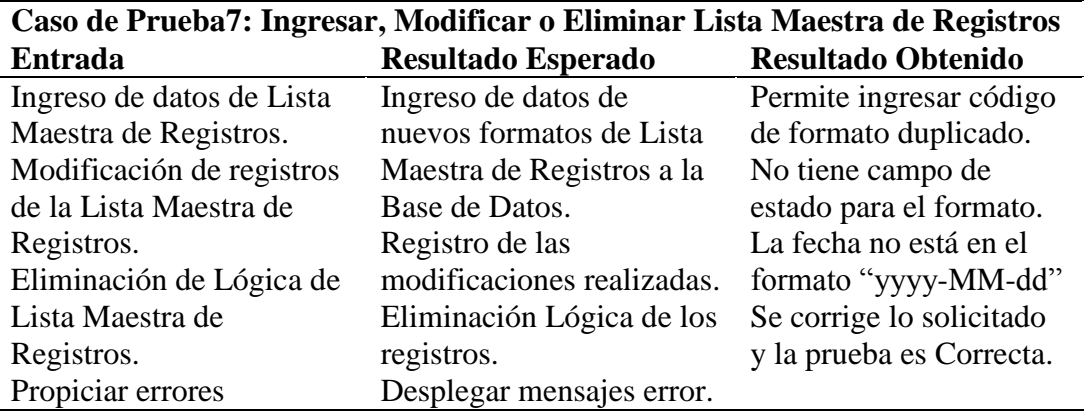

## **5.3.7 Módulos de Ingreso de Indicadores.**

## **Tabla 33**

## **Prueba de Unidad Ingreso Indicadores**

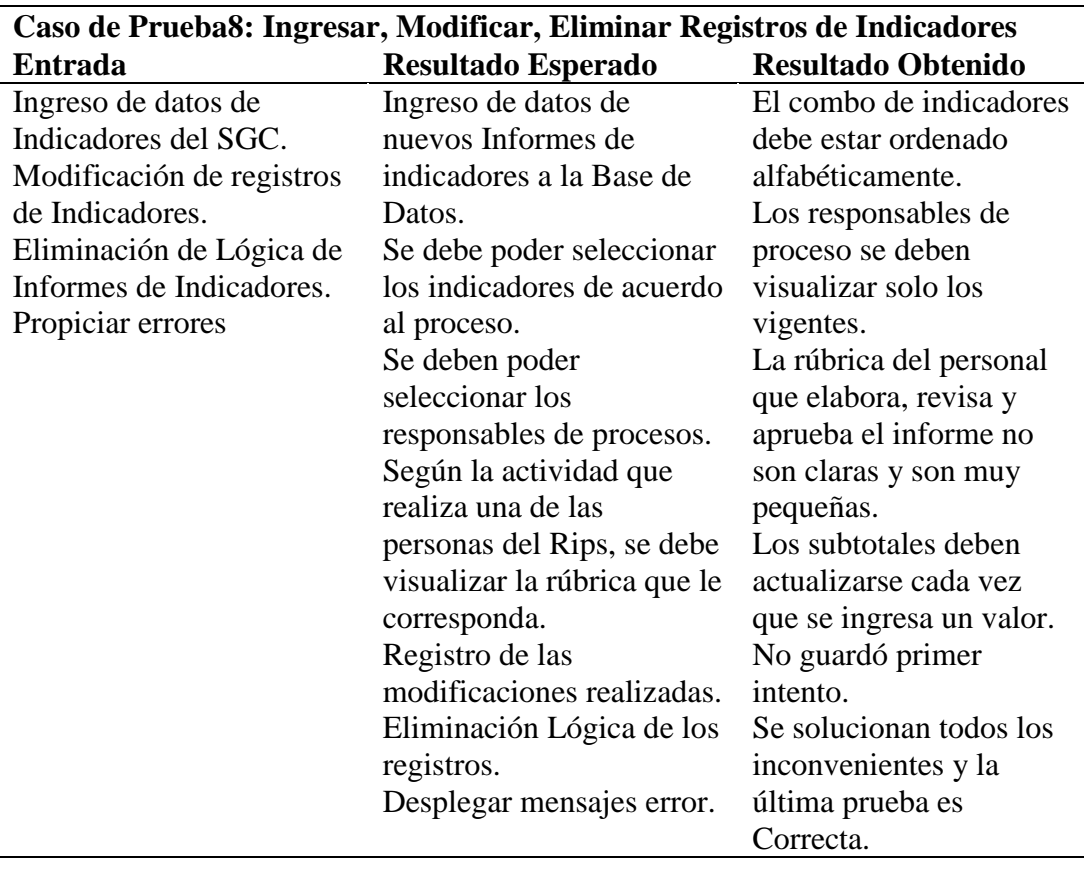

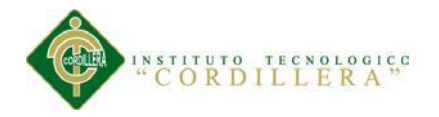

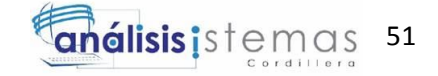

# **5.3.8 Módulos de Reportes de Personal del Rips.**

# $Table 34$

# **Prueba de Unidad Reportes Personal Rips**

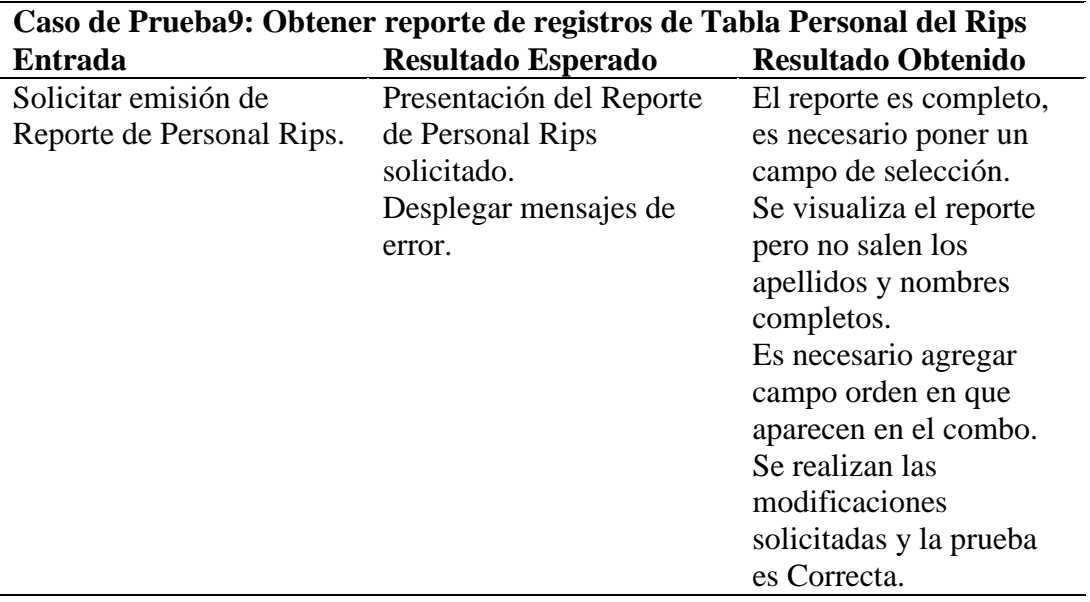

# **5.3.9 Módulos de Consulta de Informe de Indicadores.**

## **Tabla 35**

## **Prueba de Unidad Consulta Indicadores**

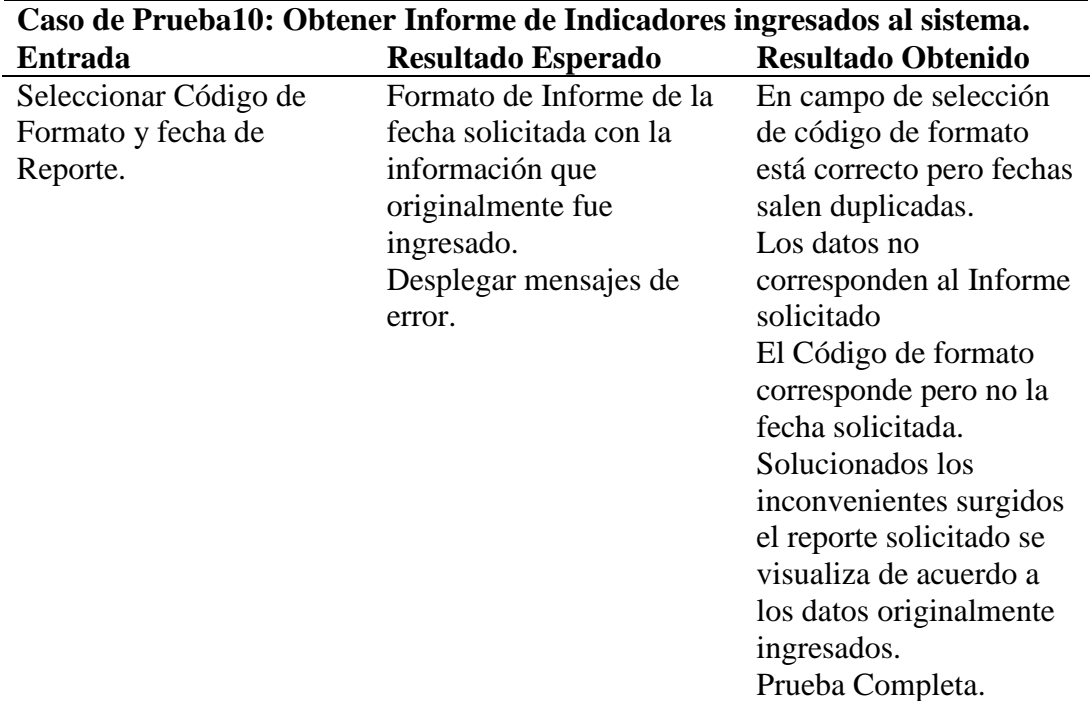

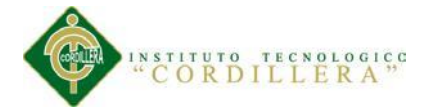

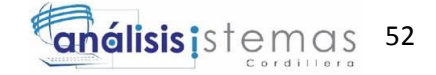

## **5.04 Especificación de Pruebas de Aceptación.**

Las pruebas de aceptación de los módulos del sistema se realizan para determinar si

cumplen con los requerimientos realizados o realizar los ajustes necesarios.

## $Tabla 36$

**Prueba Aceptación PA001 Actualizar Formatos**

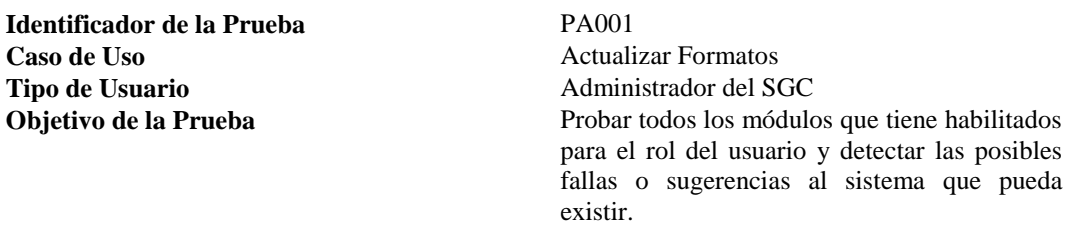

#### **Secuencia de Eventos**

Verificar que los módulos de ingreso de indicadores estén de acuerdo a los formatos establecidos. Verificar que tanto los responsables de procesos como los indicadores estén actualizados y disponibles.

Verificar que las rúbricas que deben aparecer en los formatos de indicadores estén completas y correspondan a la función que desempeñan en el proceso.

#### **Resultados Esperados**

Los módulos de ingreso de indicadores estén de acuerdo a los formatos establecidos y que constan en la Lista Maestra de Registros.

El sistema permitió el ingreso y actualización de los responsables de procesos así como de todos los parámetros que se necesitan para cumplir con lo establecido.

Las rúbricas que deben aparecer en los formatos de indicadores estén completas y correspondan a la función que desempeñan en el proceso.

#### **Comentarios**

El ingreso de los parámetros necesarios, para que funcione la aplicación, a la base de datos debe realizarse sin ningún contratiempo y por aplicación.

Con las modificaciones realizadas en las Pruebas de Unidad y efectuadas las

recomendaciones efectuadas, los Módulos para Actualizar Formatos cumplen con los

requerimientos realizados.

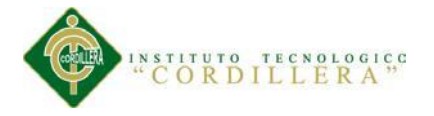

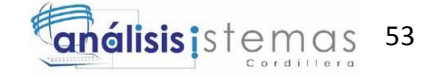

## **Prueba Aceptación PA002 Elaborar Informes**

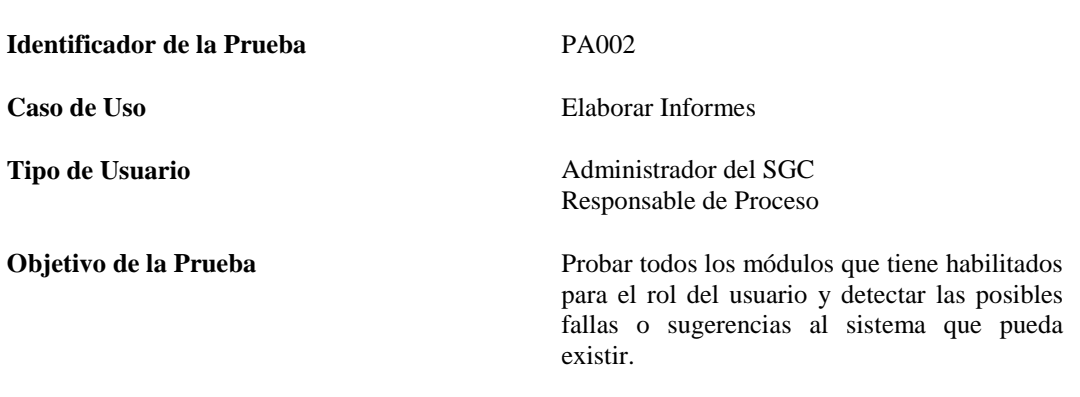

#### **Secuencia de Eventos**

Acceso a la Aplicación por medio de un navegador a la URL designada.

Verificar que los colores, logotipos y demás estándares solicitados en los requerimientos han sido cumplidos.

Verificar que consten todos los módulos que deben ser parte del aplicativo.

Verificar la navegabilidad de la aplicación de forma segura.

Verificar la seguridad al momento de ingresar al sistema con usuario y contraseña.

Verificar que los cálculos solicitados en los formatos específicos se estén realizando correctamente.

Verificar que los tiempos de respuesta del sistema estén dentro de lo que es considerado normal. Ingresar informes para medir si el sistema es amigable, sencillo de utilizar y efectivo.

#### **Resultados Esperados**

Ingreso sin inconvenientes a través de cualquier navegador.

Se respetaron los estándares, han sido cumplidos los colores, logotipos y demás estándares solicitados en los requerimientos han sido fuente en la presentación visual del aplicativo.. Constan todos los módulos que deben ser parte del aplicativo.

Navegabilidad de la aplicación de forma segura y sin ningún inconveniente.

La seguridad al momento de ingresar al sistema con usuario y contraseña está comprobada y los usuarios ingresan con el rol específico que están autorizados.

Los cálculos que se tienen que realizar al llenar algunos formatos se están realizando correctamente.

Los tiempos de respuesta del sistema estén dentro de lo que es considerado normal. Ingreso de indicadores en los formatos establecidos y que son parte del sistema.

#### **Comentarios**

Todas las pruebas deben ser realizadas buscando generar errores en el sistema, verificando todos los detalles de acuerdo a lo consignado en el levantamiento de requerimientos.

Las pruebas deben cubrir la forma (presentación de la aplicación) como la parte técnica con enfoque a cumplir con lo solicitado en los requerimientos.

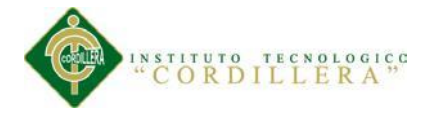

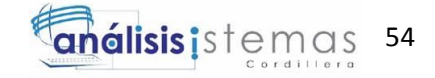

### **Prueba Aceptación PA003 Consultar Informes**

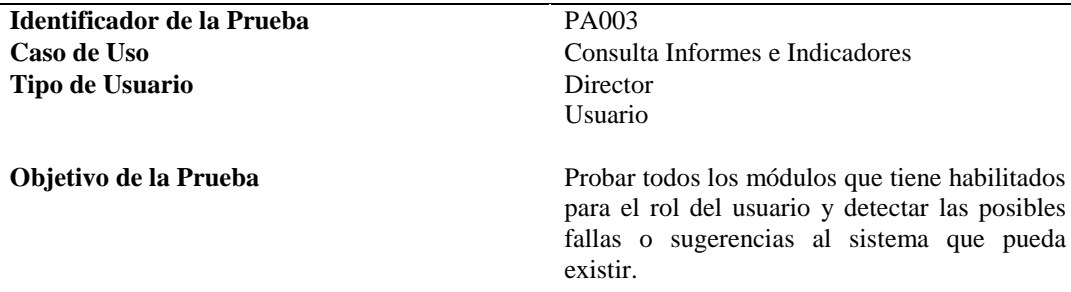

#### **Secuencia de Eventos**

Ingresar al sistema con usuario y contraseña. Verificar que el ingreso se realice con el rol asignado a cada usuario y pueda visualizar solo los módulos que le están asignados. Realizar Consulta de informes de indicadores. Verificar los datos de los informes con los originales para comprobar fiabilidad. Comprobar navegabilidad del sistema

#### **Resultados Esperados**

Ingreso al sistema con usuario y contraseña validada. Los módulos que el usuario pueda visualizar al ingresar al sistema serán exclusivamente los que le estén autorizados de acurdo al rol asignado a cada usuario. Visualizar y confirmar los informes de indicadores consultados.

Los datos de los informes son iguales a los que originalmente se ingresaron permitiendo comprobar la fiabilidad del sistema.

Navegabilidad del sistema fácil y amigable.

#### **Comentarios**

Realizar las pruebas tratando de presionar al sistema en el proceso para medir las respuestas solicitadas.

La consulta de indicadores ingresados al sistema y los reportes de indicadores del

sistema fueron revisados y se determina que cumplen con los requerimientos

realizados y las sugerencias de las pruebas fueron acogidas.

### **5.05 Especificación de Pruebas de Carga.**

Pruebas para determinar y validar la respuesta de la aplicación cuando es sometida a

una carga de usuarios y/o transacciones que se espera en el ambiente de producción.

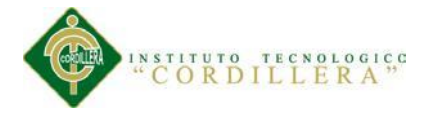

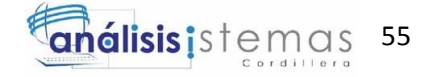

### **Prueba de Carga PC001**

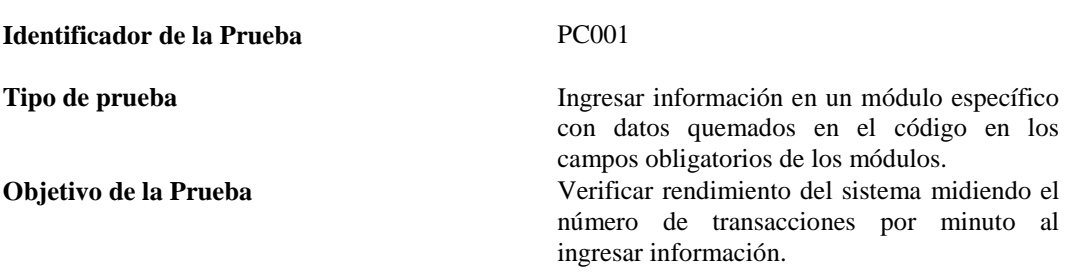

#### **Descripción**

El usuario deberá realizar el ingreso de información de personas, usuarios, roles e informes por medio del aplicativo. Los datos de los campos obligatorios de los módulos deben estar cargados por código para evitar que la destreza en la trascripción de información sea un factor que incida en la prueba.

#### **Resultados Esperados**

Se espera un promedio mínimo de 50 transacciones por minuto

#### **Comentarios**

El promedio de transacciones por minuto fue de 52 por lo que se alcanzó el resultado esperado en esta prueba por lo que se considera Prueba Superada.

### $Tabla 40$

### **Prueba de Carga PC002**

**Identificador de la Prueba** PC002

**Tipo de prueba** Ingresar y consultar informes **Objetivo de la Prueba** Medir tiempo de respuesta del sistema al momentos de consultar y guardar información por medio del aplicativo

#### **Descripción**

El usuario deberá ingresar información en los formatos de reportes y luego consultarlos por medio de la aplicación y medir el tiempo de respuesta que tiene el sistema a las acciones realizadas.

#### **Resultados Esperados**

Ingreso al Sistema: un segundo. Acceso al Menú Principal: un segundo y medio Acceso a los otros módulos: Máximo dos segundos Ingreso de datos de reportes: Máximo dos segundos. Consulta de Reportes: Máximo dos segundos.

#### **Comentarios**

Al probar el aplicativo por el lapso de 30 minutos, los tiempos de respuesta se mantuvieron por debajo del máximo esperado, por lo que la Prueba está Superada.
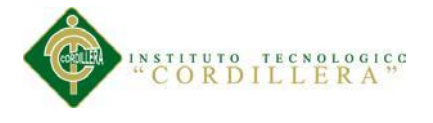

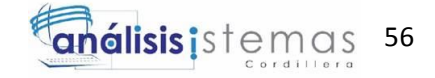

# $Tabla 41$

# **Prueba de Carga PC003**

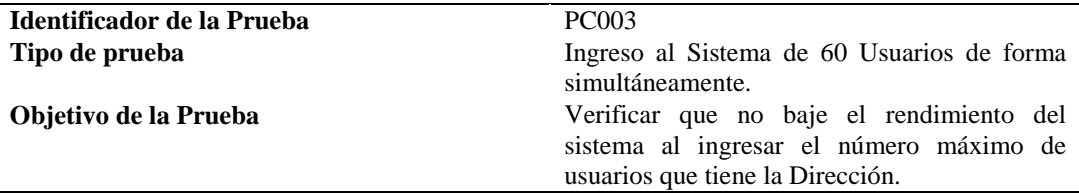

### **Descripción**

Realizar el ingreso al sistema para realizar pruebas funcionales e ingreso de información por medio de la aplicación de un total de 60 usuarios (capacidad máxima de usuarios que tiene la Dirección=

### **Resultados Esperados**

Los tiempos de respuesta del sistema y el rendimiento sean similares a los que se obtuvieron en las pruebas con Identificador PC001 y PC002

### **Comentarios**

Después del ingreso al sistema de 60 usuarios de forma simultánea y probar la aplicación por el lapso de una hora, no existieron ni disminución de los tiempos de respuesta a las peticiones realizadas ni baja de rendimiento ni interrupciones del sisma.

Se alcanzaron los resultados esperados.

Prueba Superada.

# **5.06 Configuración del Ambiente Mínimo/Ideal.**

# **Características de Servidores.**

Servidor de BDD es el 10.34 en el cual está instalado Postgres 9.2, las características de espacio de disco y memoria RAM constan en el Anexo "Estado Actual de Servidores" que detalla las características y configuración de los servidores necesarios para su funcionamiento.

El ambiente utilizado es un entorno de Virtualización: RedHatEnterprise Virtualization. Cada cuchilla que forma parte del arreglo de host para el cluster de virtualización del chasis Blade es un servidor Blade HS23. El servidor 10.34 cuenta con un microprocesador de 8 cores (4 sockets de dos núcleos cada uno), esto dentro del ambiente de virtualización. (**Ver Anexo A.13 Estado Actual de Servidores).**

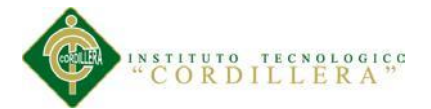

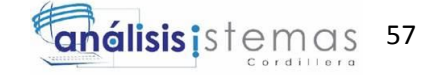

En el servidor 36 que tiene sistema operativo 5.1 está instalado Glasshish 3.0.1, servidor de aplicaciones que maneja todas las peticiones del aplicativo.

# **Características de Equipo para usuario.**

El usuario debe tener un equipo con las características detalladas o superior. Procesador Pentium III, 600 MHz o superior, Memoria 512 Mb o superior, Disco Duro, 300 Mb disponibles, Video 8 Mb resolución 800 x 600

El software que debe tener el equipo del usuario adicional al básico de cualquier sistema (sistema operativo) debe tener instalado un navegador (Google Chrome o Mozilla Firefox), no debe utilizarse Internet Explorer porque existen problemas con cierta funcionalidad de algunos de los componentes.

# **Estructura de Archivos**

Es la representación de datos en archivos que asegura que los usuarios y programas pueden acceder y escribir a los archivos.

Un buen diseño de estructuras de archivos brindará acceso a grandes capacidades de información, sin gastar tiempo de espera

La definición de la estructura de archivos del proyecto es muy importante porque es la fuente de la organización en la etapa de desarrollo, implementación y mantenimiento del proyecto y la manera que esa estructura se presenta el momento del desarrollo.

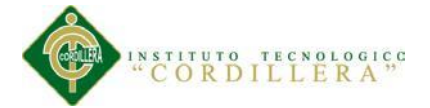

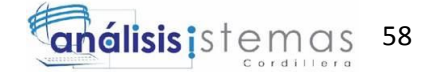

# **Estructura de Archivos en un Programa en Java**

La estructura de un programa en Java tiene como objetivo describir la estructura del código fuente de una aplicación Java y presentar los conceptos de comentario y de identificador dentro del código fuente de un programa, principalmente en los comentarios y los identificadores. La estructura de un programa de Java permite a los programadores de cualquier otro lenguaje leer código en Java sin mucha dificultad.

Java emplea siempre la Programación Orientada a Objetos por lo que todo el código se incluye dentro de las clases (combinaciones de datos, sean constantes o variables, y métodos).

Las sentencias se separan entre sí por punto y coma.

El código debe estar comentado para facilitar la interpretación de cualquier persona que lo analice.

/\*\*

\* Ejemplo de formato de comentario a utilizar

\* en nuestros archivos de código

\*/

Los identificadores son nombres que se les asignan a variables, métodos, clases, etc, en el código fuente de un programa. Los identificadores sólo existen en el código del programa y se utiliza los siguientes parámetros:

Un identificador comienza por una letra, un carácter de subrayado (\_) o un carácter de dólar (\$). Aunque no se recomienda emplear el carácter \$, ya que el compilador suele utilizarlos de forma interna para crear identificadores propios.

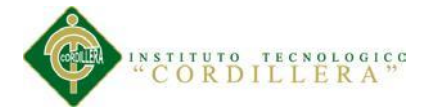

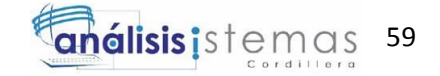

Los siguientes caracteres pueden ser también dígitos. Pero no pueden emplearse espacios en blanco u otros caracteres como el signo de interrogación (?) o el signo del tanto por ciento (%).

No hay límite máximo de caracteres.

En los identificadores del código fuente de un programa en Java se distinguen las mayúsculas de las minúsculas. Por ejemplo, casa, CASA y Casa son tres identificadores diferentes.

Pueden incluir caracteres Unicode, con lo que se pueden emplear secuencias de escape

/uxxxx para representar estos caracteres.

No puede emplearse el identificador de una variable o cualquier otro elemento del código fuente del programa para otro ya existente en el mismo bloque. Excepción: variable miembro y local con el mismo identificador.

Existe una serie de palabras reservadas que no pueden emplearse como identificadores.

# Variables de Ambiente

Las variables son utilizadas para almacenar números, secuencias de caracteres e informaciones en general. Una Variable de Ambiente es una variable establecida por el sistema o por un usuario, en la línea de comando del sistema, y puede ser usada por cualquier programa. Los diferentes programas (sistemas operativos, software de

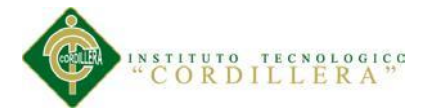

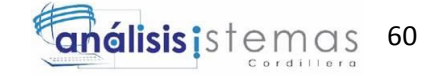

desarrollo, aplicaciones, etc) tienen diversas variables predefinidas tales como, nombre de usuario, directorio y el nombre del sistema.

Las variables de sistema más comunes son:

# $Tabla 42$

# **Variables de Ambiente Linux**

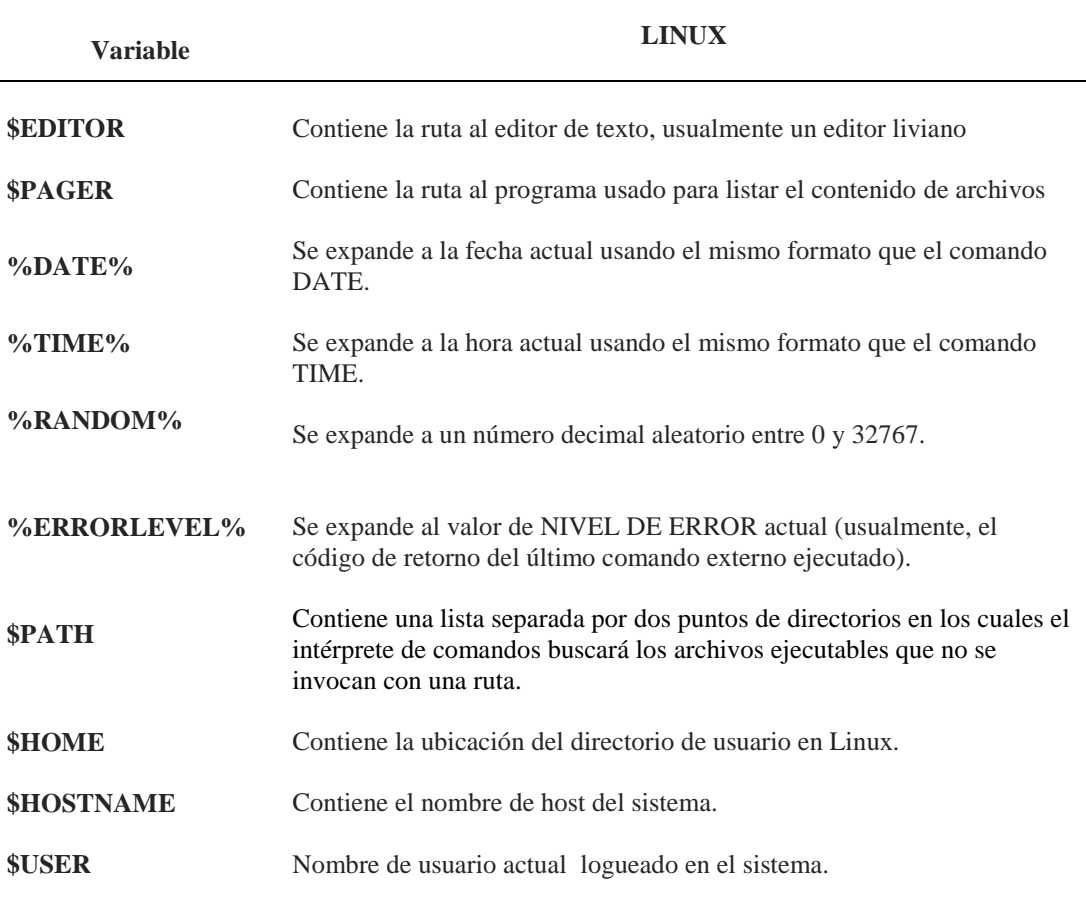

*Nota:* Detalle de variables de ambiente que son utilizadas cuando se trabaja en ambiente Linux.

La mayoría de las variables son usadas para nombres de caminos de bibliotecas e informaciones como tipo y plataforma del sistema operacional. No todas las variables están presentes en el sistema del usuario.

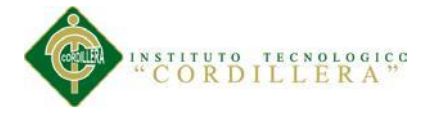

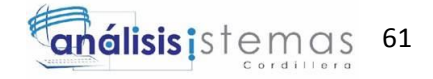

# **Tabla 43**

# **Variables de Ambiente Windows**

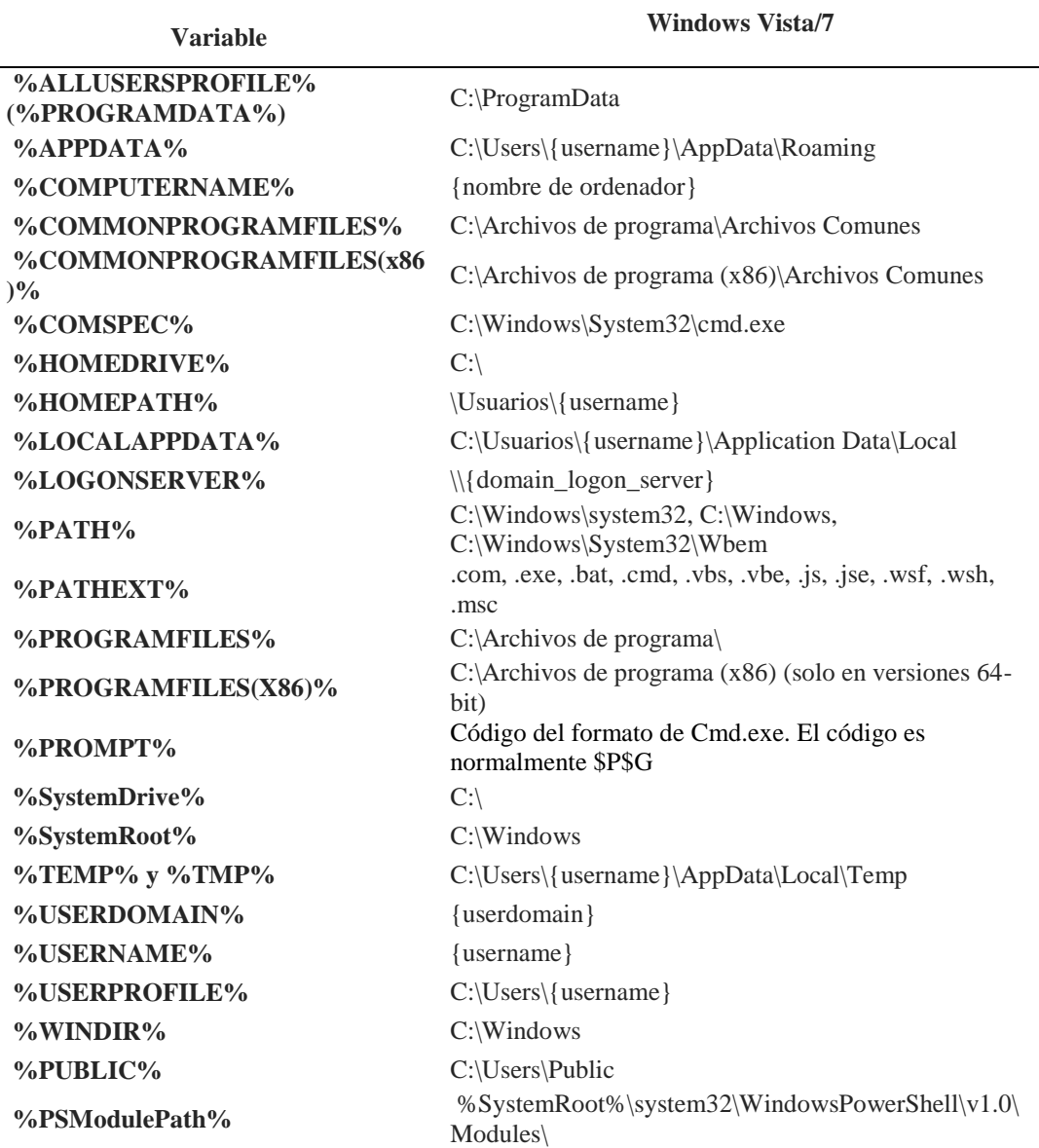

(Otros: Variables de entorno en Windows 7/8/2008 y XP/2003 [en linea]: <http://nksistemas.com/variables-de-entorno-en-windows-782008-yxp2003/>[Consulta:2 de Octubre 2014])

Detalle de variables de ambiente que son utilizadas cuando se trabaja en ambiente Windows.

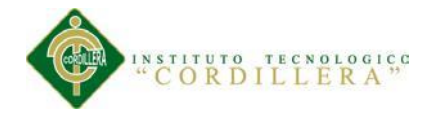

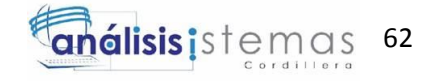

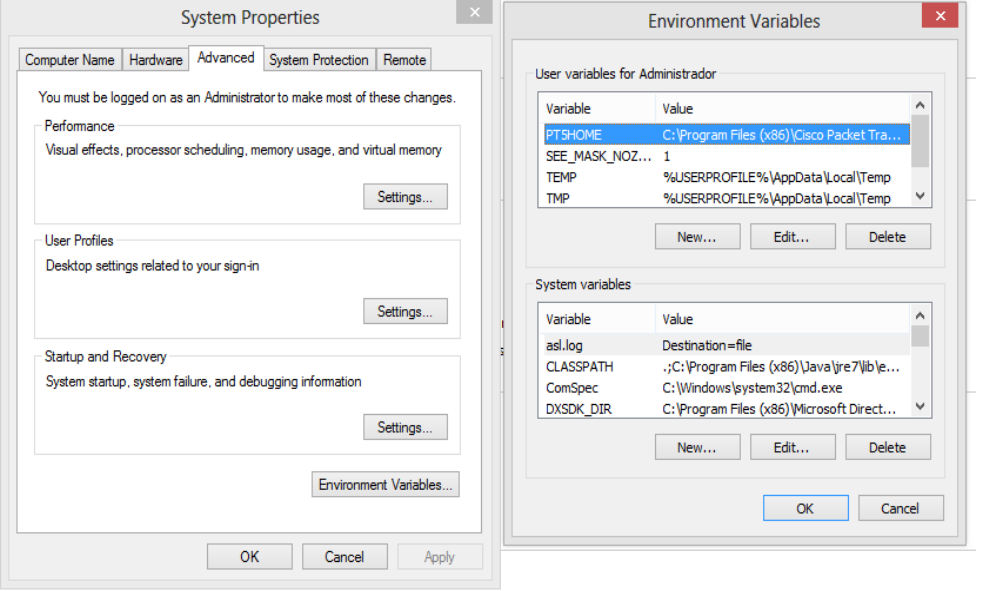

# $$

# **Variable de Ambiente Sistema**

Variables de ambiente utilizados por el sistema según la configuración del usuario logueado.

La interfaz del servidor de aplicaciones utilizada es la de Glassfish.

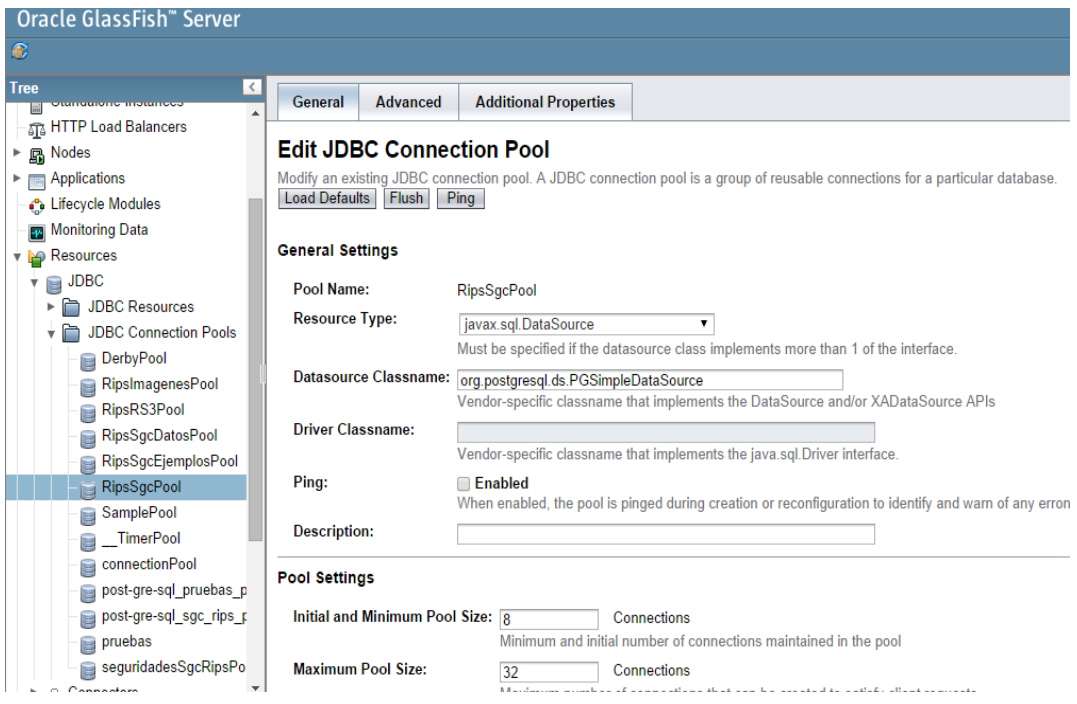

# $$

**Interfaz Administrador Aplicaciones**

CONTROL DE INDICADORES DE GESTIÓN DE CALIDAD MEDIANTE APLICACIÓN WEB PARA LA DIRECCIÓN RIPS DEL MINISTERIO COORDINADOR DE DESARROLLO SOCIAL

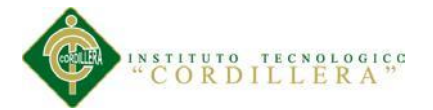

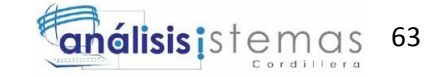

Para interactuar con el administrador de aplicaciones se utiliza GlassFish Server Administration Console, versión Oracle GlassFish Server 3.1.2.2 (build 5).

Es el encargado de administrar las conexiones a las bases de datos y su rendimiento de acuerdo a la carga de peticiones que tenga.

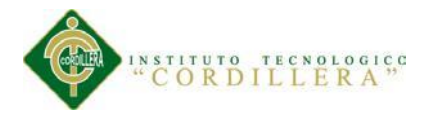

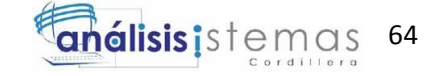

# **Capítulo VI: Aspectos Administrativos**

**6.01 Recursos.**

# **6.01.01 Recursos Humanos.**

# **Tabla 44**

## **Recursos Humanos**

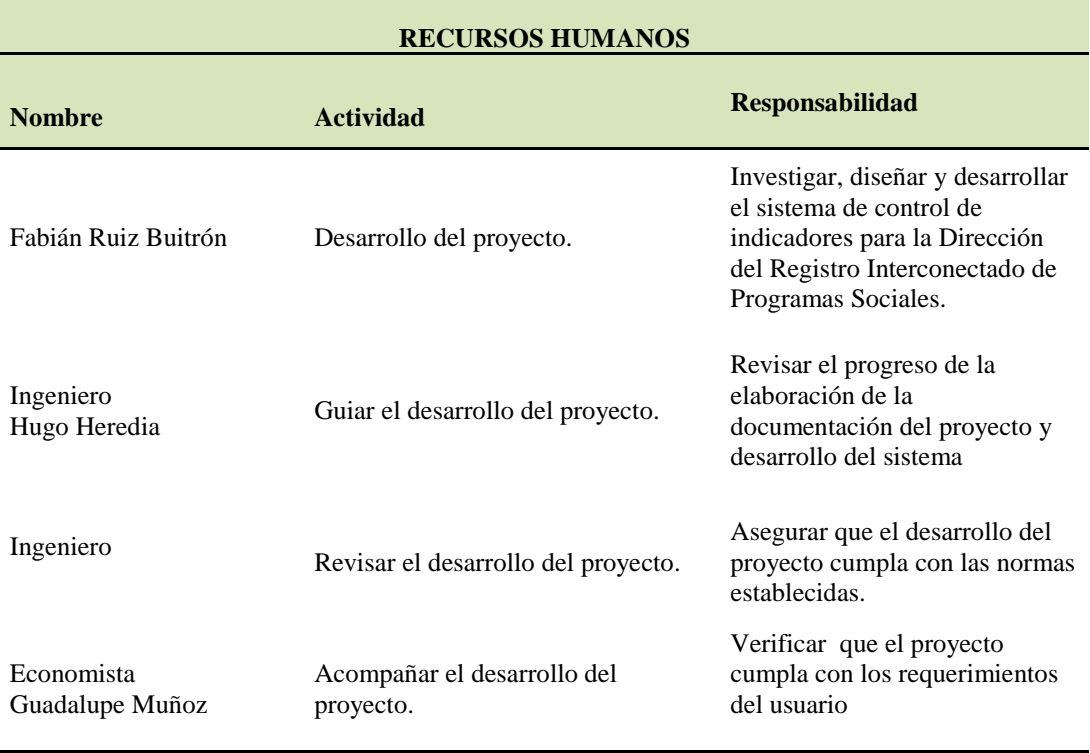

Detalla el recurso humano que acompañó la construcción y desarrollo del proyecto, iniciando con el tutor que trazó el camino a recorrer, el revisor que asegura la calidad en el cumplimiento con las normas establecidas, la personas responsable de acompañar el proceso por parte del cliente verificando el cumplimiento de los requerimientos y el desarrollador que se encargó de superar los inconvenientes surgidos en el avance del proyecto.

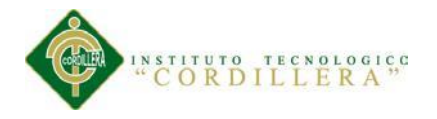

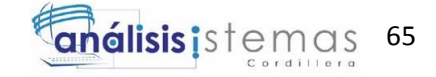

# **6.01.02 Recursos Materiales**

# **Tabla 45**

# **Recursos Materiales**

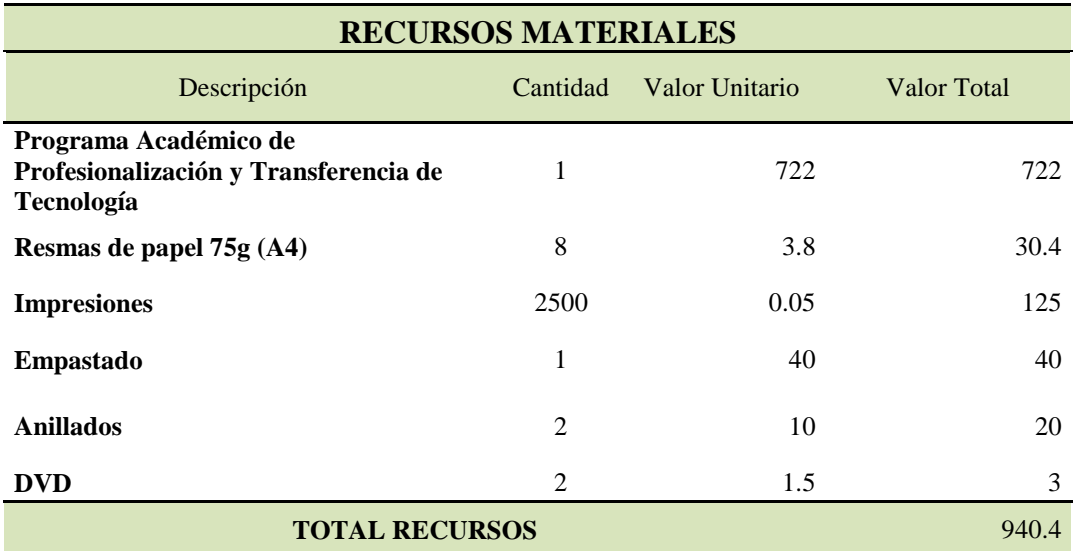

Detalle de los recursos materiales y recursos financieros que fueron necesarios para

el desarrollo del proyecto.

# **6.01.03 Recursos Tecnológicos.**

# *Tabla 46* **Recursos Tecnológicos**

# **Recursos Tecnológicos**

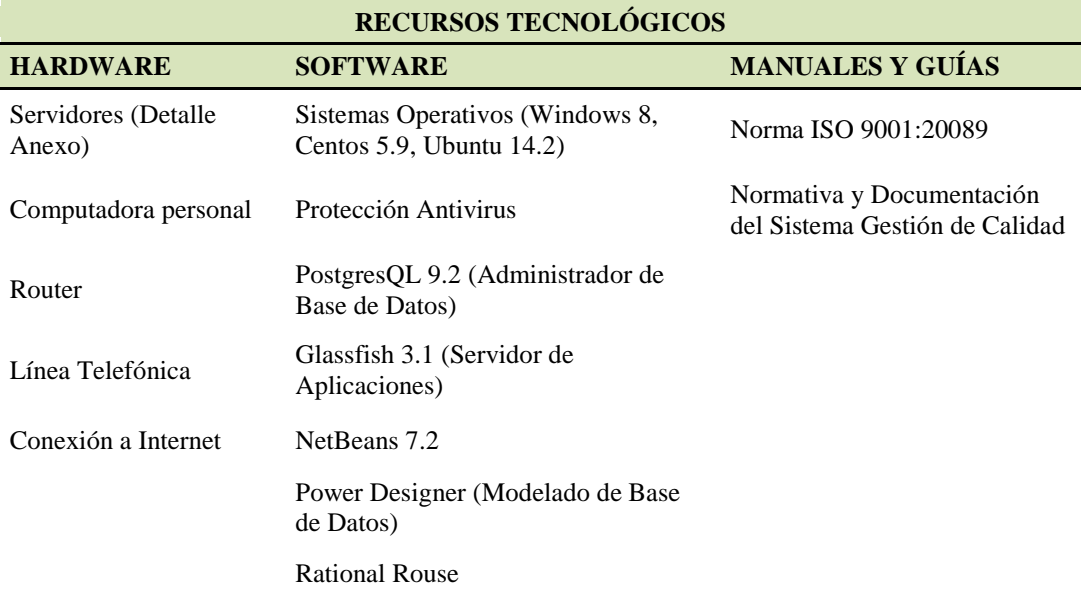

Detalle de hardware, software y documentación técnica que fue necesaria para el

# proyecto.

# CONTROL DE INDICADORES DE GESTIÓN DE CALIDAD MEDIANTE APLICACIÓN WEB PARA LA DIRECCIÓN RIPS DEL MINISTERIO COORDINADOR DE DESARROLLO SOCIAL

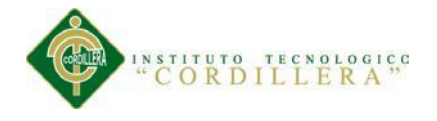

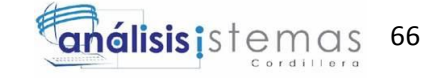

# **6.02 Presupuesto.**

# $Tabla 47$

**Presupuesto**

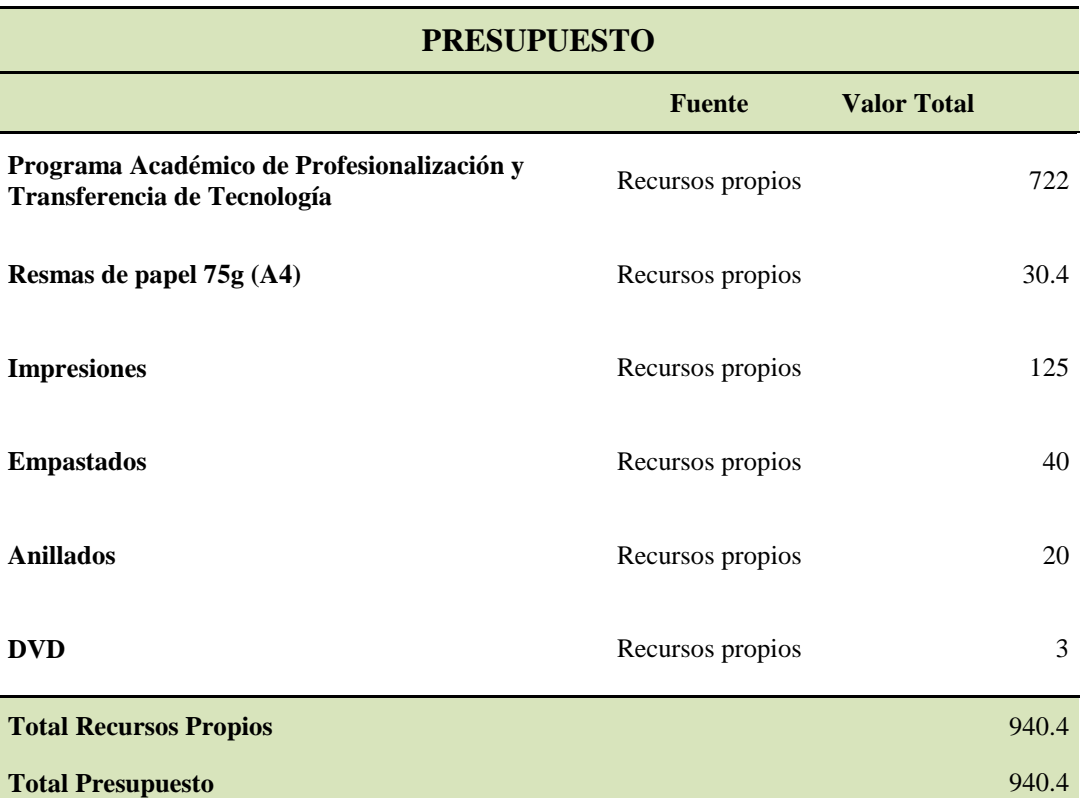

*Nota:* El detalle del presupuesto refleja que el valor de la inversión realizada en el

proyecto se financió con recursos propios.

# **6.03 Cronograma.**

Especifica los tiempos e hitos a cumplir según lo programado. (**Ver Anexo A.14 Cronograma).**

![](_page_83_Picture_0.jpeg)

![](_page_83_Picture_1.jpeg)

## **Capítulo VII: Conclusiones y Recomendaciones**

# **7.01 Conclusiones.**

Con la información obtenida a través de las diferentes etapas de avance en el desarrollo del proyecto, se ha evidenciado que no es suficiente tener implementados procesos bien definidos y documentados, inclusive bajo parámetros de normas internacionales como la ISO 9001:2008 que cobija la gestión de la calidad, si no se cuenta con apoyo de la tecnología que permita cumplir con agilidad en el cumplimiento de los requerimientos, tanto de lo establecido en los manuales de los procesos como en las demandas de cada uno de los usuarios del sistema.

Sin los controles que deben garantizar la calidad de la gestión realizada, el cumplimiento de lo ya definido y el poder continuar de manera eficiente con la mejora continua, se hace muy complicado mantener los altos estándares de calidad exigidos, demandando mucho tiempo de las personas responsables de esos controles para evitar afectar de manera importante a la disponibilidad de la información necesaria para la toma de decisiones.

Por eso se hace necesario pasar esas labores que se realizan manualmente, a que sean ejecutadas de forma sistematizada, con las debidas seguridades, mejorando el control, invirtiendo mucho menos tiempo de revisiones, dando agilidad a los procesos establecidos para orientarlos en busca de mejorar la integridad, confidencialidad y disponibilidad de la información que se maneja.

![](_page_84_Picture_0.jpeg)

![](_page_84_Picture_1.jpeg)

# **7.02 Recomendaciones.**

Implementar, documentar y apuntalar a los procesos establecidos con todas las facilidades que los recursos y la tecnología disponible permitan implementar, incentivando al personal a la detección temprana de dificultades en el cumplimiento de las metas planteadas y realizar sugerencias para controlar o disminuir el problema y evitar o al menos atenuar las consecuencias.

El personal debe tener facilidad de acceso a la normativa, información y documentación necesarias para cumplir con sus labores, con la seguridad y tranquilidad de que lo que está a su alcance es lo más actualizado en versionamiento y que siempre estará disponible cuando lo requiera y de esa manera estandarizar el conocimiento del todo el personal con respecto reglas, manuales y procedimientos internos.

![](_page_85_Picture_0.jpeg)

![](_page_85_Picture_1.jpeg)

# **Bibliografía**

BATANI, Cery Navathe (2012) Database design using entity-relationship diagrams. Tylor & Francis. Disponible en Internet en: http://books.google.com.ec/books.

Dirección RIPS. Política y Objetivos de la Calidad. *Política de la Calidad*, 3.

Java Code Conventions[en línea]. 2550 Garcia Avenue, Mountain View, California 94043-1100 U.S.A.: 1997, Sun Microsystems, Inc. All rights reserved. Disponible en Internet: http://www.oracle.com/technetwork/java/codeconventions-150003.pdf

Melgarejo, A.(2014) Algorítmica 2. Rational Rose – Diagrama de clases. Recuperado de

https://docs.google.com/file/d/0Bypkey8lnLjfemNYZEd4YktmVG8/edit?pli=1.

Otros: Variables de entorno en Windows 7/8/2008 y XP/2003 [en linea]: <http://nksistemas.com/variables-de-entorno-en-windows-782008-yxp2003/>[Consulta:2 de Octubre 2014]

PRESSMAN, Roger S. (1998) Ingeniería del software un enfoque práctico (Edic: 1998). Tomo 1 Caracas – Venezuela: Edit Quinta

Reducir Código [en linea] Javahispano.org. mayo 27, 2014 :<http://www.javahispano.org/java-se/post/2355755>

CONTROL DE INDICADORES DE GESTIÓN DE CALIDAD MEDIANTE APLICACIÓN WEB PARA LA DIRECCIÓN RIPS DEL MINISTERIO COORDINADOR DE DESARROLLO SOCIAL Santillán, Chrístian. (2013). Documento de Arquitectura Jee para el desarrollo de soluciones informáticas para el Ministerio Coordinador de Desarrollo Social, 4-7.

![](_page_86_Picture_0.jpeg)

![](_page_86_Picture_1.jpeg)

Santillán, Chrístian. (2013). Documento de Arquitectura Jee para el desarrollo de soluciones informáticas para el Ministerio Coordinador de Desarrollo Social, 7-8.

Santillán, Chrístian. (2013). Documento de Arquitectura Jee para el desarrollo de soluciones informáticas para el Ministerio Coordinador de Desarrollo Social, 10-11.

![](_page_87_Picture_0.jpeg)

![](_page_87_Picture_1.jpeg)

**ANEXOS**

![](_page_88_Picture_0.jpeg)

![](_page_88_Picture_1.jpeg)

# *A.01*

# **Matriz de Marco Lógico**

![](_page_88_Picture_297.jpeg)

![](_page_89_Picture_0.jpeg)

![](_page_89_Picture_1.jpeg)

# **A.02**

# **Entrevista EN-001**

![](_page_89_Picture_311.jpeg)

![](_page_90_Picture_0.jpeg)

![](_page_90_Picture_1.jpeg)

deberán ser los mismos, en todos su campos, que los que actualmente están vigentes y en uso en el SGC,

![](_page_91_Picture_0.jpeg)

![](_page_91_Picture_1.jpeg)

 $A.03$ **Java Code Conventions** 

# Java **Code Conventions**

**September 12, 1997** 

Copyright Information

@ 1997, Sun Microsystems, Inc. All rights reserved. 2550 Garcia Avenue, Mountain View, California 94043-1100 U.S.A.

This document is protected by copyright. No part of this document may be reproduced in any form by any means without prior written authorization of Sun and its licensors, if any.

The information described in this document may be protected by one or more U.S. patents, foreign patents, or pending applications.

# TRADEMARKS

Sun, Sun Microsystems, Sun Microelectronics, the Sun Logo, SunXTL, JavaSoft, JavaOS, the JavaSoft Logo, Java, Hotlava Views, HotllavaChips, picolava, microlava, Ultralava, JDBC, the Java Cup and Steam Logo, "Write Once, Run Anywhere" and Solaris are trademarks or registered trademarks of Sun Microsystems, Inc. in the United States and other countries.

UNIX@is a registered trademark in the United States and other countries, exclusively licensed through X/Open Company, Ltd.

Adobe@isaregistered trademark of Adobe Systems, Inc.

Netscape Navigator<sup>m</sup>is a trademark of Netscape Communications Corporation.

All other product names mentioned herein are the trademarks of their respective owners.

THIS DOCUMENT IS PROVIDED "AS IS" WITHOUT WARRANTY OF ANY KIND, EITHER EXPRESS OR IMPLIED, INCLUDING, BUT NOT LIMITED TO, THE IMPLIED WARRANTIES OF MERCHANTABILITY, FITNESS FOR A PARTICULAR PURPOSE, OR NON-INFRINGEMENT.

THIS DOCUMENT COULD INCLUDE TECHNICAL INACCURACIES OR TYPOGRAPHICAL ERRORS. CHANGES ARE PERIODICALLY ADDED TO THE INFORMATION HEREIN; THESE CHANGES WILL BE INCORPORATED IN NEW EDITIONS OF THE DOCUMENT. SUN MICROSYSTEMS, INC. MAY MAKE IMPROVEMENTS AND/OR CHANGES IN THE PRODUCT(S) AND/OR THE PROGRAM(S) DESCRIBED IN THIS DOCUMENT AT ANY TIME.

![](_page_92_Picture_0.jpeg)

![](_page_92_Picture_1.jpeg)

June 2, 1997

![](_page_92_Picture_22.jpeg)

 $\dddot{\text{III}}$ 

![](_page_93_Picture_0.jpeg)

 $\bar{\text{i}}\text{v}$ 

![](_page_93_Picture_1.jpeg)

June 2, 1997

![](_page_93_Picture_24.jpeg)

![](_page_94_Picture_0.jpeg)

![](_page_94_Picture_1.jpeg)

2 - File Names

# **Java Code Conventions**

### $1 -$ Introduction

### 1.1 Why Have Code Conventions

Code conventions are important to programmers for a number of reasons:

- . 80% of the lifetime cost of a piece of software goes to maintenance
- . Hardly any software is maintained for its whole life by the original author.
- . Code conventions improve the readability of the software, allowing engineers to understand new code more quickly and thoroughly.
- . If you ship your source code as a product, you need to make sure it is as well packaged and clean as any other product you create.

### 1.2 Acknowledgments

This document reflects the Java language coding standards presented in the Java Language Specification, from Sun Microsystems. Major contributions are from Peter King, Patrick Naughton, Mike DeMoney, Jonni Kanerva, Kathy Walrath, and Scott Hommel.

For questions concerning adaptation, modification, or redistribution of this document, please read our copyright notice at http://java.sun.com/docs/codeconv/html/Copyright.doc.html

Comments on this document should be submitted to our feedback form at http://java.sun.com/ docs/forms/sendusmail.html.

### $2 -$ **File Names**

This section lists commonly used file suffixes and names.

![](_page_95_Picture_0.jpeg)

![](_page_95_Picture_1.jpeg)

3 - File Organization

### 2.1 File Suffixes

JavaSoft uses the following file suffixes:

![](_page_95_Picture_77.jpeg)

### 2.2 Common File Names

Frequently used file names include:

![](_page_95_Picture_78.jpeg)

# 3 - File Organization

A file consists of sections that should be separated by blank lines and an optional comment identifying each section.

Files longer than 2000 lines are cumbersome and should be avoided.

For an example of a Java program properly formatted, see "Java Source File Example" on page 19

# 3.1 Java Source Files

Each Java source file contains a single public class or interface. When private classes and interfaces are associated with a public class, you can put them in the same source file as the public class. The public class should be the first class or interface in the file.

Java source files have the following ordering:

- Beginning comments (see "Beginning Comments" on page 4)
- Package and Import statements; for example: import java.applet.Applet; import java.awt.\*; import java.net.\*;
- · Class and interface declarations (see "Class and Interface Declarations" on page 4)

![](_page_96_Picture_0.jpeg)

![](_page_96_Picture_1.jpeg)

3 - File Organization

## 3.1.1 Beginning Comments

All source files should begin with a c-style comment that lists the programmer(s), the date, a copyright notice, and also a brief description of the purpose of the program. For example:

- $/ \atop{\star}$   $_{\sim}$   $_{\sim}$   $_{\sim}$   $_{\sim}$   $_{\sim}$   $_{\sim}$ \* Version info \* Copyright notice  $\frac{1}{\sqrt{2}}$
- 3.1.2 Package and Import Statements

The first non-comment line of most Java source files is a package statement. After that, import statements can follow. For example:

package java.awt;

import java.awt.peer.CanvasPeer;

3.1.3 Class and Interface Declarations

 $\tilde{1}$ 

The following table describes the parts of a class or interface declaration, in the order that they should appear. See "Java Source File Example" on page 19 for an example that includes comments.

![](_page_96_Picture_75.jpeg)

 $\overline{4}$ 

![](_page_97_Picture_0.jpeg)

![](_page_97_Picture_1.jpeg)

4 - Indentation

![](_page_97_Picture_78.jpeg)

#### $4 -$ Indentation

Four spaces should be used as the unit of indentation. The exact construction of the indentation (spaces vs. tabs) is unspecified. Tabs must be set exactly every 8 spaces (not 4).

### 4.1 Line Length

Avoid lines longer than 80 characters, since they're not handled well by many terminals and tools.

Note: Examples for use in documentation should have a shorter line length-generally no more than 70 characters.

## 4.2 Wrapping Lines

When an expression will not fit on a single line, break it according to these general principles:

- · Break after a comma
- Break before an operator.
- Prefer higher-level breaks to lower-level breaks.
- . Align the new line with the beginning of the expression at the same level on the previous line
- . If the above rules lead to confusing code or to code that's squished up against the right margin, just indent 8 spaces instead.

Here are some examples of breaking method calls:

```
{\tt function(logExpression1,~longExpression2,~longExpression3,} \\ longExpression4,~longExpression5);\mathtt{var} \; \vDash \; \mathtt{function1}\, (\mathtt{longExpression1},function2 (longExpression2,
                                         longExpression3));
```
![](_page_98_Picture_0.jpeg)

![](_page_98_Picture_1.jpeg)

4 - Indentation

Following are two examples of breaking an arithmetic expression. The first is preferred, since the break occurs outside the parenthesized expression, which is at a higher level.

```
\begin{array}{rcl} \texttt{longName1} = \texttt{longName2} * (\texttt{longName3 + longName4 - longName5}) \\ & + 4 * \texttt{longname6} ; \end{array}\begin{array}{rcl} \texttt{longName1} = \texttt{longName2} &\star & \texttt{(longName3 + longName4} \\ & - \texttt{longName5}) + 4 & \star \texttt{ longName6} ; \texttt{ // AVOID} \end{array}
```
Following are two examples of indenting method declarations. The first is the conventional case. The second would shift the second and third lines to the far right if it used conventional indentation, so instead it indents only 8 spaces.

```
//CONVENTIONAL INDENTATION
someMethod(int anArg, Object anotherArg, String yetAnotherArg,
               Object andStillAnother) {
      \cdots\overline{1}//INDENT 8 SPACES TO AVOID VERY DEEP INDENTS
private static synchronized horkingLongMethodName(int anArg,<br>
Object anotherArg, String yetAnotherArg,<br>
Object andStillAnother) {
      \cdots\mathbf{1}
```
Line wrapping for if statements should generally use the 8-space rule, since conventional (4 space) indentation makes seeing the body difficult. For example:

```
//DON'T USE THIS INDENTATION
if ((condition) as the condition)<br>
\begin{array}{c} \text{if } ({\text{conditional of x condition1}}) \\ \text{if } ({\text{condition5 of x condition4}}) \\ \text{if } ({\text{condition5 of x condition5}}) \end{array}doSomethingAboutIt();
                                                               //MAKE THIS LINE EASY TO MISS
\mathbf{r}//USE THIS INDENTATION INSTEAD
if ((condition1 && condition2)
             11 (condition)<br>
11 (condition) && condition4)<br>
11 (condition5 && condition6)) {
       doSomethingAboutIt();
\overline{1}//OR USE THISif ((conditionl && condition2) || (condition3 && condition4)
             | | ! (condition5 && condition6) ) {
       doSomethingAboutIt();
\overline{1}
```
Here are three acceptable ways to format ternary expressions:

```
alpha = (aLongBooleanExpression) ? beta : gamma;
alpha = (aLongBooleanExpression) ? beta
                                 : qamma;
alpha = (aLongBooleanExpression)
        ? beta
        : gamma;
```
 $6\overline{6}$ 

![](_page_99_Picture_0.jpeg)

![](_page_99_Picture_1.jpeg)

5 - Comments

### $5 -$ **Comments**

Java programs can have two kinds of comments: implementation comments and documentation comments. Implementation comments are those found in C++, which are delimited by /\*...\*/, and //. Documentation comments (known as "doc comments") are Java-only, and are delimited by /\*\*...\*/ Doc comments can be extracted to HTML files using the javadoc tool.

Implementation comments are mean for commenting out code or for comments about the particular implementation. Doc comments are meant to describe the specification of the code, from an implementation-free perspective, to be read by developers who might not necessarily have the source code at hand.

Comments should be used to give overviews of code and provide additional information that is not readily available in the code itself. Comments should contain only information that is relevant to reading and understanding the program. For example, information about how the corresponding package is built or in what directory it resides should not be included as a comment.

Discussion of nontrivial or nonobvious design decisions is appropriate, but avoid duplicating information that is present in (and clear from) the code. It is too easy for redundant comments to get out of date. In general, avoid any comments that are likely to get out of date as the code evolves.

Note: The frequency of comments sometimes reflects poor quality of code. When you feel compelled to add a comment, consider rewriting the code to make it clearer.

Comments should not be enclosed in large boxes drawn with asterisks or other characters. Comments should never include special characters such as form-feed and backspace.

### 5.1 Implementation Comment Formats

Programs can have four styles of implementation comments: block, single-line, trailing and end-of-line.

### 5.1.1 Block Comments

Block comments are used to provide descriptions of files, methods, data structures and algorithms. Block comments should be used at the beginning of each file and before each method. They can also be used in other places, such as within methods. Block comments inside a function or method should be indented to the same level as the code they describe.

A block comment should be preceded by a blank line to set it apart from the rest of the code. Block comments have an asterisk "\*" at the beginning of each line except the first.

$$
\begin{array}{l}\n\text{/* } \\
\text{ * Here is a block comment. } \\
\text{ * } \\
\end{array}
$$

![](_page_100_Picture_0.jpeg)

![](_page_100_Picture_1.jpeg)

5 - Comments

Block comments can start with  $/*$ -, which is recognized by  $\text{indent}(1)$  as the beginning of a block comment that should not reformatted. Example:

```
* Here is a block comment with some very special
* formatting that I want indent (1) to ignore.
\star^{\rm one}two
               three
\star\star/
```
Note: If you don't use indent(1), you don't have to use /\*- in your code or make any other concessions to the possibility that someone else might run indent(1) on your code.

See also "Documentation Comments" on page 9

5.1.2 Single-Line Comments

Short comments can appear on a single line indented to the level of the code that follows. If a comment can't be written in a single line, it should follow the block comment format (see section 5.1.1). A single-line comment should be preceded by a blank line. Here's an example of a single-line comment in Java code (also see "Documentation Comments" on page 9):

```
if (condition) {
     /* Handle the condition. */. . .
\overline{1}
```
5.1.3 Trailing Comments

Very short comments can appear on the same line as the code they describe, but should be shifted far enough to separate them from the statements. If more than one short comment appears in a chunk of code, they should all be indented to the same tab setting. Avoid the assembly language style of commenting every line of executable code with a trailing comment.

Here's an example of a trailing comment in Java code (also see "Documentation Comments" on page 9):

```
if (a == 2) {
                             /* special case */return TRUE;
) else {
    return isprime(a);
                             /* works only for odd a */
\mathbf{I}
```
5.1.4 End-Of-Line Comments

The // comment delimiter begins a comment that continues to the newline. It can comment out a complete line or only a partial line. It shouldn't be used on consecutive multiple lines for text comments; however, it can be used in consecutive multiple lines for commenting out sections of code. Examples of all three styles follow:

 $\overline{8}$ 

![](_page_101_Picture_0.jpeg)

![](_page_101_Picture_1.jpeg)

5 - Comments

if  $($ foo > 1 $)$  { // Do a double-flip.  $\sim$ else return false; // Explain why here. //if  $(bar > 1)$  {  $\frac{1}{2}$  $\frac{1}{2}$ // Do a triple-flip.  $\!/\!$  $\cdots$  $\frac{1}{1}$  $//else$  $\frac{1}{2}$ return false;

### 5.2 Documentation Comments

Note: See "Java Source File Example" on page 19 for examples of the comment formats described here.

For further details, see "How to Write Doc Comments for Javadoc" which includes information on the doc comment tags (@return, @param, @see):

http://java.sun.com/products/jdk/javadoc/writingdoccomments.html

For further details about doc comments and javadoc, see the javadoc home page at:

http://java.sun.com/products/jdk/javadoc/

Doc comments describe Java classes, interfaces, constructors, methods, and fields. Each doc comment is set inside the comment delimiters /\*\*...\*/, with one comment per API. This comment should appear just before the declaration:

```
* The Example class provides ...<br>*/
class Example { ...
```
Notice that classes and interfaces are not indented, while their members are. The first line of doc comment (/\*\*) for classes and interfaces is not indented; subsequent doc comment lines each have 1 space of indentation (to vertically align the asterisks). Members, including constructors, have 4 spaces for the first doc comment line and 5 spaces thereafter.

If you need to give information about a class, interface, variable, or method that isn't appropriate for documentation, use an implementation block comment (see section 5.1.1) or single-line (see section 5.1.2) comment immediately after the declaration. For example, details about the implementation of a class should go in in such an implementation block comment following the class statement, not in the class doc comment.

Doc comments should not be positioned inside a method or constructor definition block, because Java associates documentation comments with the first declaration after the comment.

![](_page_102_Picture_0.jpeg)

![](_page_102_Picture_1.jpeg)

6 - Declarations

### $6 -$ **Declarations**

### 6.1 Number Per Line

One declaration per line is recommended since it encourages commenting. In other words,

 $\begin{minipage}{.4\linewidth} int level; // indentation level\\ int size; // size of table \end{minipage} \vspace{0.1in}$ 

### is preferred over

```
int level, size;
```
In absolutely no case should variables and functions be declared on the same line. Example:

long dbaddr, getDbaddr(); // WRONG!

Do not put different types on the same line. Example:

int foo, fooarray[]; //WRONG!

Note: The examples above use one space between the type and the identifier. Another acceptable alternative is to use tabs, e.g.:

 $//$  indentation level  $\verb|int|$ level; size; // size of table<br>currentEntry; // currently selected table entry int Object

### 6.2 Placement

Put declarations only at the beginning of blocks. (A block is any code surrounded by curly braces "(" and ")".) Don't wait to declare variables until their first use; it can confuse the unwary programmer and hamper code portability within the scope.

```
void MyMethod() {
                                // beginning of method block
      int intl;
      if (condition) {
                                 // beginning of "if" block
            int int2;
            \dddot{\phantom{0}}\overline{\phantom{a}}\overline{\phantom{a}}
```
The one exception to the rule is indexes of for loops, which in Java can be declared in the for statement:

for (int  $i = 0$ ;  $i < maxLoops$ ; i++) { ...

Avoid local declarations that hide declarations at higher levels. For example, do not declare the same variable name in an inner block:

10

![](_page_103_Picture_0.jpeg)

![](_page_103_Picture_1.jpeg)

7 - Statements

```
int count;
func() {
      if (condition) {
                                // AVOID!
          int count;
          \cdots\overline{1}\ldots\overline{1}
```
### 6.3 Initialization

Try to initialize local variables where they're declared. The only reason not to initialize a variable where it's declared is if the initial value depends on some computation occurring first.

### 6.4 Class and Interface Declarations

When coding Java classes and interfaces, the following formatting rules should be followed:

- . No space between a method name and the parenthesis "(" starting its parameter list
- Open brace "{" appears at the end of the same line as the declaration statement
- . Closing brace ")" starts a line by itself indented to match its corresponding opening statement, except when it is a null statement the ")" should appear immediately after the  $``{\mathfrak{f}}^a$

```
class Sample extends Object {
          int ivarl;<br>int ivar2;
           Sample(int i, int j) {<br>
ivar1 = i;<br>
ivar2 = j;
           \overline{1}int emptyMethod() {}
           \lambda and
     \, \,• Methods are separated by a blank line
```
### $7 -$ **Statements**

### 7.1 Simple Statements

Each line should contain at most one statement. Example:

argv++; argc--;  $//$  AVOID!

![](_page_104_Picture_0.jpeg)

![](_page_104_Picture_1.jpeg)

7 - Statements

Do not use the comma operator to group multiple statements unless it is for an obvious reason. Example:

```
if (err) {
     Format.print(System.out, "error"), exit(1); //VERY WRONG!
\overline{\phantom{a}}
```
### 7.2 Compound Statements

Compound statements are statements that contain lists of statements enclosed in braces "{ statements }". See the following sections for examples.

- . The enclosed statements should be indented one more level than the compound statement.
- . The opening brace should be at the end of the line that begins the compound statement, the closing brace should begin a line and be indented to the beginning of the compound statement
- · Braces are used around all statements, even singletons, when they are part of a control structure, such as a if-else or for statement. This makes it easier to add statements without accidentally introducing bugs due to forgetting to add braces.

### 7.3 return Statements

A return statement with a value should not use parentheses unless they make the return value more obvious in some way. Example:

```
return:
```
return myDisk.size();

return (size ? size : defaultSize);

## 7.4 if. if-else, if-else-if-else Statements

The if-else class of statements should have the following form

```
if (condition) {
     _{stat\,ements} ;
\overline{1}if (condition) {
     statements;\} else {
     statements;
\overline{\phantom{a}}if (condition) {
     _{stat\,ements} ;
\} else if (condition) {
     statements;} else if (condition) {
     s t at ements;
\overline{\phantom{a}}
```
 $12$ 

![](_page_105_Picture_0.jpeg)

![](_page_105_Picture_1.jpeg)

7 - Statements

Note: if statements always use braces (). Avoid the following error-prone form:

```
if (condition) //AVOID! THIS OMITS THE BRACES {}!
   statement:
```
### 7.5 for Statements

A for statement should have the following form

```
for (initialization; condition; update) {
     _{stat\,ements} ;
\overline{\phantom{a}}
```
An empty for statement (one in which all the work is done in the initialization, condition, and update clauses) should have the following form:

for (initialization; condition; update);

When using the comma operator in the initialization or update clause of a for statement, avoid the complexity of using more than three variables. If needed, use separate statements before the for loop (for the initialization clause) or at the end of the loop (for the update clause).

## 7.6 while Statements

A while statement should have the following form:

```
while (condition) {
    _{status}\mathbf{1}
```
An empty while statement should have the following form:

while (condition);

### 7.7 do-while Statements

A do-while statement should have the following form:

 $do \{$  $\dot{s}$  is tatements; } while (condition);

### 7.8 switch Statements

A switch statement should have the following form

![](_page_106_Picture_0.jpeg)

![](_page_106_Picture_1.jpeg)

8 - White Space

```
switch (condition) {
case ABC:
     statements;<br>/* falls through */
case DEF:
     s\,t\,at\,ements\,;break;
case XYZ:
      s t at ements;
     break;
default:
     s t at ements \emph{;}break;\overline{\phantom{a}}
```
Every time a case falls through (doesn't include a break statement), add a comment where the break statement would normally be. This is shown in the preceding code example with the  $/*$  falls through  $*/$  comment.

Every switch statement should include a default case. The break in the default case is redundant, but it prevents a fall-through error if later another case is added.

## 7.9 try-catch Statements

A try-catch statement should have the following format:

```
\begin{array}{c}\n \text{try} \\
 \text{statements}\n \end{array}} catch (ExceptionClass e) {
          s\,t\,at\,ements\,;\overline{\phantom{a}}
```
### 8 -**White Space**

### 8.1 Blank Lines

Blank lines improve readability by setting off sections of code that are logically related

Two blank lines should always be used in the following circumstances:

- Between sections of a source file
- · Between class and interface definitions

One blank line should always be used in the following circumstances:

- · Between methods
- Between the local variables in a method and its first statement
- Before a block (see section 5.1.1) or single-line (see section 5.1.2) comment

![](_page_107_Picture_0.jpeg)

![](_page_107_Picture_1.jpeg)

9 - Naming Conventions

· Between logical sections inside a method to improve readability

### 8.2 Blank Spaces

Blank spaces should be used in the following circumstances

. A keyword followed by a parenthesis should be separated by a space. Example:

while (true) {  $\cdots$  $\overline{1}$ 

Note that a blank space should not be used between a method name and its opening parenthesis. This helps to distinguish keywords from method calls.

- A blank space should appear after commas in argument lists.
- All binary operators except . should be separated from their operands by spaces. Blank spaces should never separate unary operators such as unary minus, increment ("++"), and decrement ("--") from their operands. Example:

a  $+= c + d;$ <br>a =  $(a + b) / (c * d);$ while  $(d++ = s++)$  {  $n++;$ prints ("size is " + foo + " $\langle n" \rangle$ ;

. The expressions in a for statement should be separated by blank spaces. Example:

for (expr1; expr2; expr3)

. Casts should be followed by a blank. Examples:

myMethod((byte) aNum, (Object) x);<br>
myFunc((int) (cp + 5), ((int)  $(i + 3)$ )<br>
+ 1);

## 9 - Naming Conventions

Naming conventions make programs more understandable by making them easier to read. They can also give information about the function of the identifier-for example, whether it's a constant, package, or class-which can be helpful in understanding the code.

The conventions given in this section are high level. Further conventions are given at (to be determined)
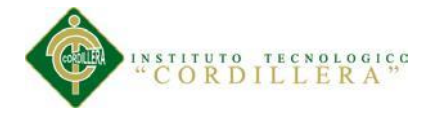

10 - Programming Practices

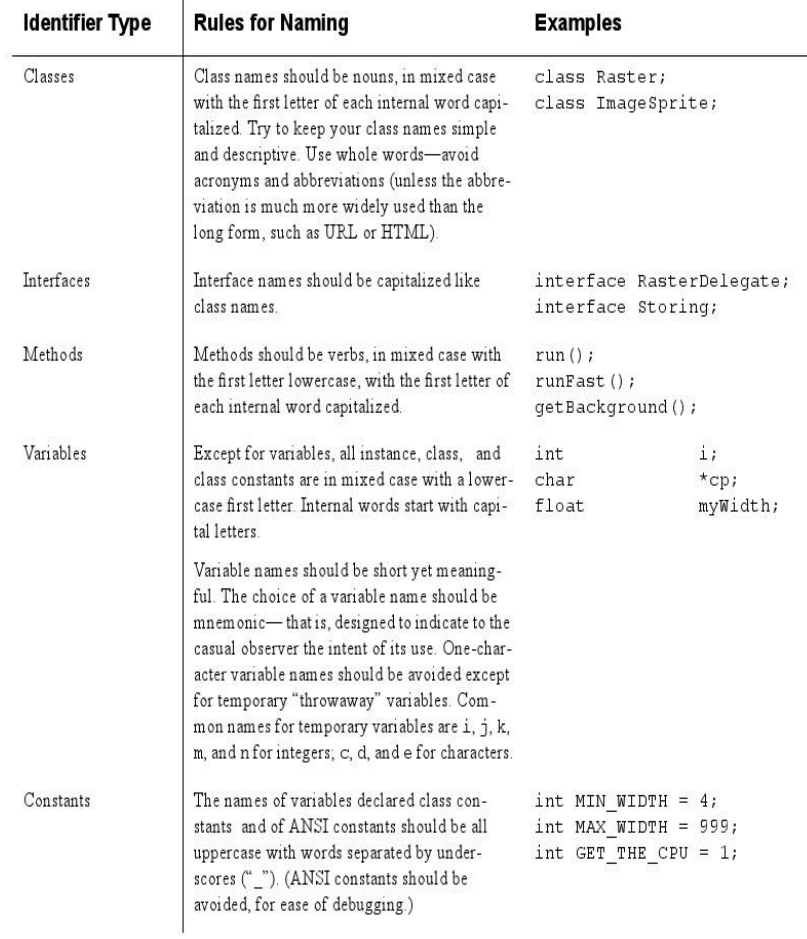

### 10 - Programming Practices

### 10.1 Providing Access to Instance and Class Variables

Don't make any instance or class variable public without good reason. Often, instance variables don't need to be explicitly set or gotten-often that happens as a side effect of method calls.

16

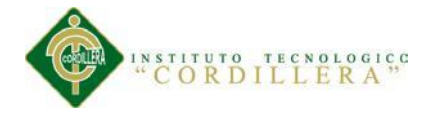

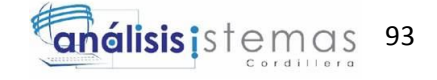

10 - Programming Practices

One example of appropriate public instance variables is the case where the class is essentially a data structure, with no behavior. In other words, if you would have used a struct instead of a class (if Java supported struct), then it's appropriate to make the class's instance variables public.

### 10.2 Referring to Class Variables and Methods

Avoid using an object to access a class (static) variable or method. Use a class name instead. For example:

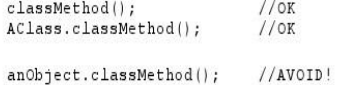

### 10.3 Constants

Numerical constants (literals) should not be coded directly, except for -1, 0, and 1, which can appear in a for loop as counter values.

### 10.4 Variable Assignments

Avoid assigning several variables to the same value in a single statement. It is hard to read. Example:

fooBar.fChar = barFoo.lchar = 'c'; // AVOID!

Do not use the assignment operator in a place where it can be easily confused with the equality operator. Example:

```
if (c++ = d++) {
                       // AVOID! Java disallows
   \sim\overline{1}
```
should be written as

if  $((c++ = d++)$   $!= 0)$  {  $\ldots$  $\ddot{\ }$ 

Do not use embedded assignments in an attempt to improve run-time performance. This is the job of the compiler, and besides, it rarely actually helps. Example:

 $d = (a = b + c) + r;$ // AVOID!

should be written as

 $\begin{array}{rcl} \mathtt{a} & = & \mathtt{b} & + & \mathtt{c}\,; \\ \mathtt{d} & = & \mathtt{a} & + & \mathtt{r}\,; \end{array}$ 

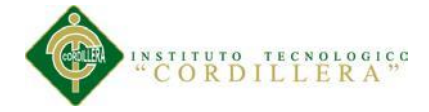

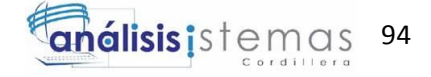

10 - Programming Practices

### 10.5 Miscellaneous Practices

10.5.1 Parentheses

It is generally a good idea to use parentheses liberally in expressions involving mixed operators to avoid operator precedence problems. Even if the operator precedence seems clear to you, it might not be to others-you shouldn't assume that other programmers know precedence as well as you do.

```
if (a == b \& c == d)// AVOID!
if ((a == b) &c. (c == d)) // RIGHT
```
10.5.2 Returning Values

Try to make the structure of your program match the intent Example:

```
if (booleanExpression) {<br>return TRUE;
\} else {
      return FALSE;
\overline{1}
```
should instead be written as

return booleanExpression;

Similarly,

```
if (condition) {
    return x;
return y;
```
should be written as

return (condition ? x :  $y$ );

10.5.3 Expressions before '?' in the Conditional Operator

If an expression containing a binary operator appears before the ? in the ternary ?: operator, it should be parenthesized. Example:

 $(x > = 0)$  ?  $x : -x$ 

10.5.4 Special Comments

Use XXX in a comment to flag something that is bogus but works. Use FIXME to flag something that is bogus and broken.

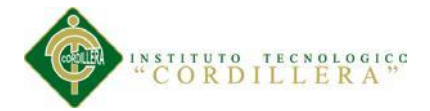

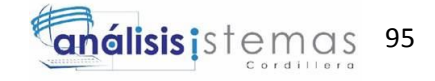

11 - Code Examples

## 11 - Code Examples

#### 11.1 Java Source File Example

The following example shows how to format a Java source file containing a single public class. Interfaces are formatted similarly. For more information, see "Class and Interface Declarations" on page 4 and "Documentation Comments" on page 9

/\*<br>\* %W% %E% *Firstname Lastname* 

\* Copyright (c) 1993-1996 Sun Microsystems, Inc. All Rights Reserved.

\* This software is the confidential and proprietary information of Sun<br>\* Microsystems, Inc. ("Confidential Information"). You shall not<br>\* disclose such Confidential Information and shall use it only in accordance with the terms of the license agreement you entered into with Sun. \* SUN MAKES NO REPRESENTATIONS OR WARRANTIES ABOUT THE SUITABILITY OF<br>\* THE SOFTWARE, EITHER EXPRESS OR IMPLIED, INCLUDING BUT NOT LIMITED<br>\* TO THE IMPLIED WARRANTIES OF MERCHANTABILITY, FITNESS FOR A<br>\* PARTICULAR PURPOSE,

package java.blah;

import java.blah.blahdy.BlahBlah;

\* Class description goes here.  $\ddot{\phantom{1}}$ @version 1.10 04 Oct 1996 Gauthor Firstname Lastname public class Blah extends SomeClass {<br>/\* A class implementation comment can go here. \*/ /\*\* classVar1 documentation comment \*/<br>public static int classVar1;  $/$ \* classVar2 documentation comment that happens to be \* more than one line long  $\star$ private static Object classVar2;  $/\ast\ast\ \ \textit{instanceVar1}\$  documentation comment  $\ ^{\star}\ /\$ public Object instanceVar1;  $/**$  instanceVar2 documentation comment \*/ protected int instanceVar2; /\*\* instanceVar3 documentation comment \*/<br>private Object[] instanceVar3;

 $19$ 

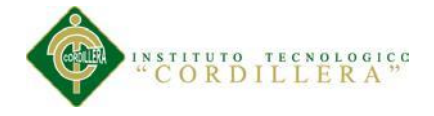

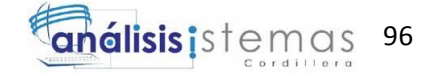

11 - Code Examples

 $\bar{1}$ 

```
/**<br>* ...method Blah documentation comment...<br>*/
public Blah() {<br>// ...implementation goes here...
 \bar{1}/**<br>* ...method doSomething documentation comment...<br>*/
 public void doSomething() {<br>// ...implementation goes here...
 \overline{)}/ * *
 * ...method doSomethingElse documentation comment...<br>* @param someParam description<br>*/
* @param someParam description<br>+/<br>public void doSomethingElse(Object someParam) {<br>// ...implementation goes here...<br>}
```
 $20$ 

**ORDILLERA**<sup>3</sup>

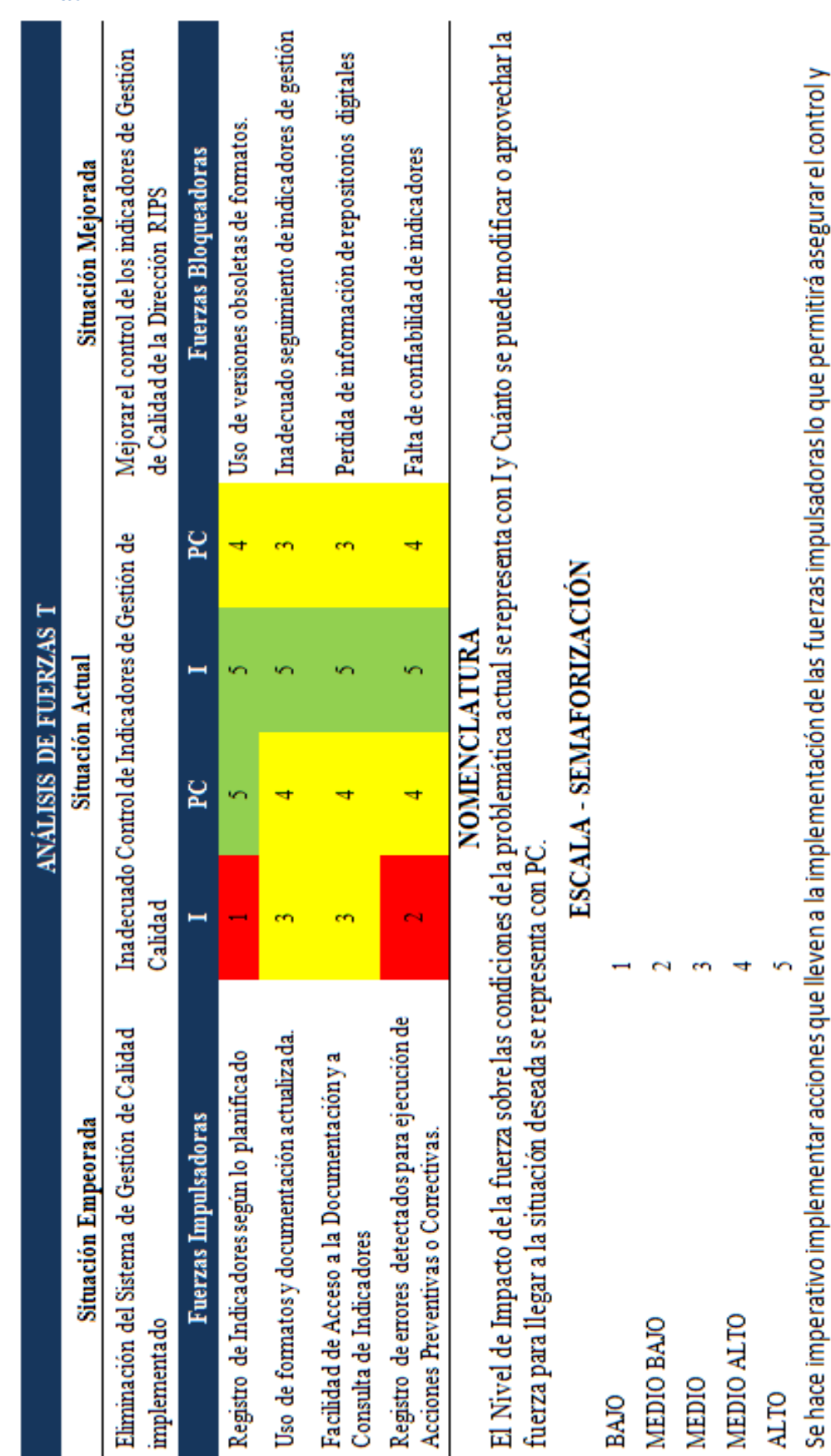

CONTROL DE INDICADORES DE GESTIÓN DE CALIDAD MEDIANTE APLICACIÓN WEB PARA LA DIRECCIÓN RIPS DEL MINISTERIO COORDINADOR DE DESARROLLO SOCIAL

seguimiento del cumplimiento de la planificación en base al monitoreo de los indicadores de gestión, lo que facilitará la toma de decisiones.

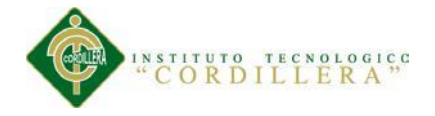

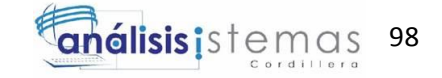

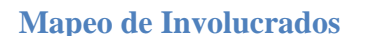

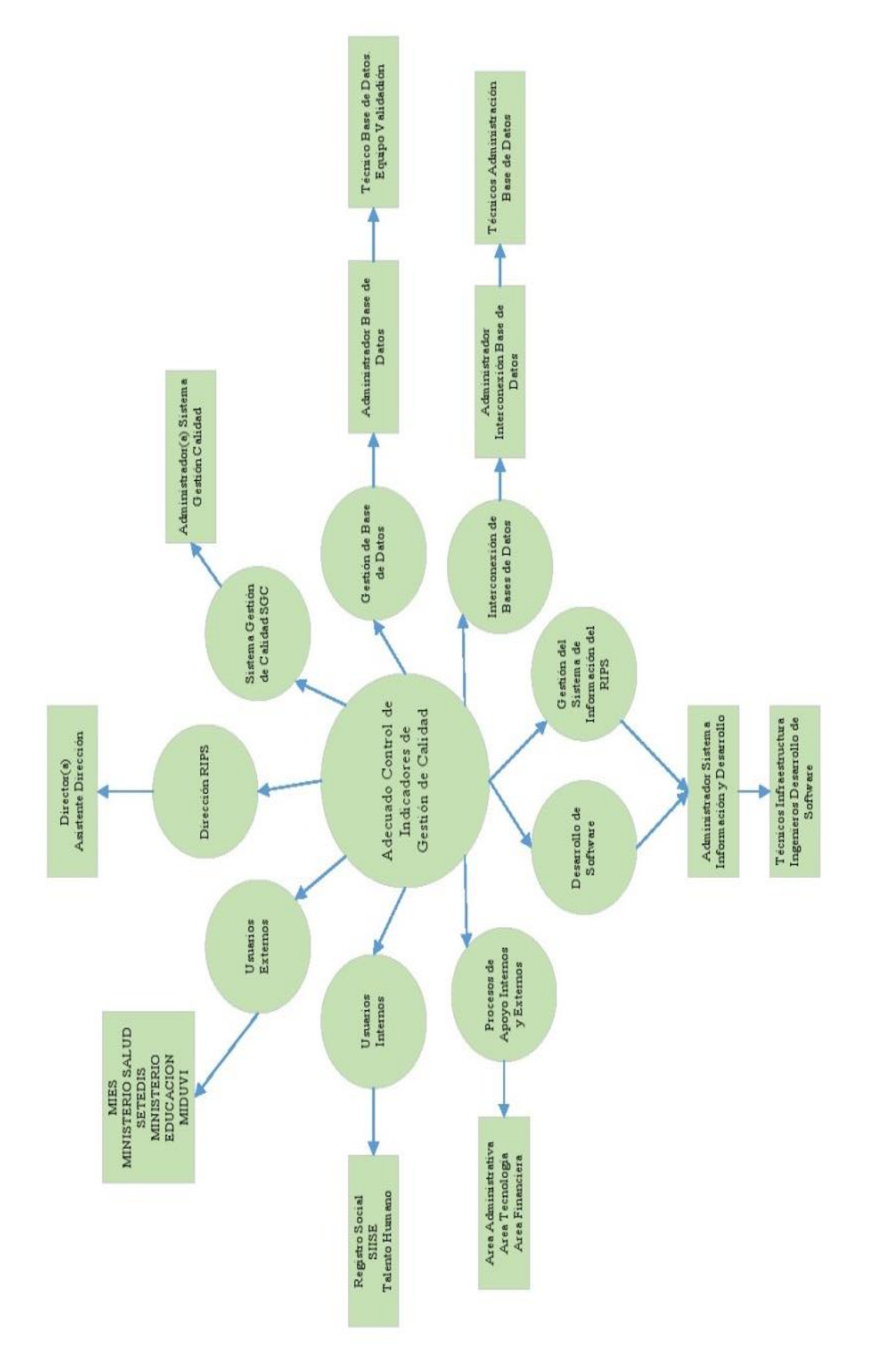

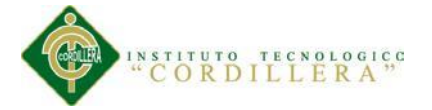

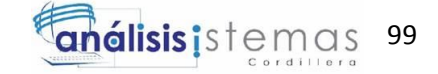

### **Matriz de Involucrados**

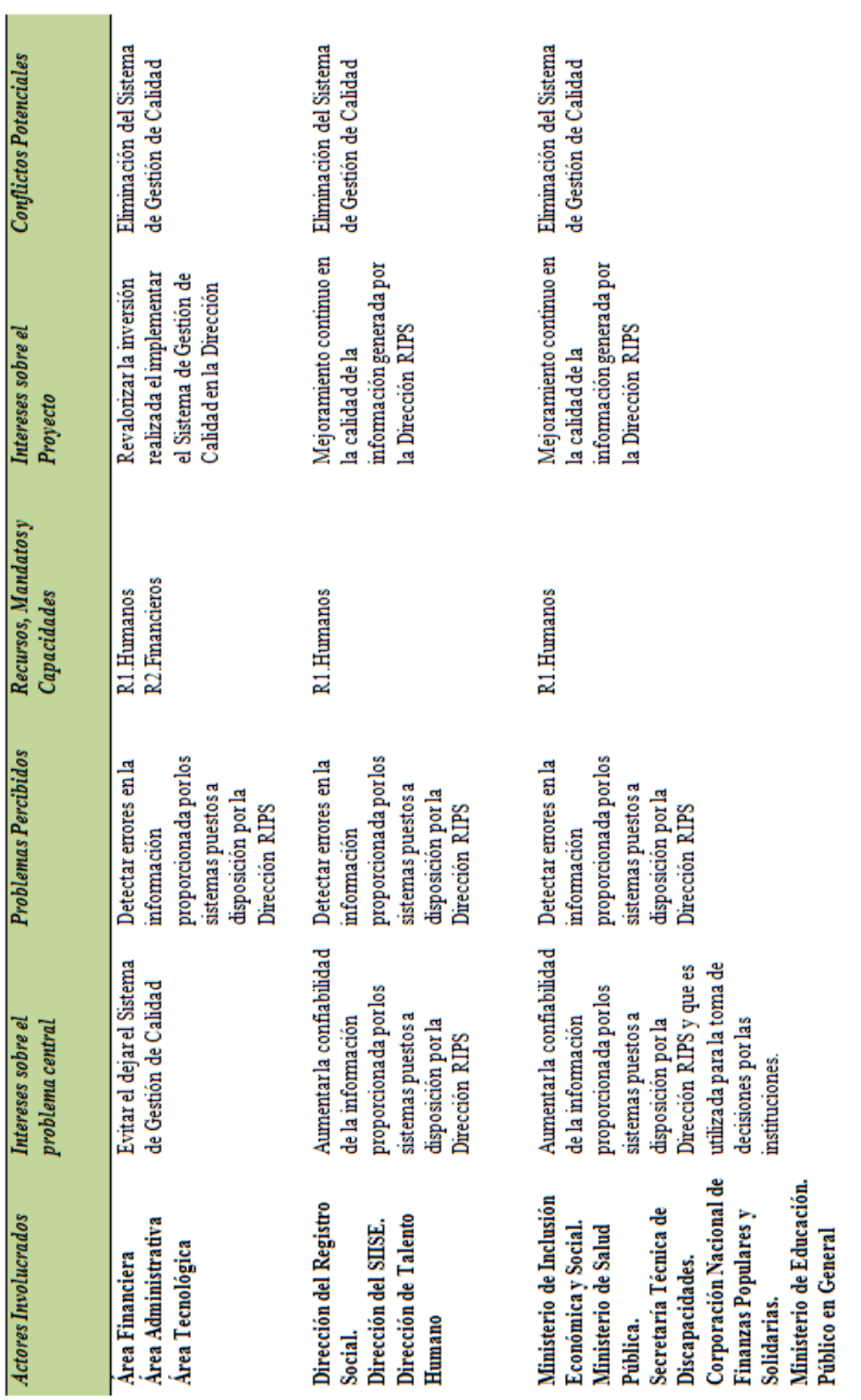

Sistema de Gestión de

Calidad

Administrador del

Asistente de Dirección Director(a)

Consulta fácil de informes Facilidad en el monitoreo de indicadores para toma de las actividades de decisiones. realizadas.

Dificultad para acceder a Formatos de Registros desactualizados. controlados. **Indicadores** 

M3 Norma ISO 9001:2008 **M1** Manual de Usuano **M2**.Manual Técnico **83** Financiero R1.Humanos 22.Técnicos

de Gestión de Calidad en lo relacionado almanejo de documentos y registro deficiencias del Sistema Dar solución a las de indicadores.

de Gestión de Calidad

Eliminación del Sistema de Gestión de Calidad

> Seguridad en el manejo de cumplimiento de las metas venficación y control del procesos para consulta o la información sin nesgo Facilidad en el ingreso, actualizada de los Documentación seguimiento. propuestas.

de pérdida.

M3 Norma ISO 9001:2008 Documentos Controlados M1 Manual de Usuano M2 Manual Técnico M4.Formatosy R1.Humanos

Invertir demasia do tiempo centralizar los indicadores controlados en el sistema. corresponden a la última ersión y constan como Dificultad en obtener y documentos utilizados en verificar que los de gestión.

registros para depositarlos Eliminar la recolección de Control uso documentos responsable de procesos. indicadores por cada en los repositorios. Fácil ingreso de controlados.

enmarquen en el Sistema

Procesos que no se

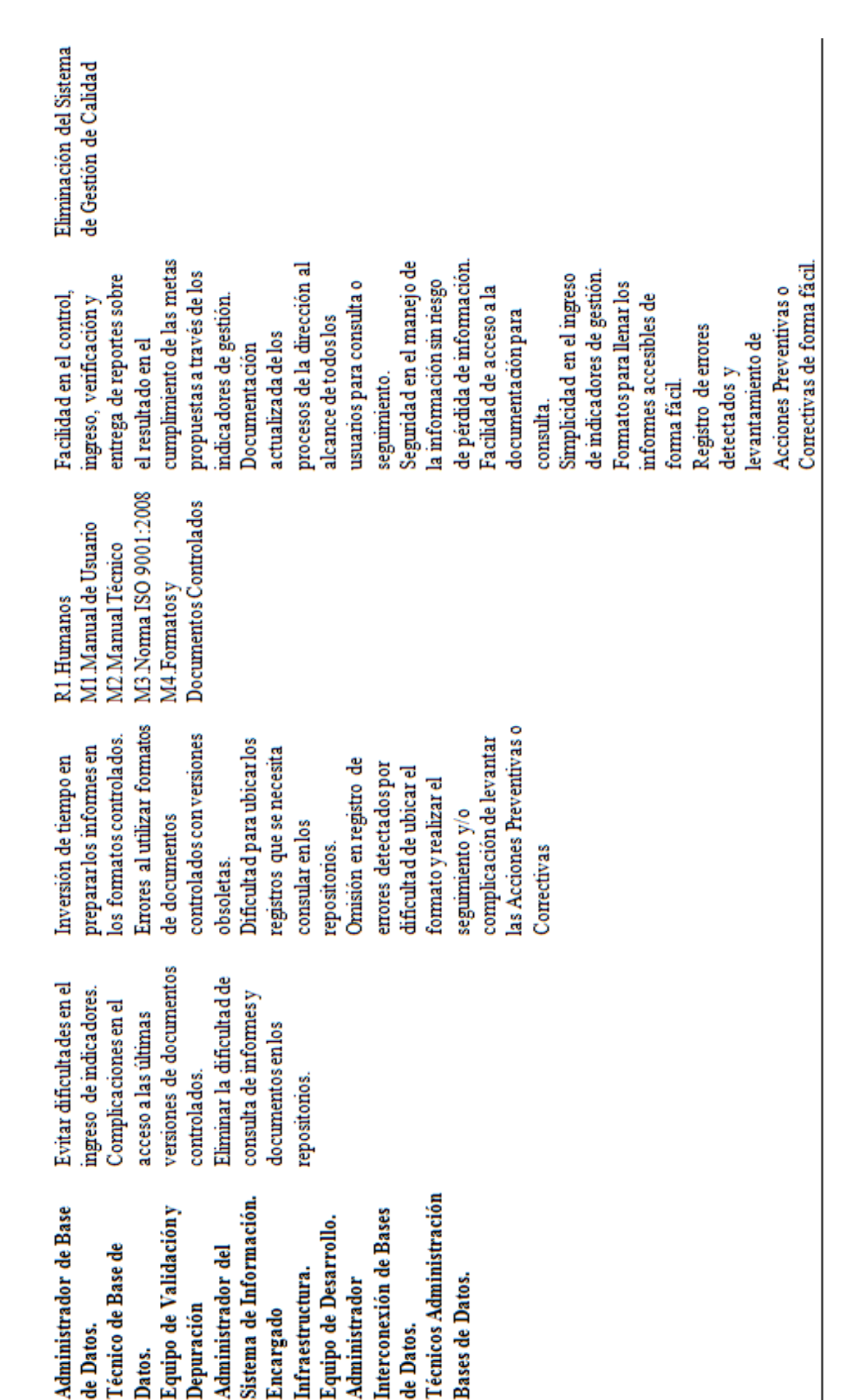

CONTROL DE INDICADORES DE GESTIÓN DE CALIDAD MEDIANTE APLICACIÓN WEB

PARA LA DIRECCIÓN RIPS DEL MINISTERIO COORDINADOR DE DESARROLLO SOCIAL

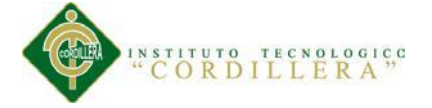

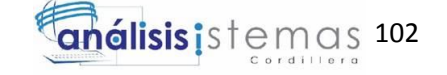

## **Matriz de Requerimientos**

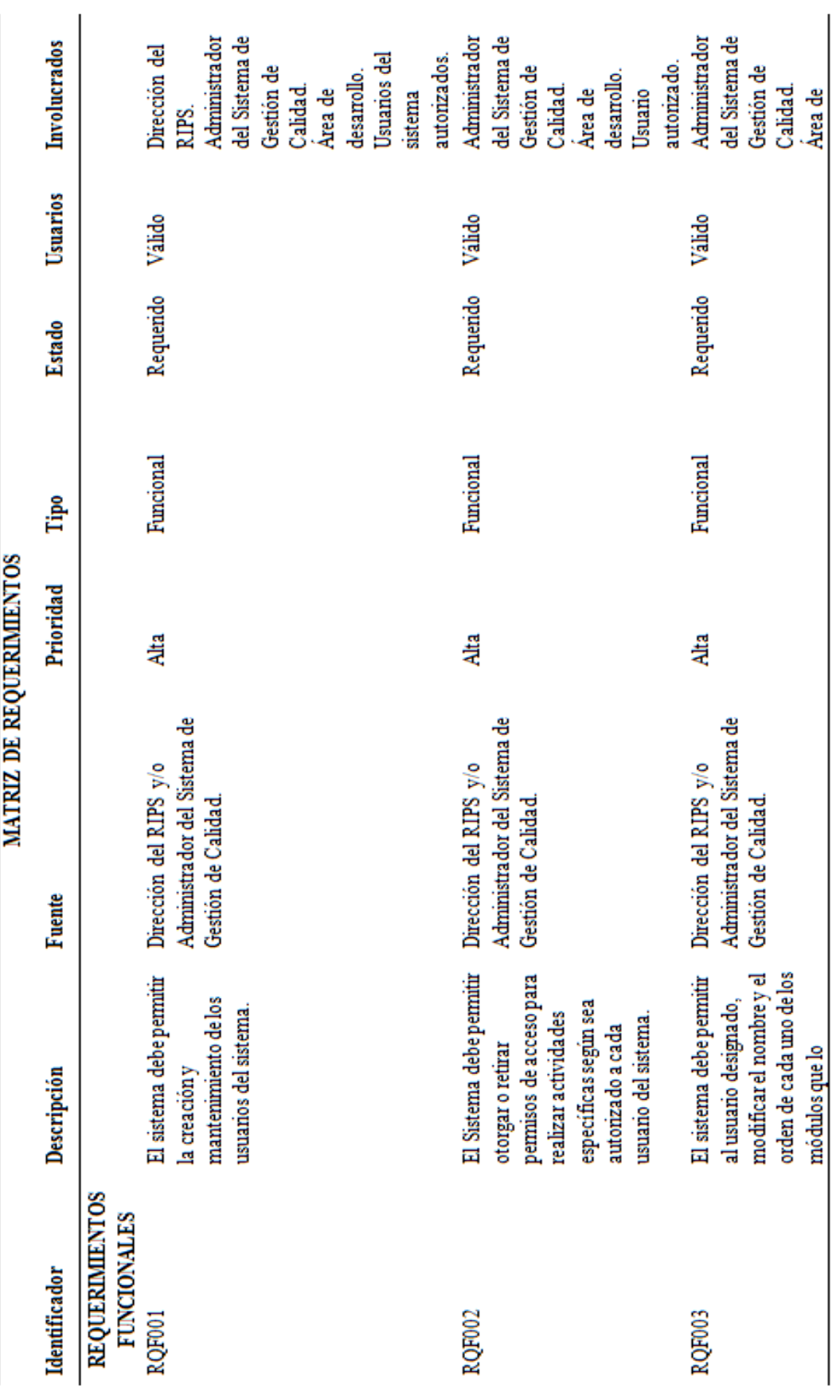

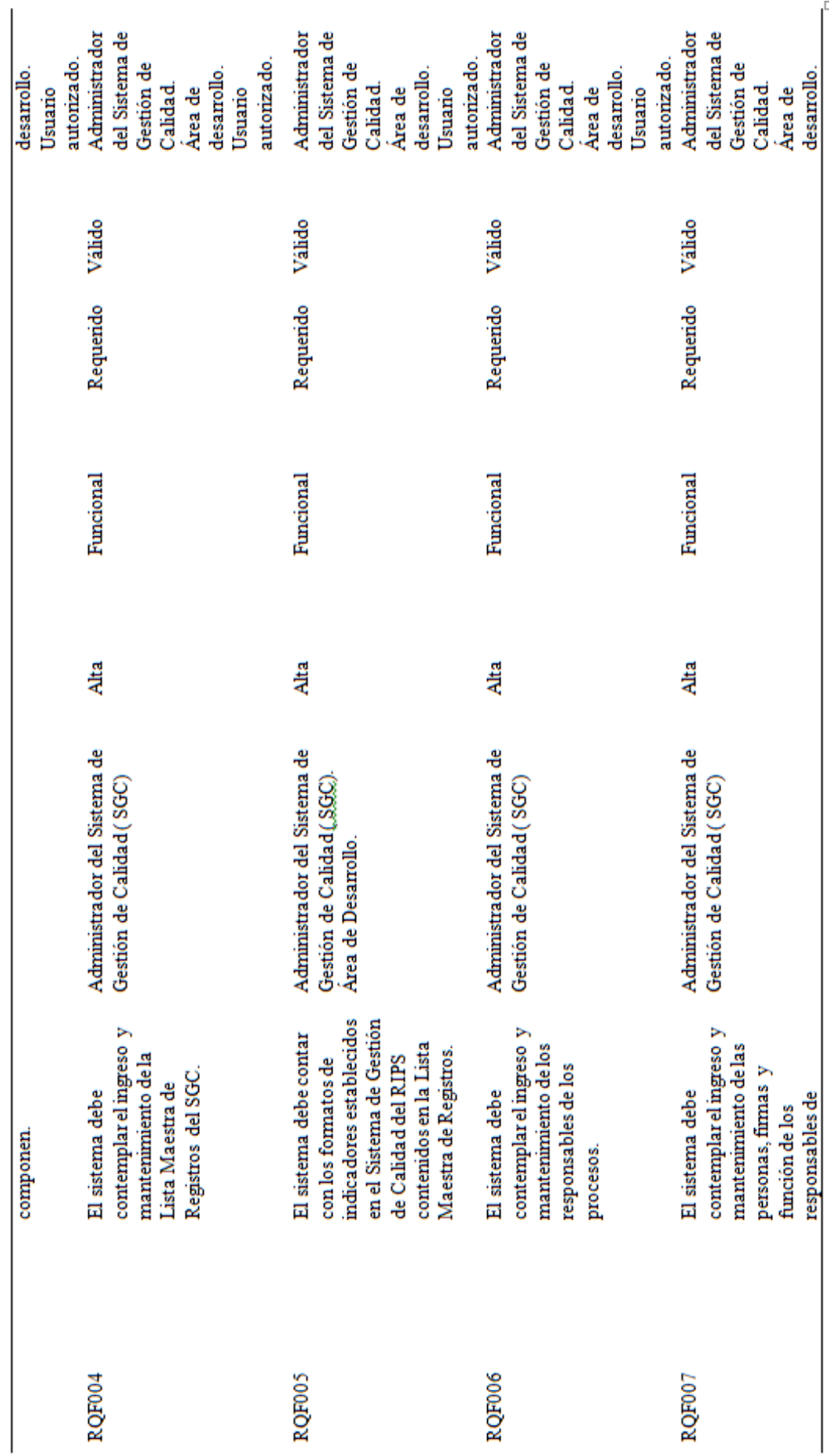

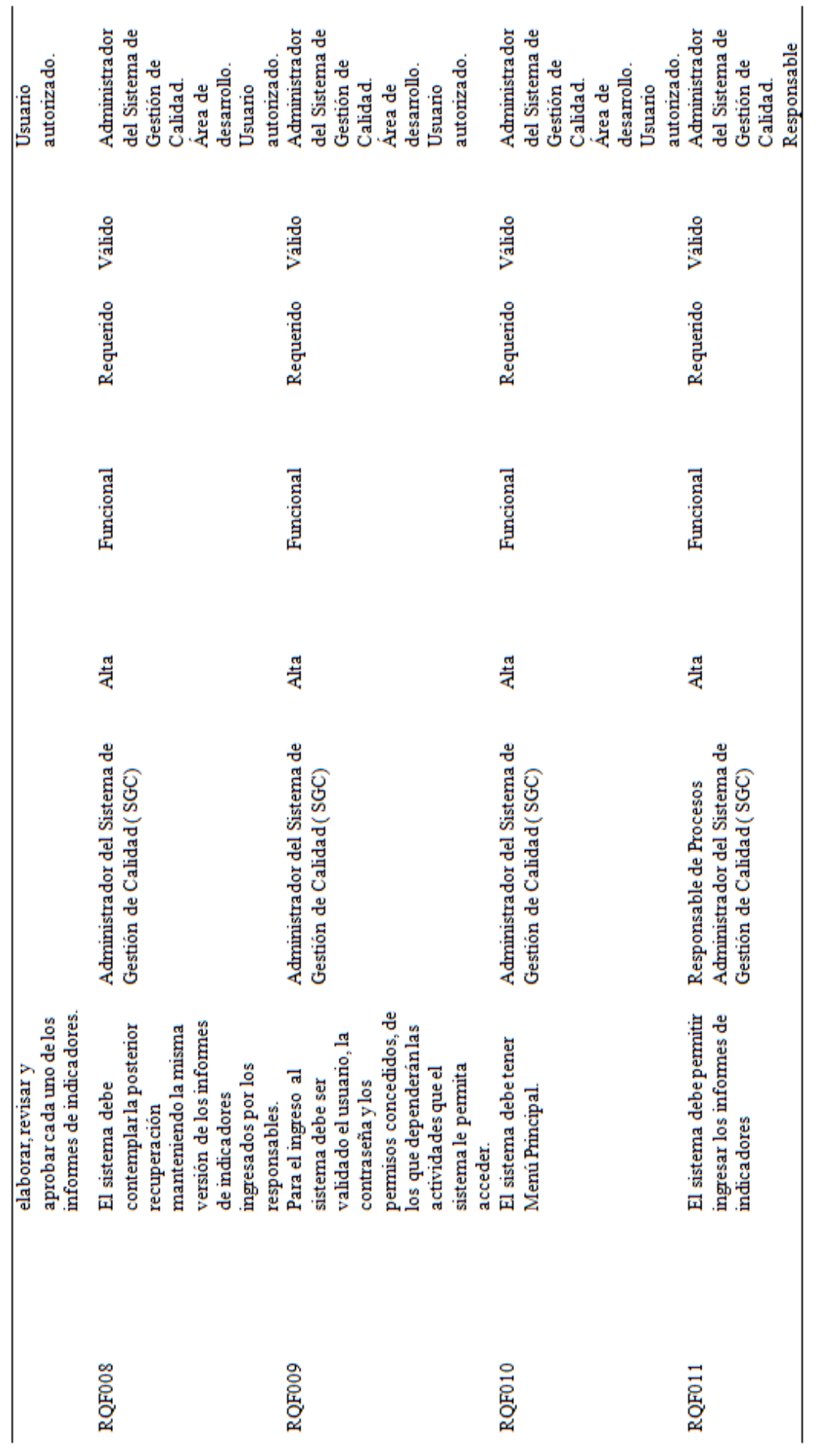

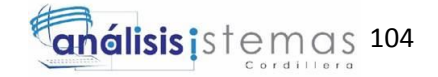

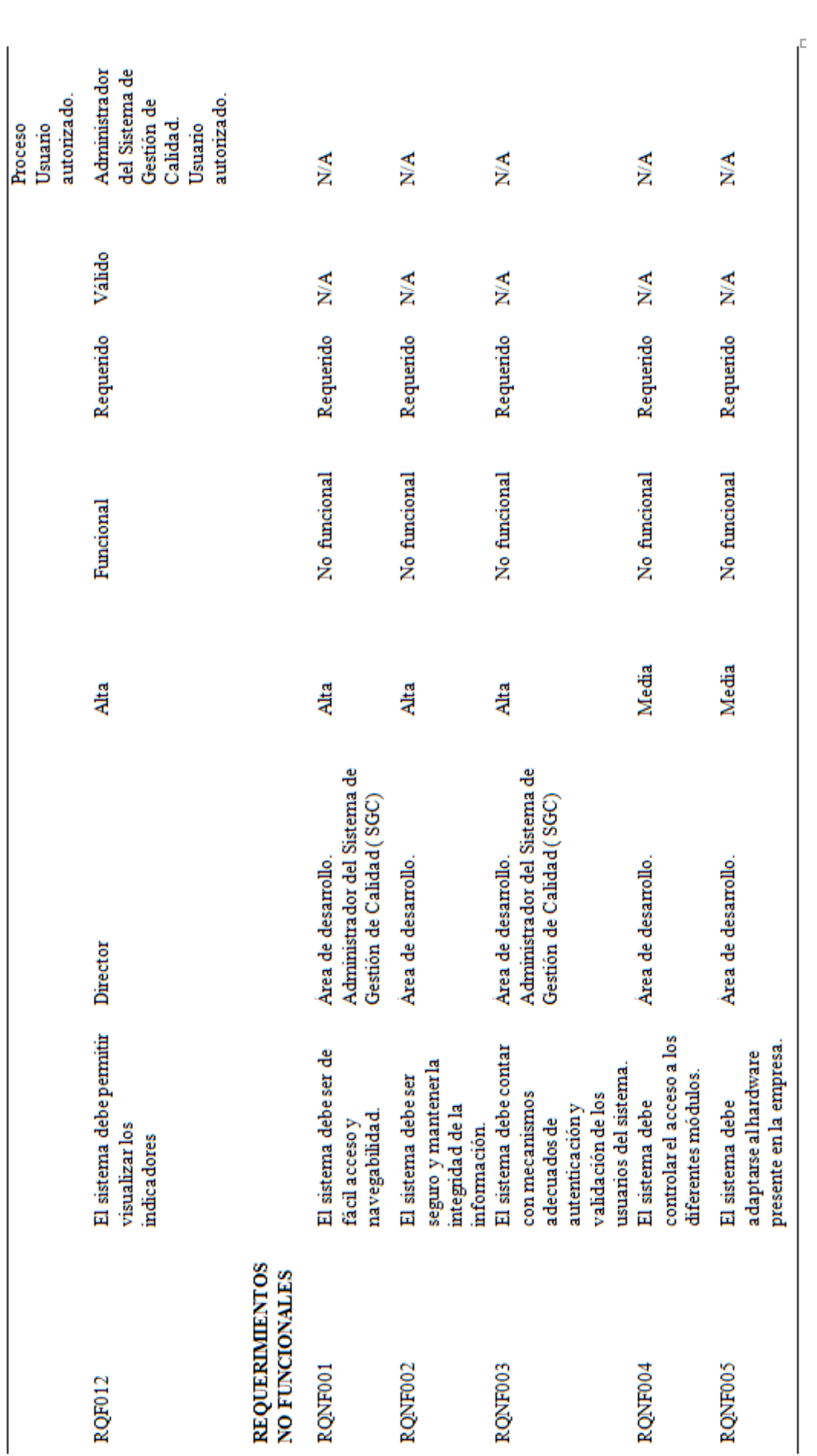

CONTROL DE INDICADORES DE GESTIÓN DE CALIDAD MEDIANTE APLICACIÓN WEB PARA LA DIRECCIÓN RIPS DEL MINISTERIO COORDINADOR DE DESARROLLO SOCIAL

**STITUTO TECNOLOGICO**<br>C O R D I L L E R A "

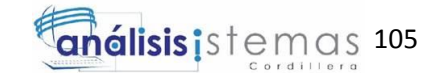

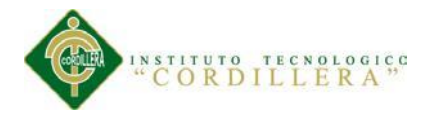

 $\Box$ 

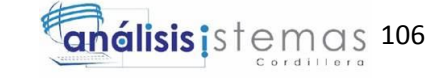

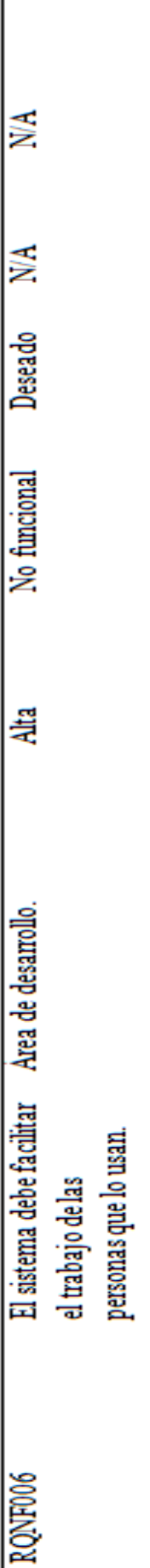

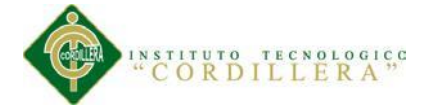

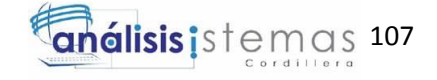

# **Matriz de Impacto de Objetivos**

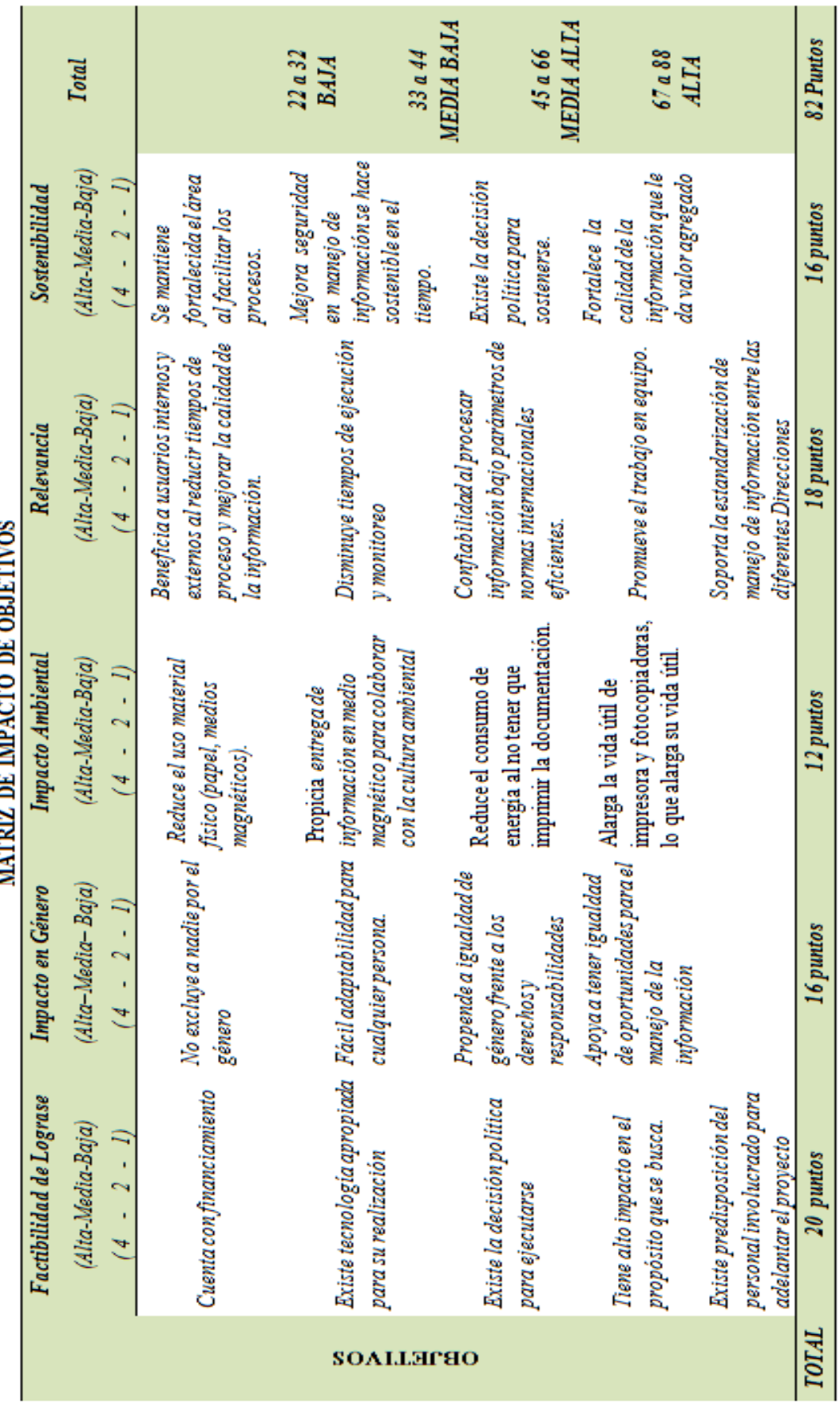

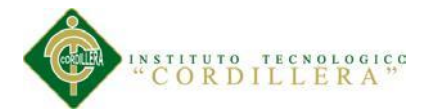

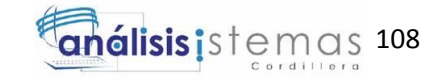

El análisis de la Matriz de Impacto de los Objetivos deja en evidencia que la factibilidad de implementar la solución es muy alta al contar con todos los elementos necesarios para ello, su impacto en género es favorable porque propicia igualdad de derechos y responsabilidades sin distingo de género, tienen un buen impacto ambiental y un alto grado de relevancia y sostenibilidad en el tiempo, factores que indican la favorabilidad del proyecto.

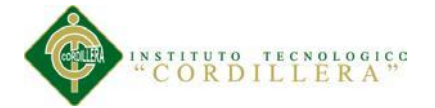

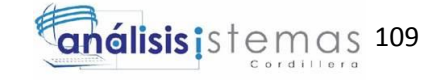

## **A.09 Diagrama de Secuencia - Elaborar Informe**

## **Diagrama de Secuencia - Elaborar Informe**

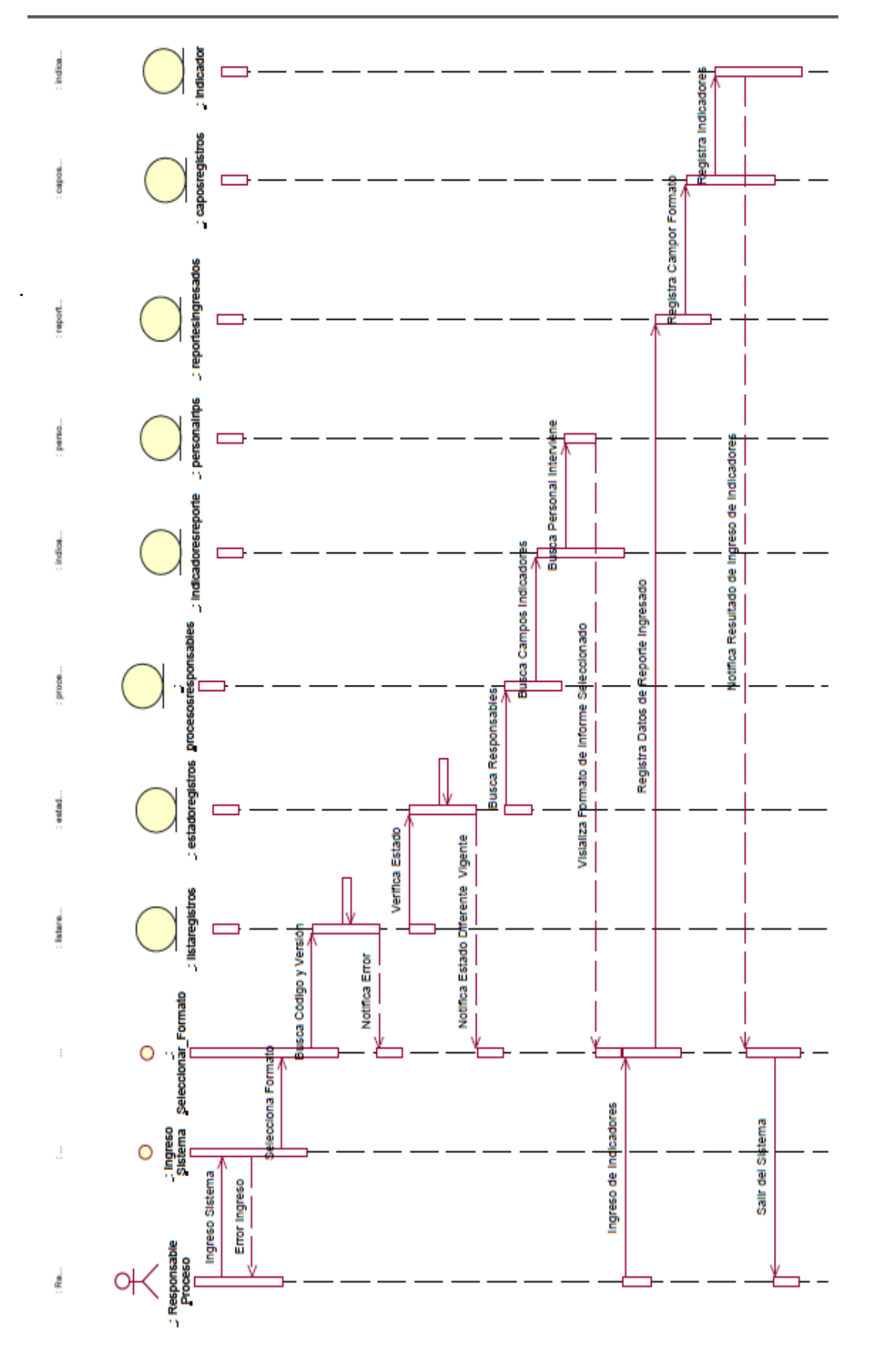

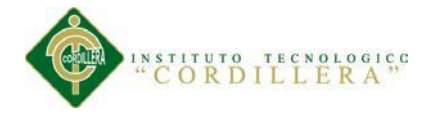

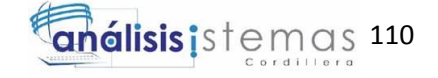

**A.10 Modelo Lógico de Base de Datos**

## **Modelo Lógico de Base de Datos**

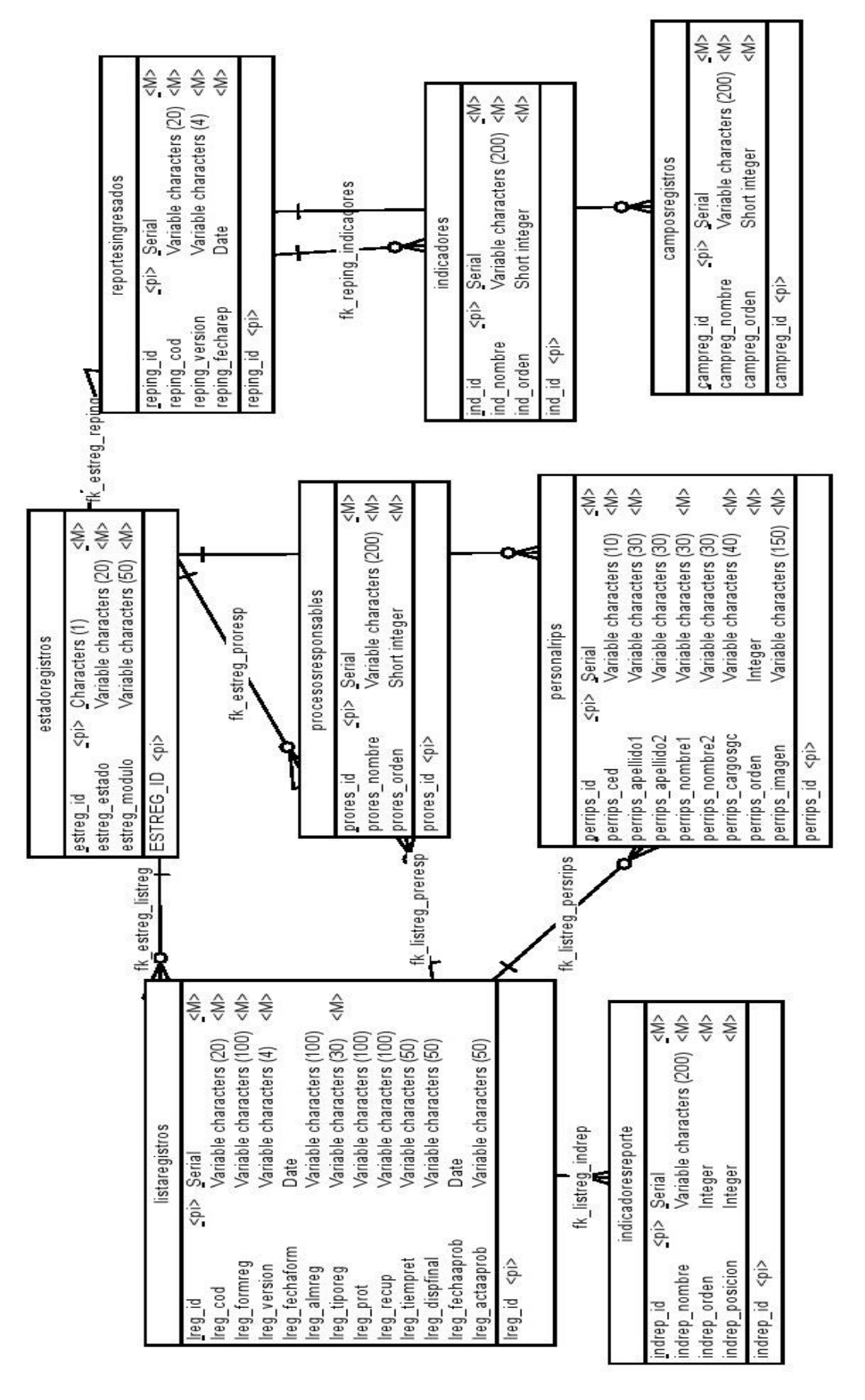

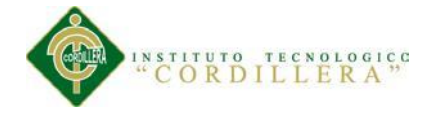

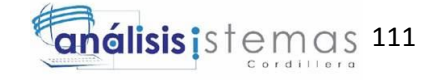

**A.11 Modelo Físico de Base de Datos**

## **Modelo Físico de Base de Datos**

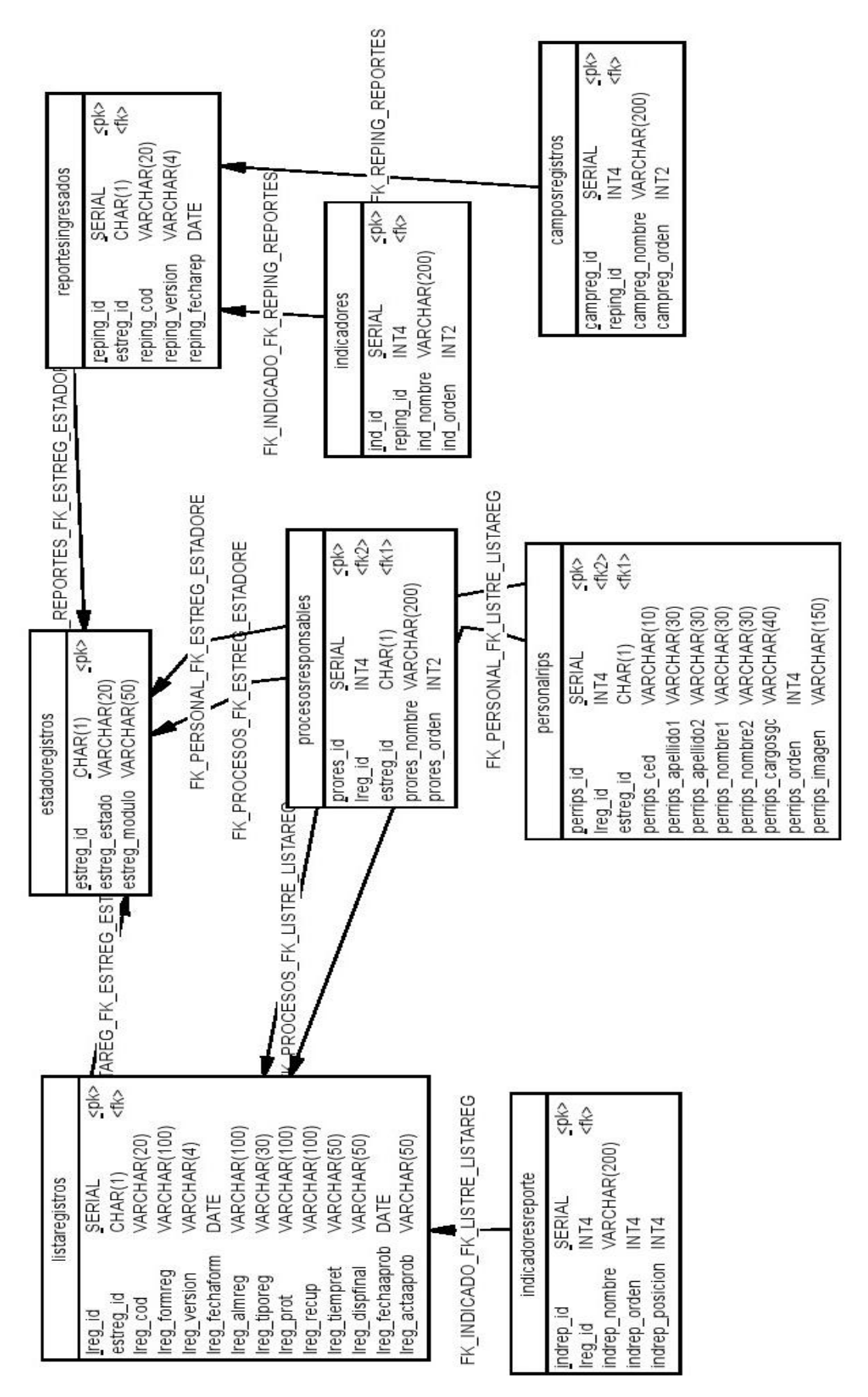

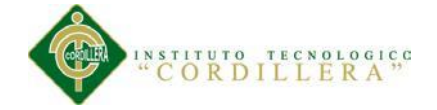

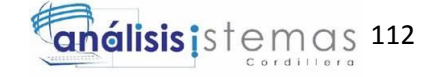

**A.12 Diagrama de Objetos Orientado a Modelo de Base de Datos** 

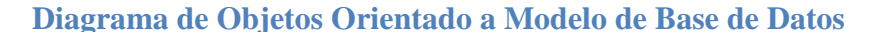

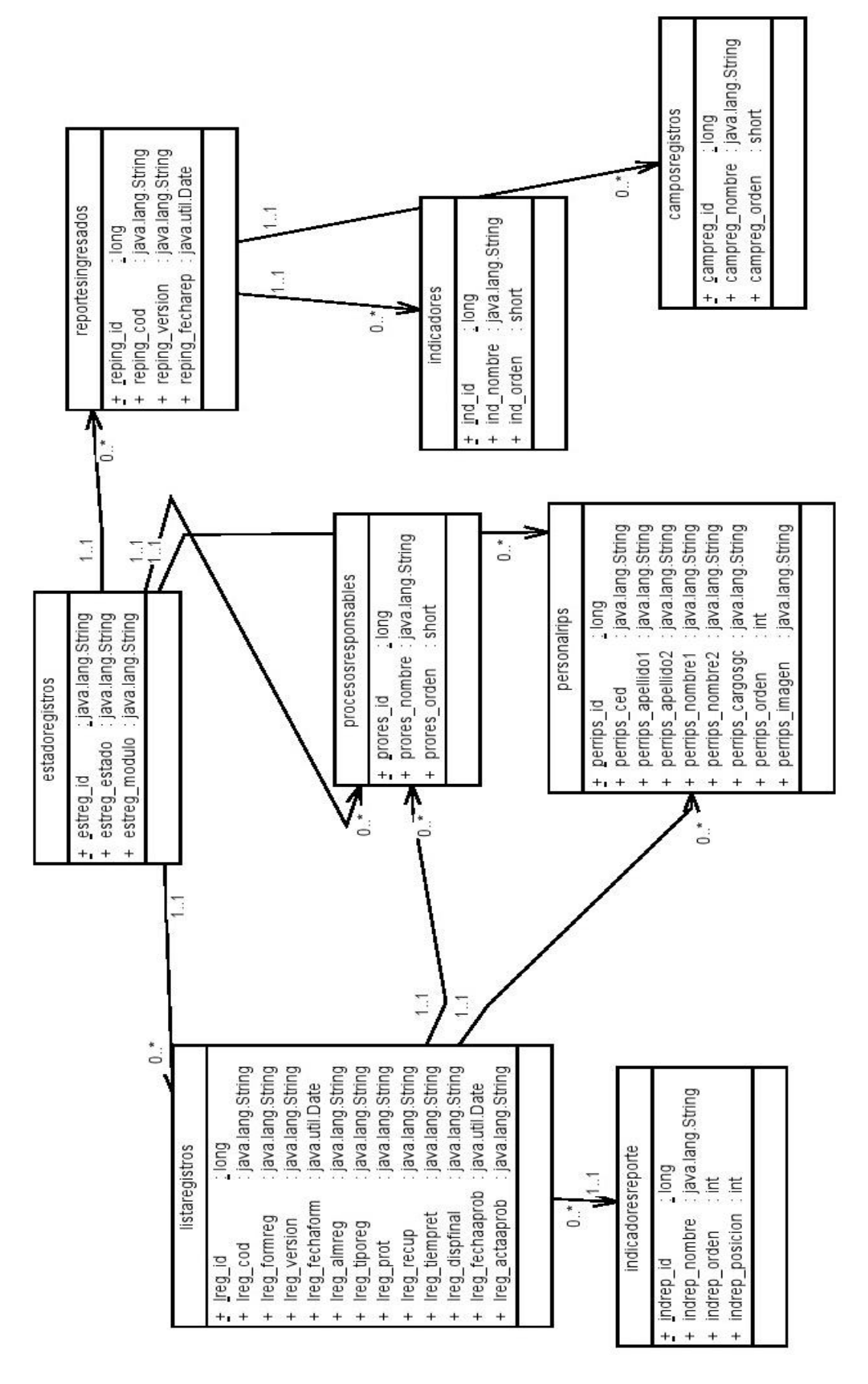

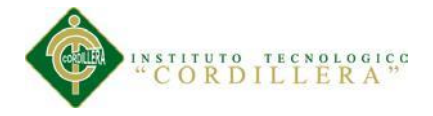

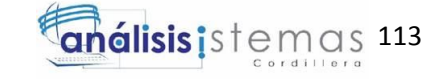

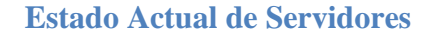

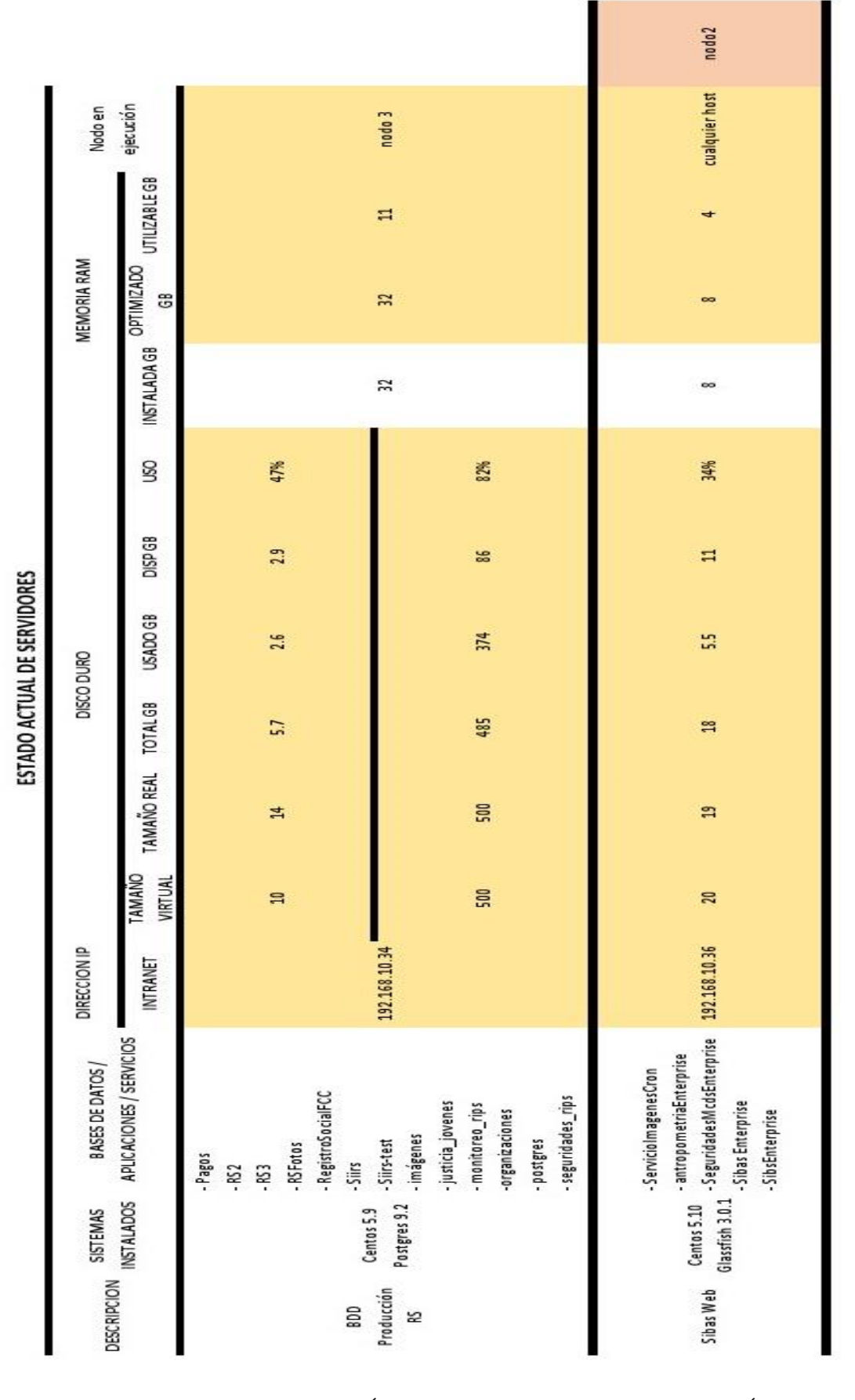

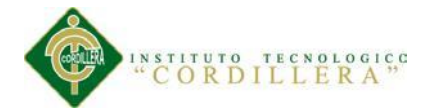

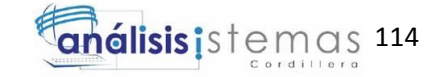

Servidor de BDD 10.34 en el cual está instalado PostgreSQL. Ambiente utilizado es un entorno de Virtualización: RedHatEnterprise Virtualization. Cada cuchilla que forma parte del arreglo de host para el cluster de virtualización del chasis Blade es un servidor Blade HS23. El servidor 10.34 cuenta con un microprocesador de 8 cores (4 sockets de dos núcleos cada uno), esto dentro del ambiente de virtualización.

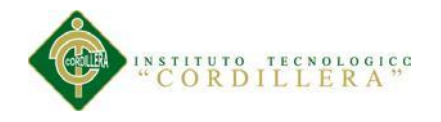

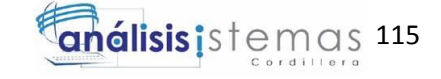

**Cronograma**

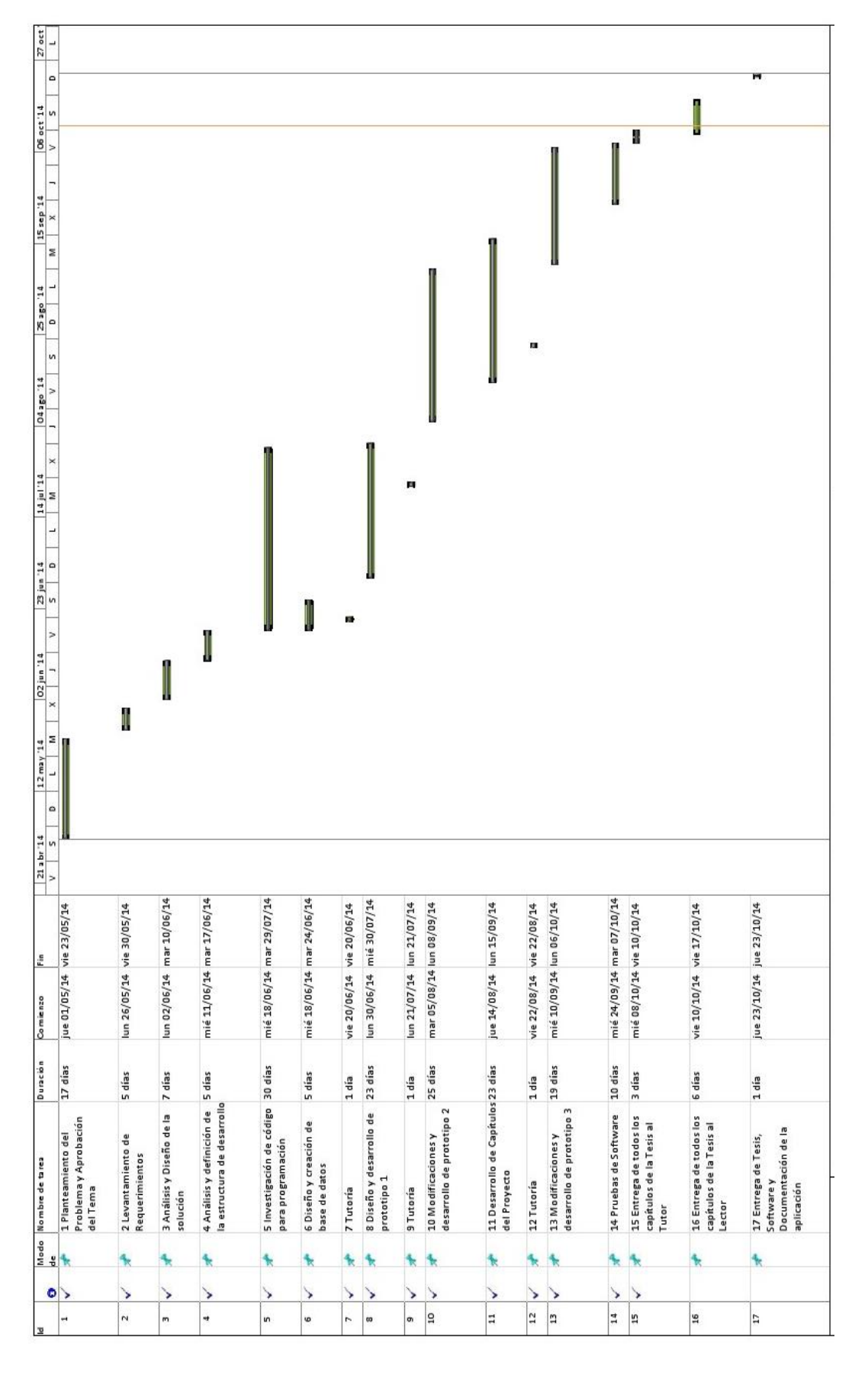